Revision: 01 Date: 05.07.2021

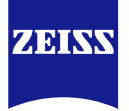

# **DICOM Conformance Statement**

# **Glaucoma Workplace Version 3.6**

**Carl Zeiss Meditec AG**

**Goeschwitzer Strasse 51-52**

**07745 Jena**

**Germany**

[www.zeiss.com/med](http://www.zeiss.com/med)

**Document**: DICOM\_Conformance\_Statement\_GlaucomaWorkplace\_External.Docx Page 1 of 59 **Copyright:** © Carl Zeiss Meditec AG 0000121998 **Revision:** 01

# *1 Conformance Statement Overview*

<span id="page-1-0"></span>Glaucoma Workplace is an optional, additional application to FORUM®, which is offered separately. It integrates the following complementary functions into FORUM:

- Processing and displaying visual field data and optical coherence tomography (OCT) data
- Generating visual field reports (OPV IOD)
- Generating reports that contain results from perimetry, OCT, and fundus photography (EPDF IOD)
- Providing CIRRUS algorithms and databases for retinal nerve fiber layer thickness (RNFL), ganglion cell plus inner plexiform thickness, optic nerve head (ONH) measurement, and Guided Progression Analysis (GPA)
- Providing Humphrey Field Analyzer (HFA) algorithms and databases for visual field measurements and GPA
- Aiding trained healthcare professionals in the detection, measurement, and management of visual field defects and progression of visual field loss.

This document is structured as suggested in the DICOM Standard (PS 3.2: Conformance).

As Glaucoma Workplace is an optional add on software to FORUM, the overall DICOM communication is managed by FORUM. For information on FORUM supported network services and the FORUM Implementation Model please refer to the FORUM DICOM Conformance Statement.

This document only describes the specifics for Glaucoma Workplace, which are mainly configuration parameters and Storage IODs.

#### **Table of Contents**  $\overline{2}$

<span id="page-2-0"></span>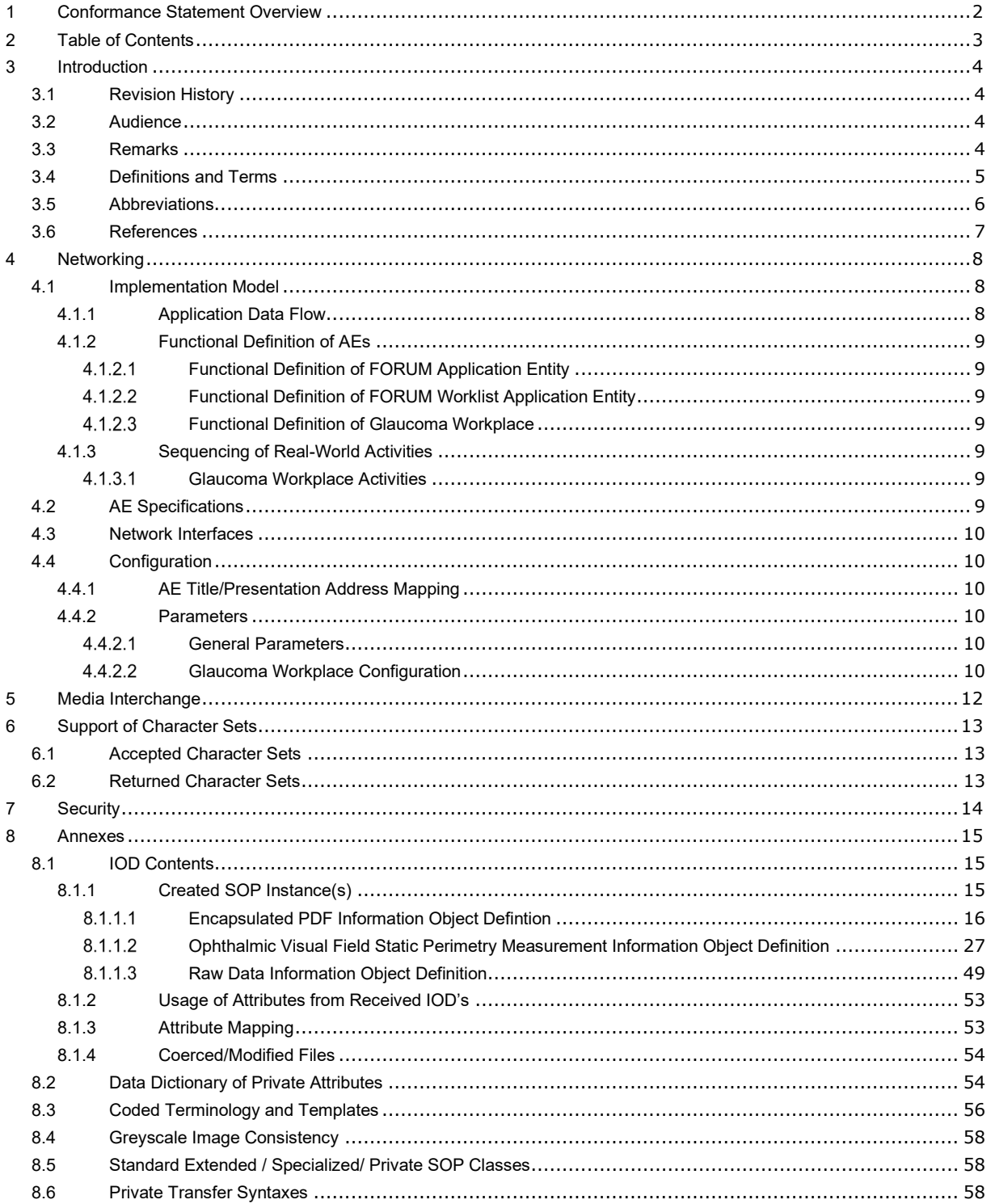

# <span id="page-3-1"></span><span id="page-3-0"></span>**3.1 Revision History**

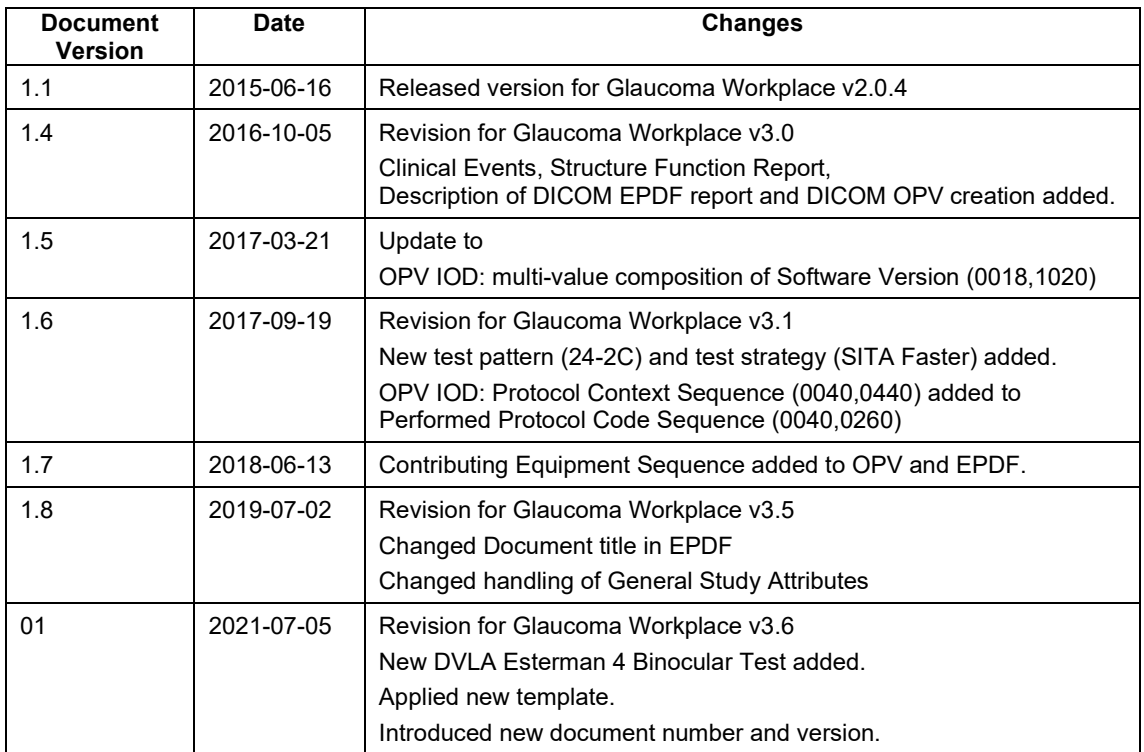

# <span id="page-3-2"></span>**3.2 Audience**

This document is written for the people that need to understand how Glaucoma Workplace will integrate into their healthcare facility. This includes both those responsible for overall imaging network policy and architecture, as well as integrators who need to have a detailed understanding of the DICOM features of the product. This document contains some basic DICOM definitions so that any reader may understand how this product implements DICOM features. However, integrators are expected to fully understand all the DICOM terminology, how the tables in this document relate to the product's functionality, and how that functionality integrates with other devices that support compatible DICOM features..

# <span id="page-3-3"></span>**3.3 Remarks**

The scope of this DICOM Conformance Statement is to facilitate integration between Glaucoma Workplace and other DICOM products. The Conformance Statement should be read and understood in conjunction with the DICOM Standard. DICOM by itself does not guarantee interoperability. The Conformance Statement does, however, facilitate a first-level comparison for interoperability between different applications supporting compatible DICOM functionality.

This Conformance Statement is not supposed to replace validation with other DICOM equipment to ensure proper exchange of intended information. In fact, the user should be aware of the following important issues:

- The comparison of different Conformance Statements is just the first step towards assessing interconnectivity and interoperability between the product and other DICOM conformant equipment.
- Test procedures should be defined and executed to validate the required level of interoperability with specific compatible DICOM equipment, as established by the healthcare facility.

# <span id="page-4-0"></span>**3.4 Definitions and Terms**

Informal definitions are provided for the following terms used in this Conformance Statement.

The DICOM Standard is the authoritative source for formal definitions of these terms.

### **Abstract Syntax**

the information agreed to be exchanged between applications, generally equivalent to a Service/Object Pair (SOP) Class.

Examples: Verification SOP Class, Modality Worklist Information Model Find SOP Class, Computed Radiography Image Storage SOP Class.

### **Application Entity (AE)**

an end point of a DICOM information exchange, including the DICOM network or media interface software; i.e., the software that sends or receives DICOM information objects or messages. A single device may have multiple Application Entities.

### **Application Entity Title**

the externally known name of an Application Entity, used to identify a DICOM application to other DICOM applications on the network.

# **Application Context**

the specification of the type of communication used between Application Entities. Example: DICOM network protocol.

### **Association**

a network communication channel set up between Application Entities.

### **Attribute**

a unit of information in an object definition; a data element identified by a tag. The information may be a complex data structure (Sequence), itself composed of lower level data elements.

Examples: Patient ID (0010,0020), Accession Number (0008,0050), Photometric Interpretation (0028,0004), Procedure Code Sequence (0008,1032).

### **Information Object Definition (IOD)**

the specified set of Attributes that comprise a type of data object; does not represent a specific instance of the data object, but rather a class of similar data objects that have the same properties. The Attributes may be specified as Mandatory (Type 1), Required but possibly unknown (Type 2), or Optional (Type 3), and there may be conditions associated with the use of an Attribute (Types 1C and  $2C$ ).

Examples: MR Image IOD, CT Image IOD, Print Job IOD.

### **Joint Photographic Experts Group (JPEG)**

a set of standardized image compression techniques, available for use by DICOM applications.

### **Media Application Profile**

the specification of DICOM information objects and encoding exchanged on removable media (e.g., CDs)

### **Module**

a set of Attributes within an Information Object Definition that are logically related to each other.

Example: Patient Module includes Patient Name, Patient ID, Patient Birth Date, and Patient Sex.

### **Negotiation**

first phase of Association establishment that allows Application Entities to agree on the types of data to be exchanged and how that data will be encoded.

### **Presentation Context**

the set of DICOM network services used over an Association, as negotiated between Application Entities; includes Abstract Syntaxes and Transfer Syntaxes.

#### **Protocol Data Unit (PDU)**

a packet (piece) of a DICOM message sent across the network. Devices must specify the maximum size packet they can receive for DICOM messages.

#### **Query Key**

A input value for a query process. Query Keys denote the set of DICOM tags that are sent from the SCU to SCP and thus control the query result.

#### **Security Profile**

a set of mechanisms, such as encryption, user authentication, or digital signatures, used by an Application Entity to ensure confidentiality, integrity, and/or availability of exchanged DICOM data

#### **Service Class Provider (SCP)**

role of an Application Entity that provides a DICOM network service; typically, a server that performs operations requested by another Application Entity (Service Class User).

Examples: Picture Archiving and Communication System (image storage SCP, and image query/retrieve SCP), Radiology Information System (modality worklist SCP).

#### **Service Class User (SCU)**

role of an Application Entity that uses a DICOM network service; typically, a client. Examples: imaging modality (image storage SCU, and modality worklist SCU), imaging workstation (image query/retrieve SCU)

#### **Service/Object Pair (SOP) Class**

the specification of the network or media transfer (service) of a particular type of data (object); the fundamental unit of DICOM interoperability specification. Examples: Ultrasound Image Storage Service, Basic Grayscale Print

Management.

### **Service/Object Pair (SOP) Instance**

an information object; a specific occurrence of information exchanged in a SOP Class.

Examples: a specific x-ray image.

**Tag** 

a 32-bit identifier for a data element, represented as a pair of four digit hexadecimal numbers, the "group" and the "element". If the "group" number is odd, the tag is for a private (manufacturer-specific) data element. Examples: (0010,0020) [Patient ID], (07FE,0010) [Pixel Data], (0019,0210) [private data element]

#### **Transfer Syntax**

the encoding used for exchange of DICOM information objects and messages.

Examples: JPEG compressed (images), little endian explicit value representation.

#### **Unique Identifier (UID)**

a globally unique "dotted decimal" string that identifies a specific object or a class of objects; an ISO-8824 Object Identifier.

Examples: Study Instance UID, SOP Class UID, SOP Instance UID.

#### **Value Representation (VR)**

the format type of an individual DICOM data element, such as text, an integer, a person's name, or a code. DICOM information objects can be transmitted with either explicit identification of the type of each data element (Explicit VR), or without explicit identification (Implicit VR); with Implicit VR, the receiving application must use a DICOM data dictionary to look up the format of each data element.

# <span id="page-5-0"></span>**3.5 Abbreviations**

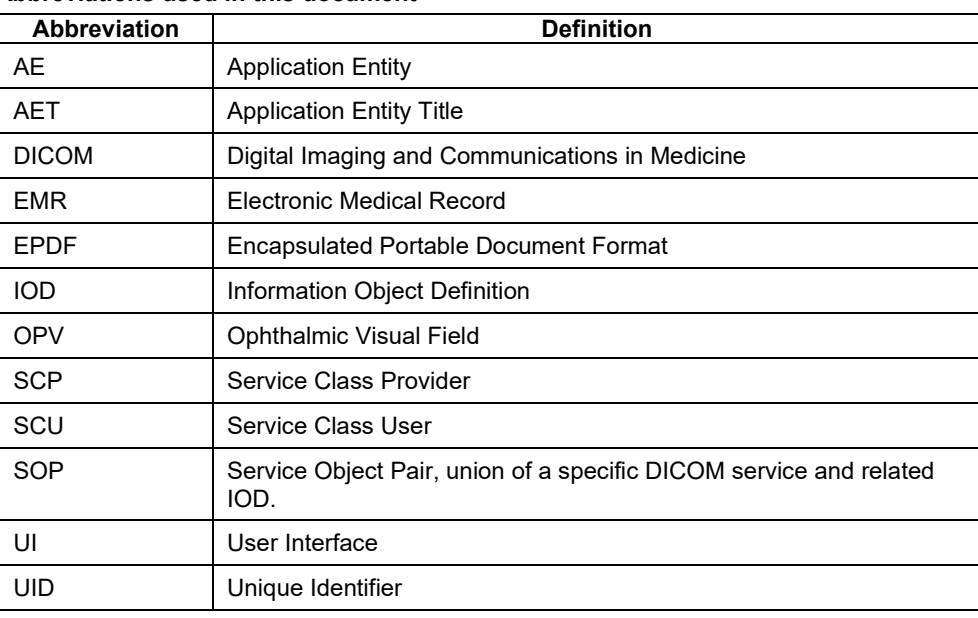

### **Table 3-1 Abbreviations used in this document**

# <span id="page-6-0"></span>**3.6 References**

NEMA PS3 / ISO 12052, Digital Imaging and Communications in Medicine (DICOM) Standard, National Electrical Manufacturers Association, Rosslyn, VA, USA (available free at [http://medical.nema.org/\)](http://medical.nema.org/)

FORUM DICOM Conformance Statements (available at [http://www.zeiss.com/dicom\)](http://www.zeiss.com/dicom).

# <span id="page-7-1"></span><span id="page-7-0"></span>**4.1 Implementation Model**

# <span id="page-7-2"></span>**4.1.1 Application Data Flow**

<span id="page-7-4"></span>**Figure 4-1 FORUM Archive - Functional Overview**

See FORUM DICOM Conformance Statement.

# <span id="page-7-3"></span>**Figure 4-2 Glaucoma Workplace - Functional Overview**

The local activities described in [Figure 4-2](#page-7-3) below are additional activities to the functional range of FORUM Archive described in [Figure 4-1 FORUM Archive -](#page-7-4) Functional Overview of the FORUM DICOM Conformance Statement. These additional activities are added with the installation of the Glaucoma Workplace as software plugin to FORUM. All DICOM related local and real world activities of FORUM Archive as described in the FORUM DICOM Conformance Statement remain valid.

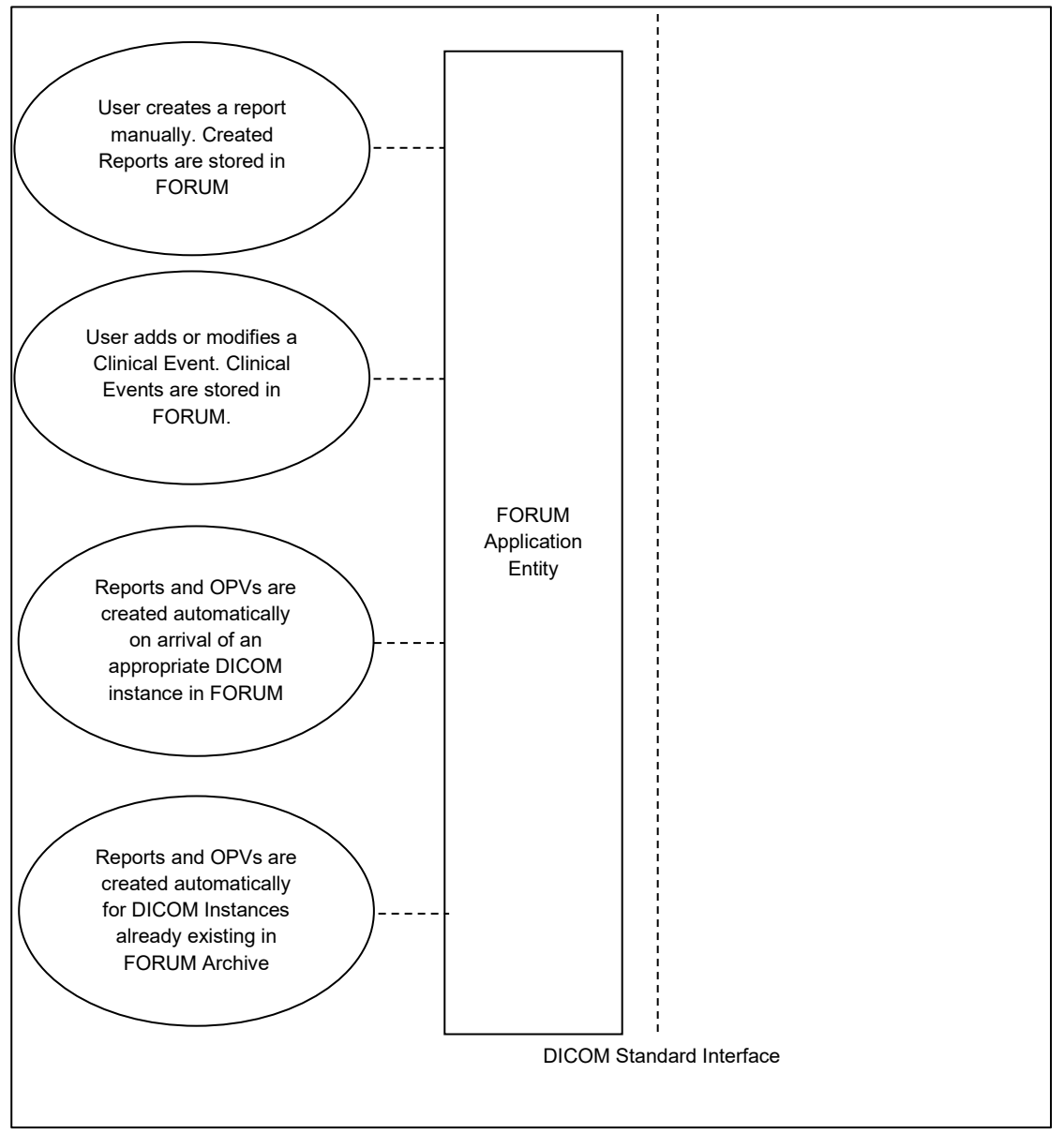

# <span id="page-8-0"></span>**4.1.2 Functional Definition of AEs**

# <span id="page-8-1"></span>**4.1.2.1 Functional Definition of FORUM Application Entity**

See FORUM DICOM Conformance Statement.

# <span id="page-8-2"></span>**4.1.2.2 Functional Definition of FORUM Worklist Application Entity**

See FORUM DICOM Conformance Statement.

# <span id="page-8-3"></span>**4.1.2.3 Functional Definition of Glaucoma Workplace**

Glaucoma Workplace is an optional, additional application to FORUM, which is offered separately. It integrates the following complementary functions into FORUM:

- Processing and displaying visual field data and optical coherence tomography (OCT) data
- Generating visual field reports (OPV IOD)
- Generating reports that contain results from perimetry, OCT, and fundus photography (EPDF IOD)
- Providing CIRRUS algorithms and databases for retinal nerve fiber layer thickness (RNFL), ganglion cell plus inner plexiform thickness, optic nerve head (ONH) measurement, and Guided Progression Analysis (GPA).
- Providing Humphrey Field Analyzer (HFA) algorithms and databases for visual field measurements and GPA.
- Aiding trained healthcare professionals in the detection, measurement, and management of visual field defects and progression of visual field loss.

# <span id="page-8-4"></span>**4.1.3 Sequencing of Real-World Activities**

See FORUM DICOM Conformance Statement.

# <span id="page-8-5"></span>**4.1.3.1 Glaucoma Workplace Activities**

# **DICOM EPDF Report Creation**

Glaucoma Workplace creates DICOM EPDF reports when:

- the user creates a report using the Glaucoma Workplace UI.
- a HFA perimetry Raw Data IOD is stored and the automatic report creation is enabled (see Table 4-1 [Glaucoma Workplace Configuration\)](#page-9-6)
- the creation of single exam reports for already existing IODs is enabled (see [Table 4-1](#page-9-6) [Glaucoma Workplace Configuration\)](#page-9-6). Glaucoma Workplace generates reports for all existing IODs in FORUM which qualifies for Glaucoma Workplace reports, if no report for this IOD exists.

# **DICOM OPV Creation**

Glaucoma Workplace creates OPV IODs when:

- a HFA perimetry Raw Data IOD is stored and the OPV creation is enabled (see [Table 4-1](#page-9-6) [Glaucoma Workplace Configuration\)](#page-9-6)
- the creation of reports for already existing IODs is enabled and the creation of OPVs is enabled (see Table 4-1 [Glaucoma Workplace Configuration\)](#page-9-6). Glaucoma Workplace generates OPVs for all existing IODs in FORUM which qualifies for the OPV creation in Glaucoma Workplace, if no OPV for this IOD exists.

# <span id="page-8-6"></span>**4.2 AE Specifications**

See FORUM DICOM Conformance Statement

# <span id="page-9-0"></span>**4.3 Network Interfaces**

See FORUM DICOM Conformance Statement

# <span id="page-9-1"></span>**4.4 Configuration**

# <span id="page-9-2"></span>**4.4.1 AE Title/Presentation Address Mapping**

<span id="page-9-3"></span>See FORUM DICOM Conformance Statement for AE Title settings (local/remote) settings.

# **4.4.2 Parameters**

# <span id="page-9-4"></span>**4.4.2.1 General Parameters**

See FORUM DICOM Conformance Statement.

# <span id="page-9-5"></span>**4.4.2.2 Glaucoma Workplace Configuration**

Glaucoma Workplace can be configured to create reports automatically. This configuration can be performed by the operator via GUI. Also some of the IOD content is part of the configuration.

The automatic report creation is triggered when a DICOM Instance is stored in FORUM.

<span id="page-9-6"></span>Table 4-1 Glaucoma Workplace Configuration

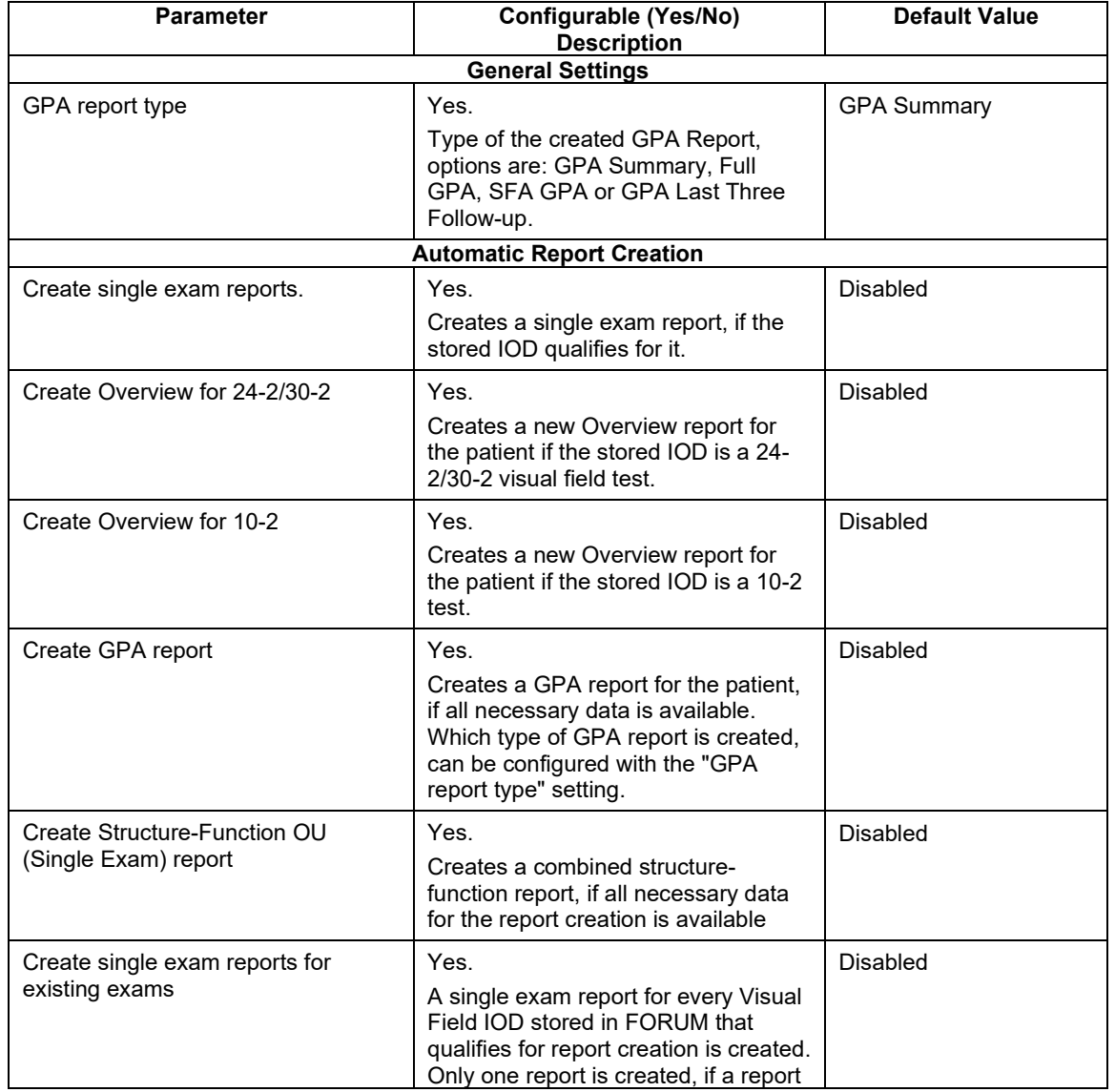

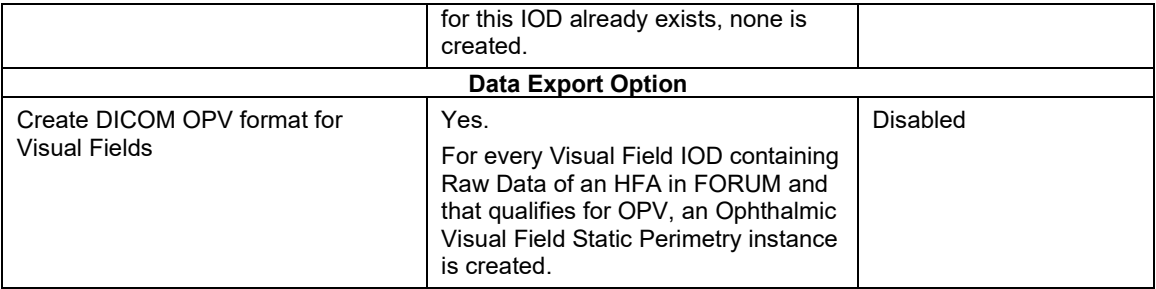

# *5 Media Interchange*

<span id="page-11-0"></span>See FORUM DICOM Conformance Statement.

# <span id="page-12-1"></span><span id="page-12-0"></span>**6.1 Accepted Character Sets**

See FORUM DICOM Conformance Statement.

# <span id="page-12-2"></span>**6.2 Returned Character Sets**

See FORUM DICOM Conformance Statement.

# *7 Security*

<span id="page-13-0"></span>See FORUM DICOM Conformance Statement.

# *8 Annexes*

# <span id="page-14-1"></span><span id="page-14-0"></span>**8.1 IOD Contents**

# <span id="page-14-2"></span>**8.1.1 Created SOP Instance(s)**

Glaucoma Workplace can generate visual field reports, and reports that contain results from Perimetry, Optical Coherence Tomography and Fundus Photography. These reports are created in the DICOM Encapsulated PDF (EPDF) format. Furthermore, Glaucoma Workplace can create DICOM Ophthalmic Visual Field Static Perimetry objects from HFA data stored in FORUM. A Glaucoma Workplace user can create and modify clinical events which are stored in FORUM as DICOM Raw Data instances.

In case new UIDs are created, they contain a constant prefix as follows: Study Instance UID: 1.2.276.0.75.2.5.80.25.1 Series Instance UID: 1.2.276.0.75.2.5.80.25.2 SOP Instance UID: 1.2.276.0.75.2.5.80.25.3

#### **Abbreviations used for presence of values:**

#### VNAP

Value Not Always Present (attribute sent zero length if no value is present) – Applicable for Type 2, 2C.

### **ANAP**

Attribute is not always present – Applicable for Type 3

# **ALWAYS**

Attribute is always present with a value – Applicable for Type 1 **EMP**T**Y**

Attribute is sent without a value – Applicable for Type 2

#### **Abbreviations used for sources of data:**

#### **USER**

The attribute value source is from User input

# **AUTO**

The attribute value is generated automatically

#### **CONFIG**

The attribute value source is a configurable parameter

#### **ACQUISITION**

The sources of data come from data acquisition process. Include Image and data relate to Image

#### **ANALYSIS**

The sources of data come from data generate by application or add/edit/update by user when images are analyzed.

#### **SRC**

#### The attribute value is the same as the value in the selected patient or source dataset

For Glaucoma Workplace generated IODs the following is valid:

The attribute value is the same as in the DICOM IOD which contains the source raw data set of the report. In case of multiple sources, the latest source is used.

#### **SRC/AUTO**

The attribute value is the same as in the DICOM IOD which contains the raw data source of the report, if the source was a single exam. If the sources are multiple exams (multi exam reports), this value is generated automatically.

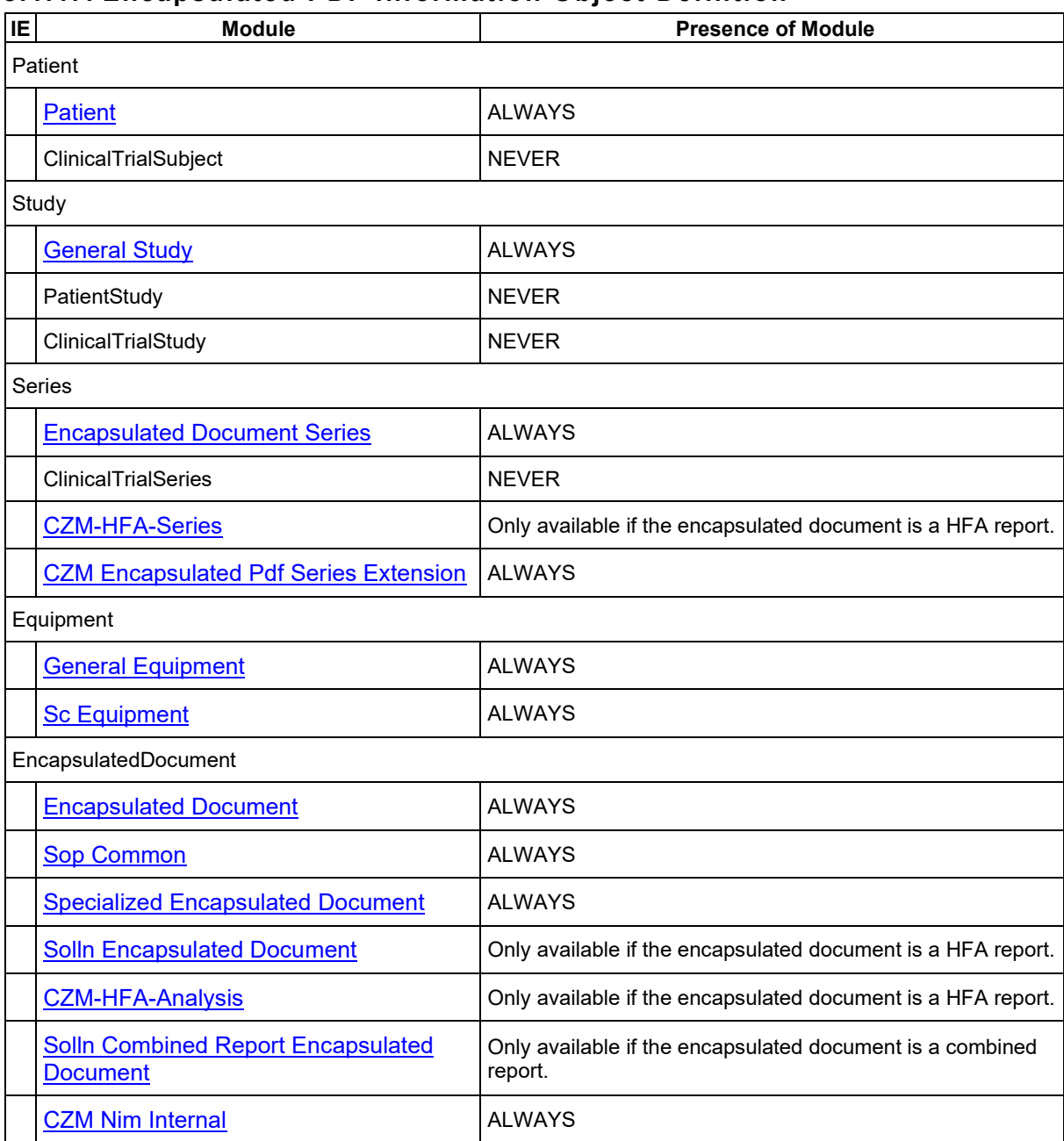

# <span id="page-15-0"></span>**8.1.1.1 Encapsulated PDF Information Object Defintion**

### **Table 8-1 Encapsulated PDF IOD – File Meta Information**

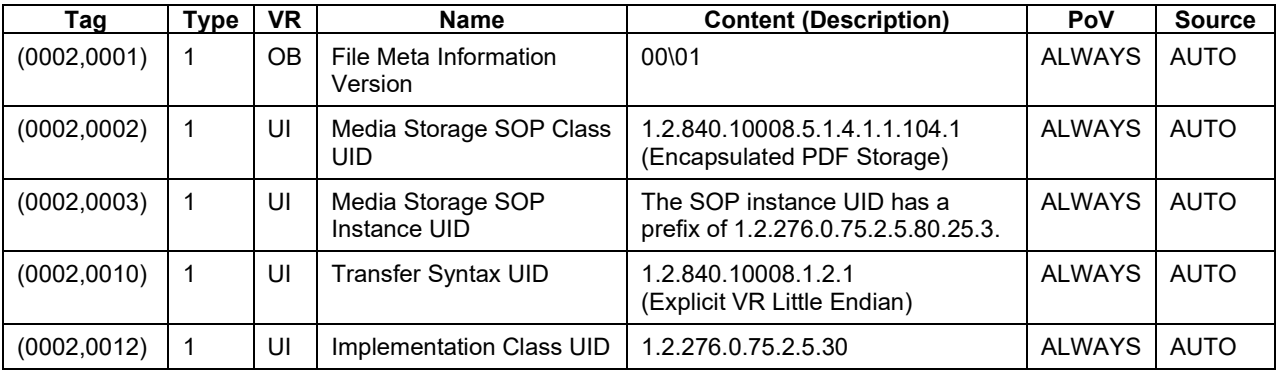

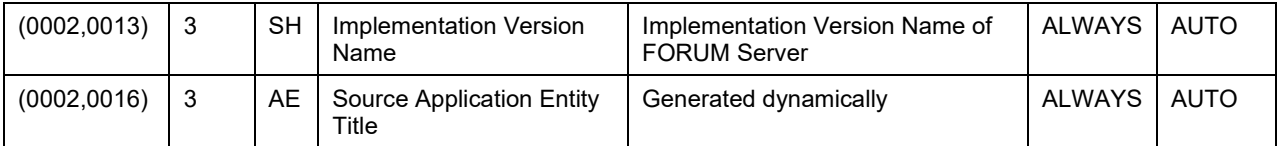

<span id="page-16-0"></span>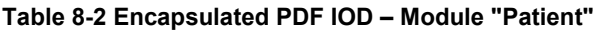

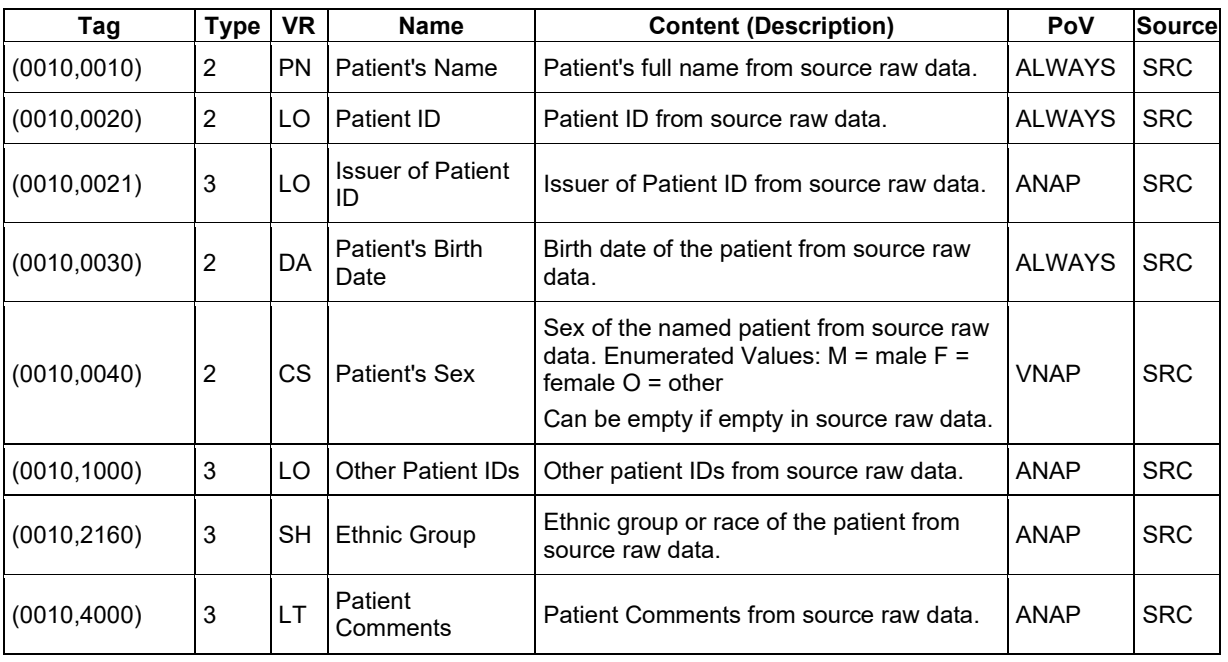

# <span id="page-16-1"></span>**Table 8-3 Encapsulated PDF IOD – Module "General Study"**

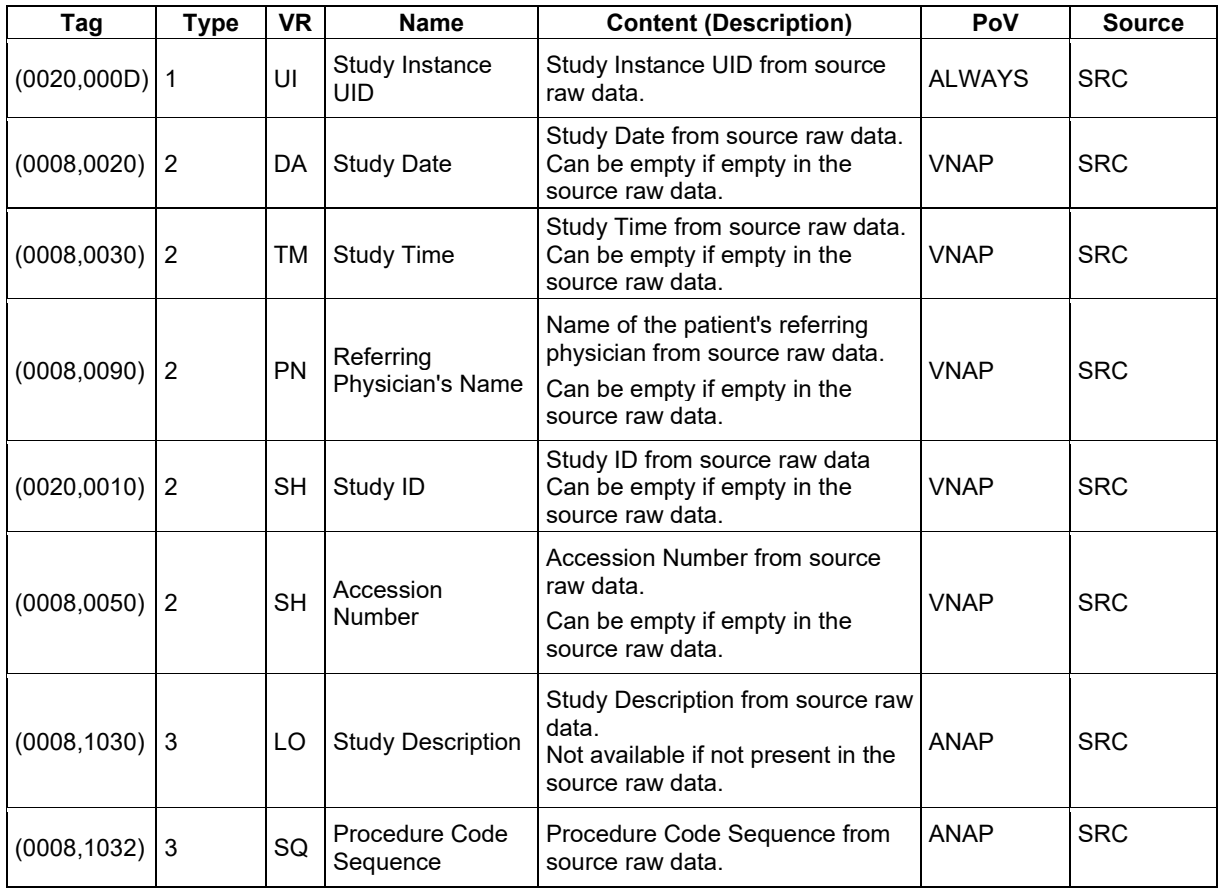

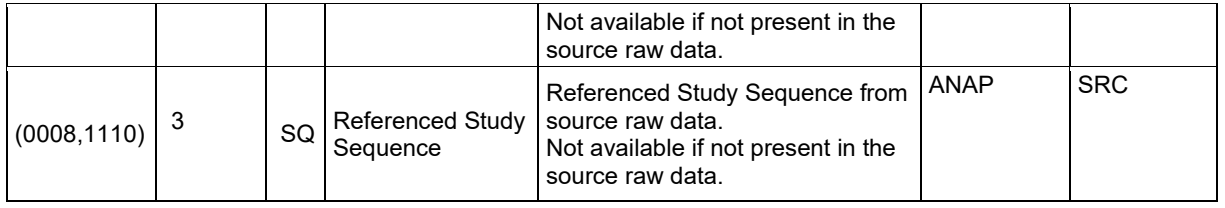

# <span id="page-17-0"></span>**Table 8-4 Encapsulated PDF IOD – Module "Encapsulated Document Series"**

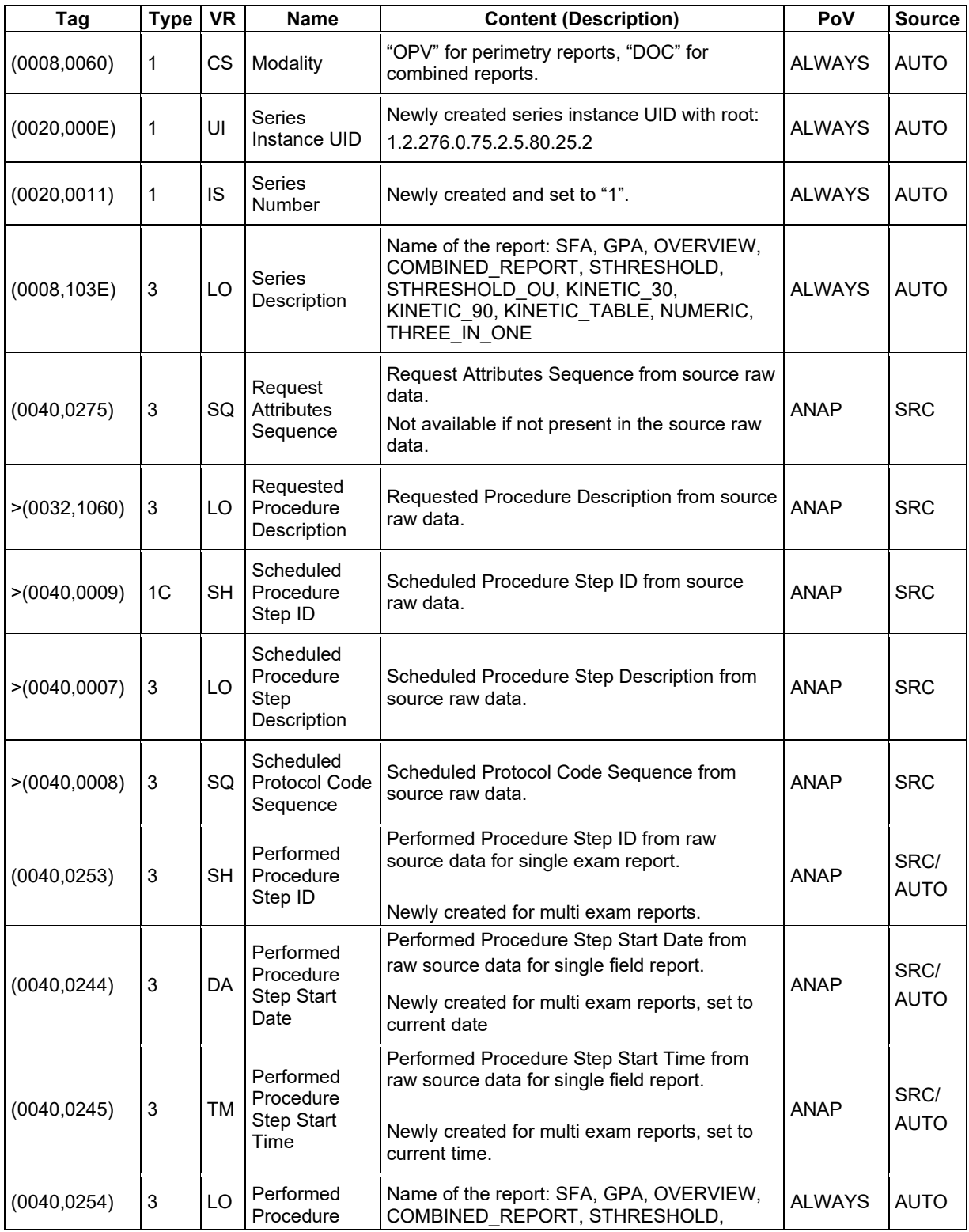

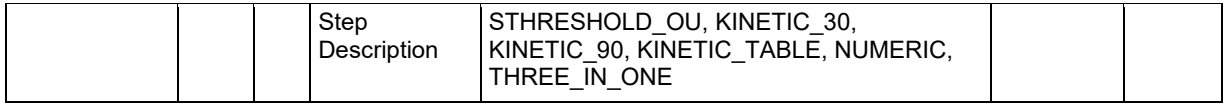

### <span id="page-18-4"></span><span id="page-18-0"></span>**Table 8-5 Encapsulated PDF IOD – Module "CZM Encapsulated PDF Series Extension"**

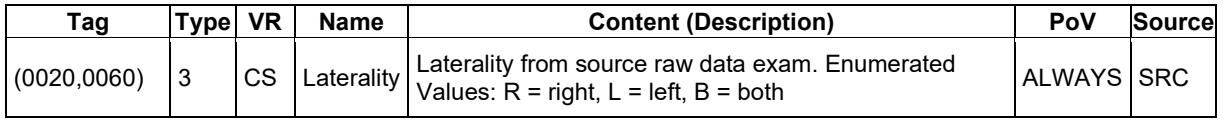

#### **Table 8-6 Encapsulated PDF IOD – Module "General Equipment"**

<span id="page-18-1"></span>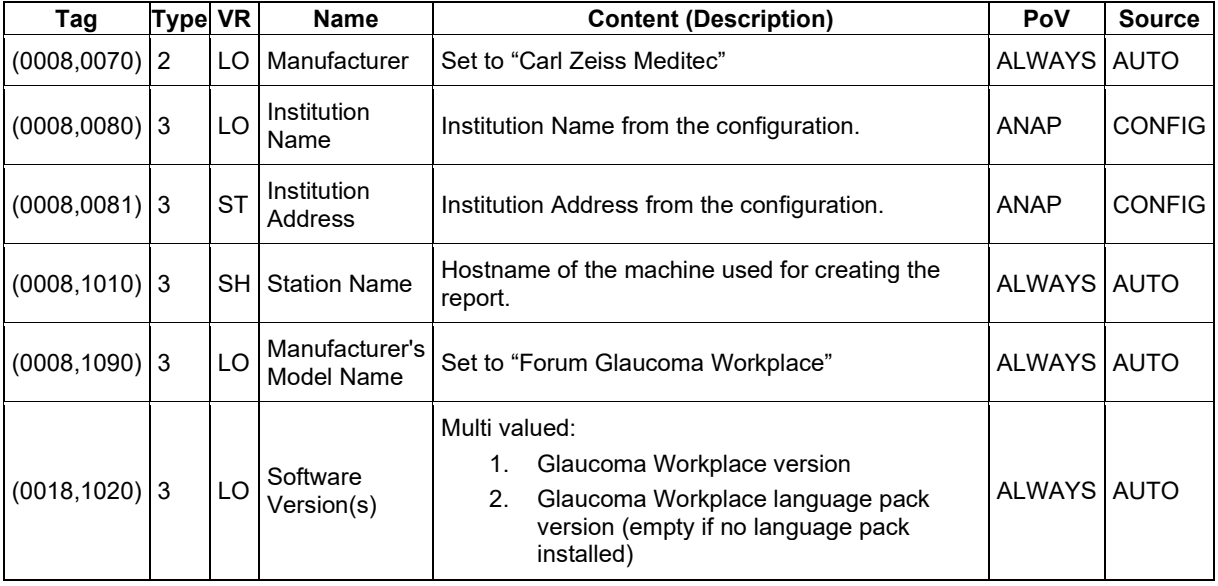

#### **Table 8-7 Encapsulated PDF IOD – Module "SC Equipment"**

<span id="page-18-2"></span>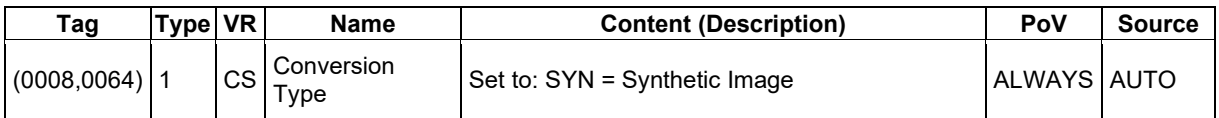

### **Table 8-8 Encapsulated PDF IOD – Module "Encapsulated Document"**

<span id="page-18-3"></span>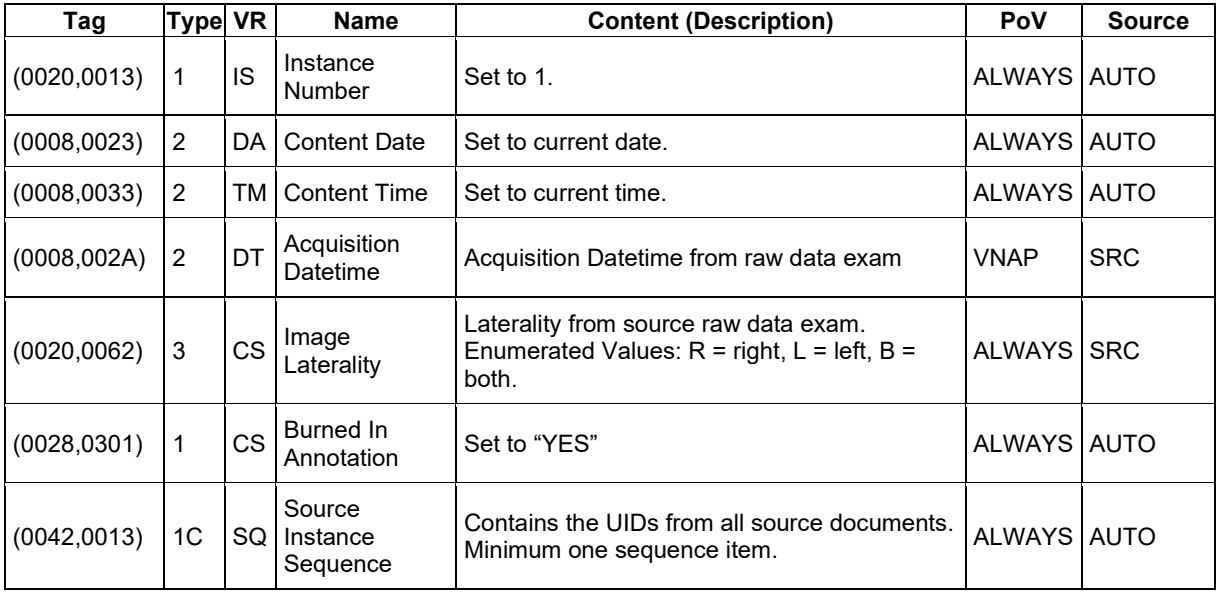

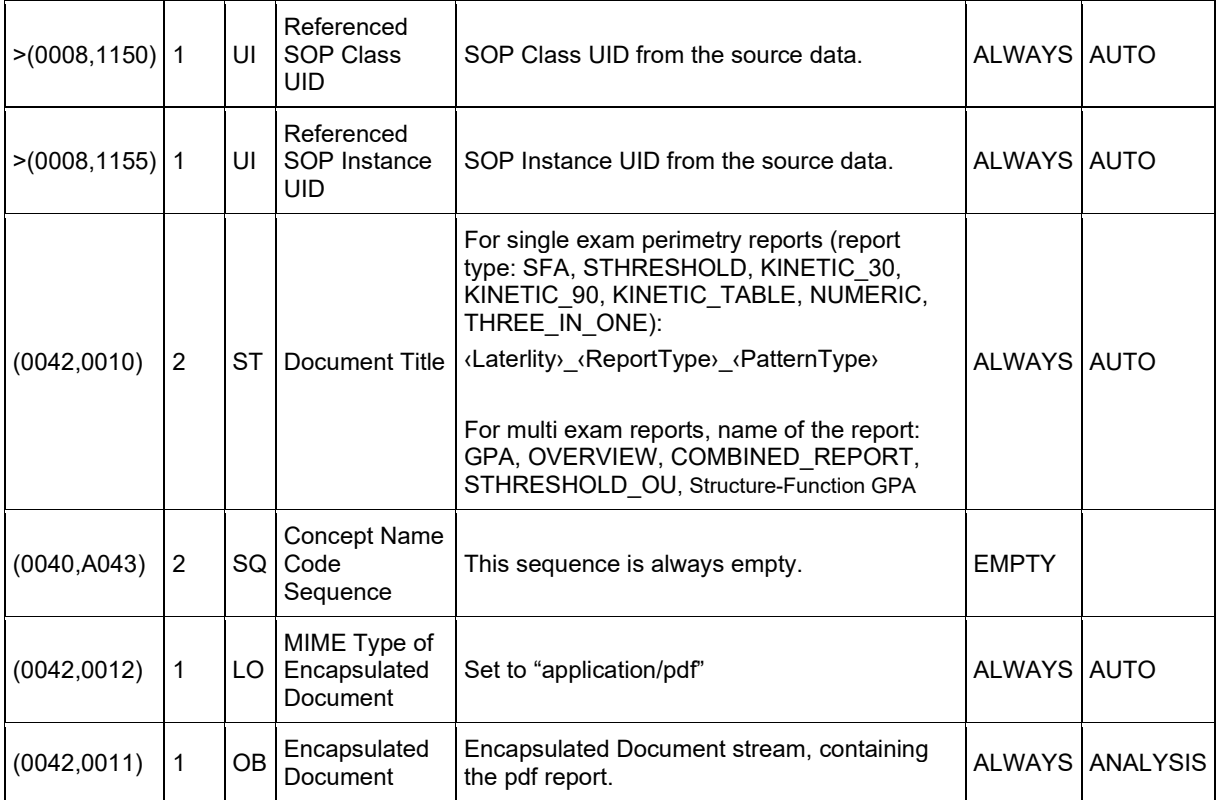

#### <span id="page-19-0"></span>**Table 8-9 Encapsulated PDF IOD – Module "SOP Common"**

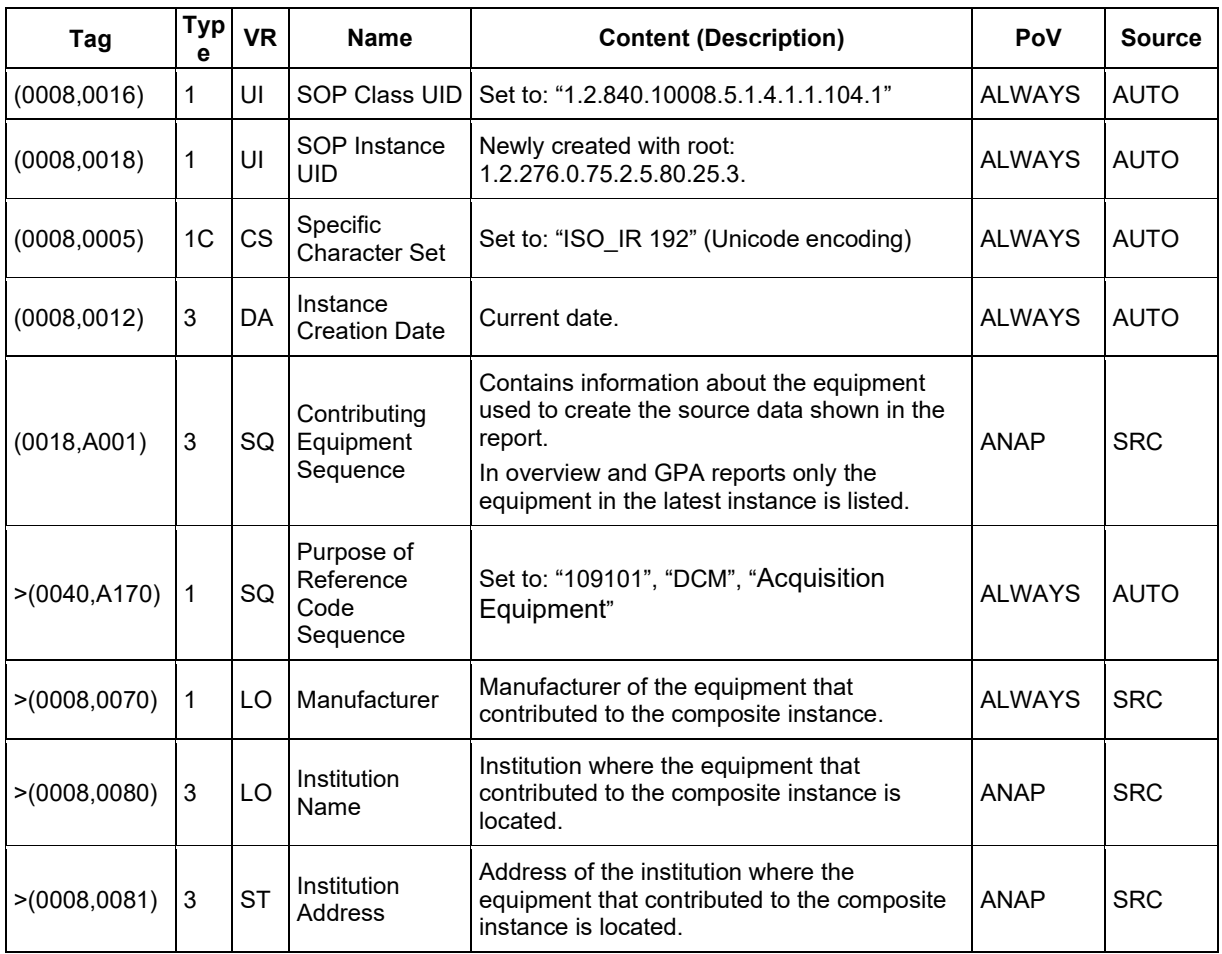

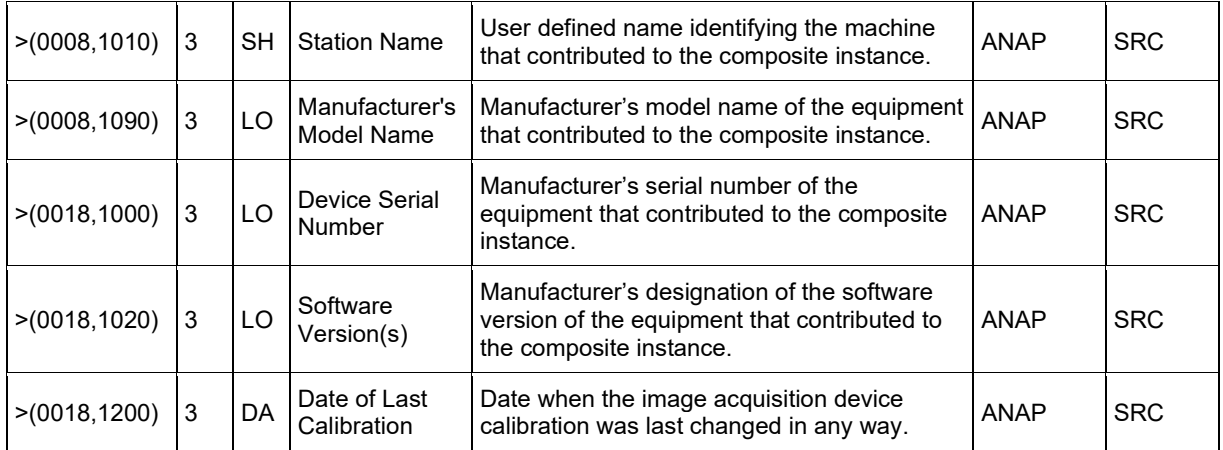

## <span id="page-20-2"></span><span id="page-20-0"></span>**Table 8-10 Encapsulated PDF IOD – Module "SpecializedEncapsulatedDocument"**

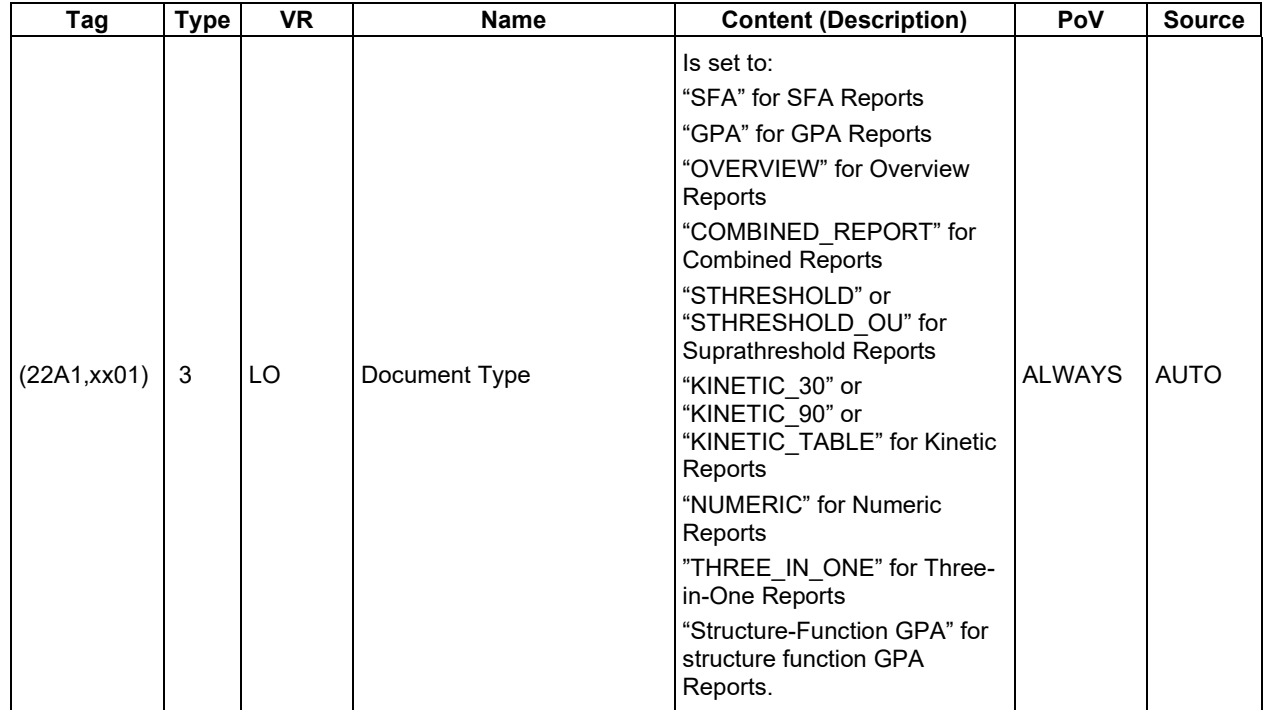

# <span id="page-20-3"></span><span id="page-20-1"></span>**Table 8-11 Encapsulated PDF IOD – Module "SollnEncapsulatedDocument"**

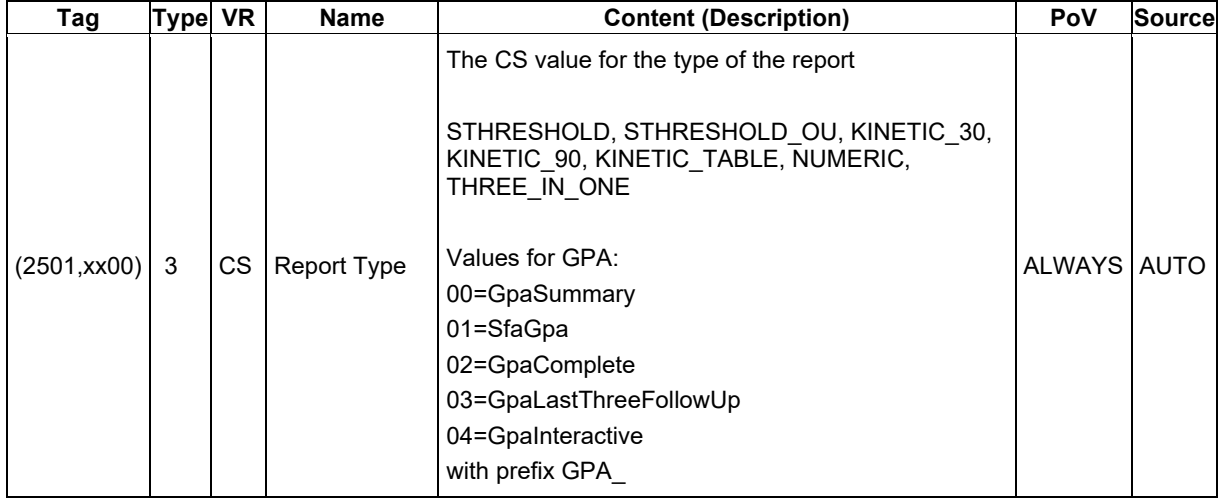

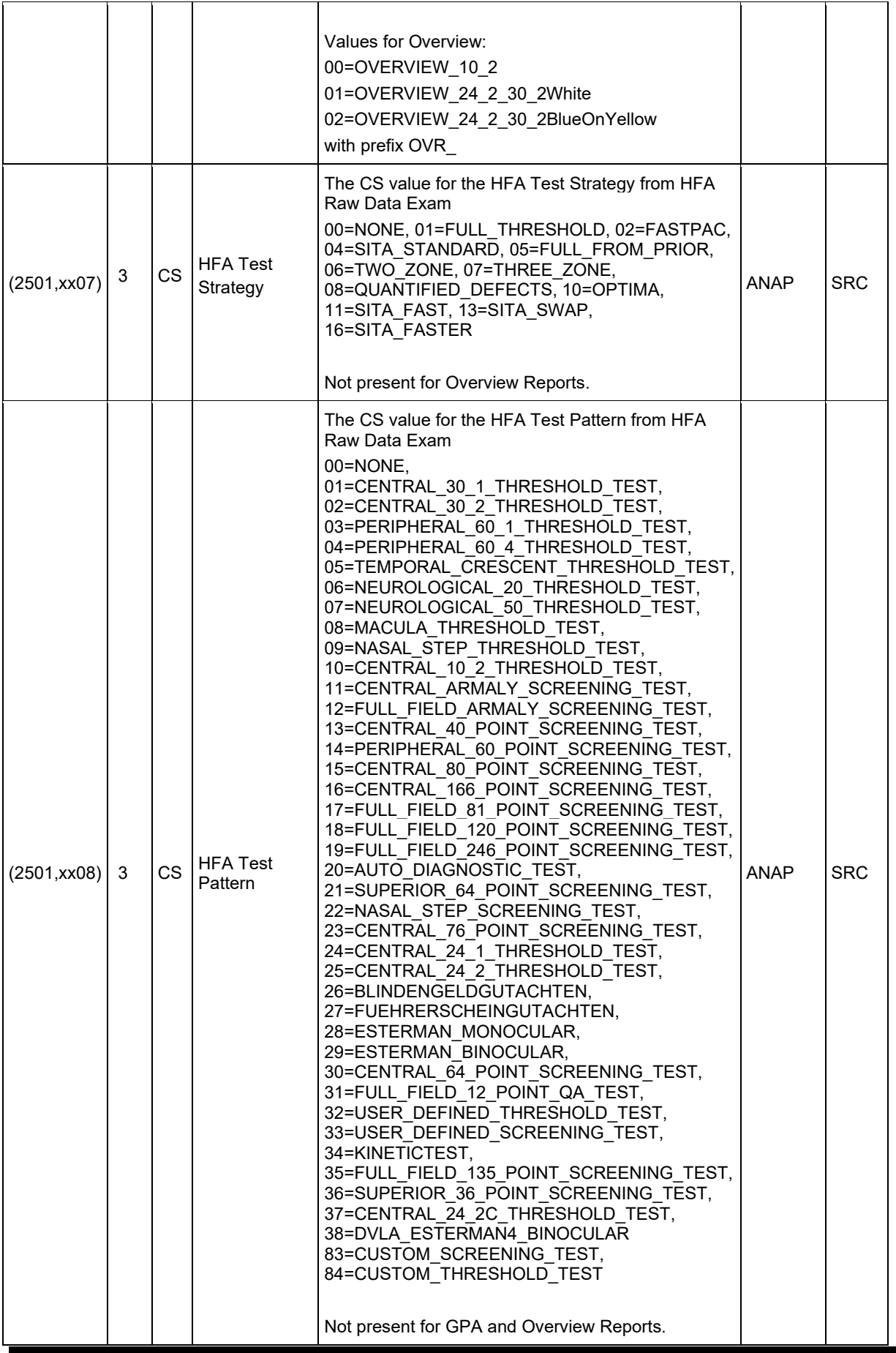

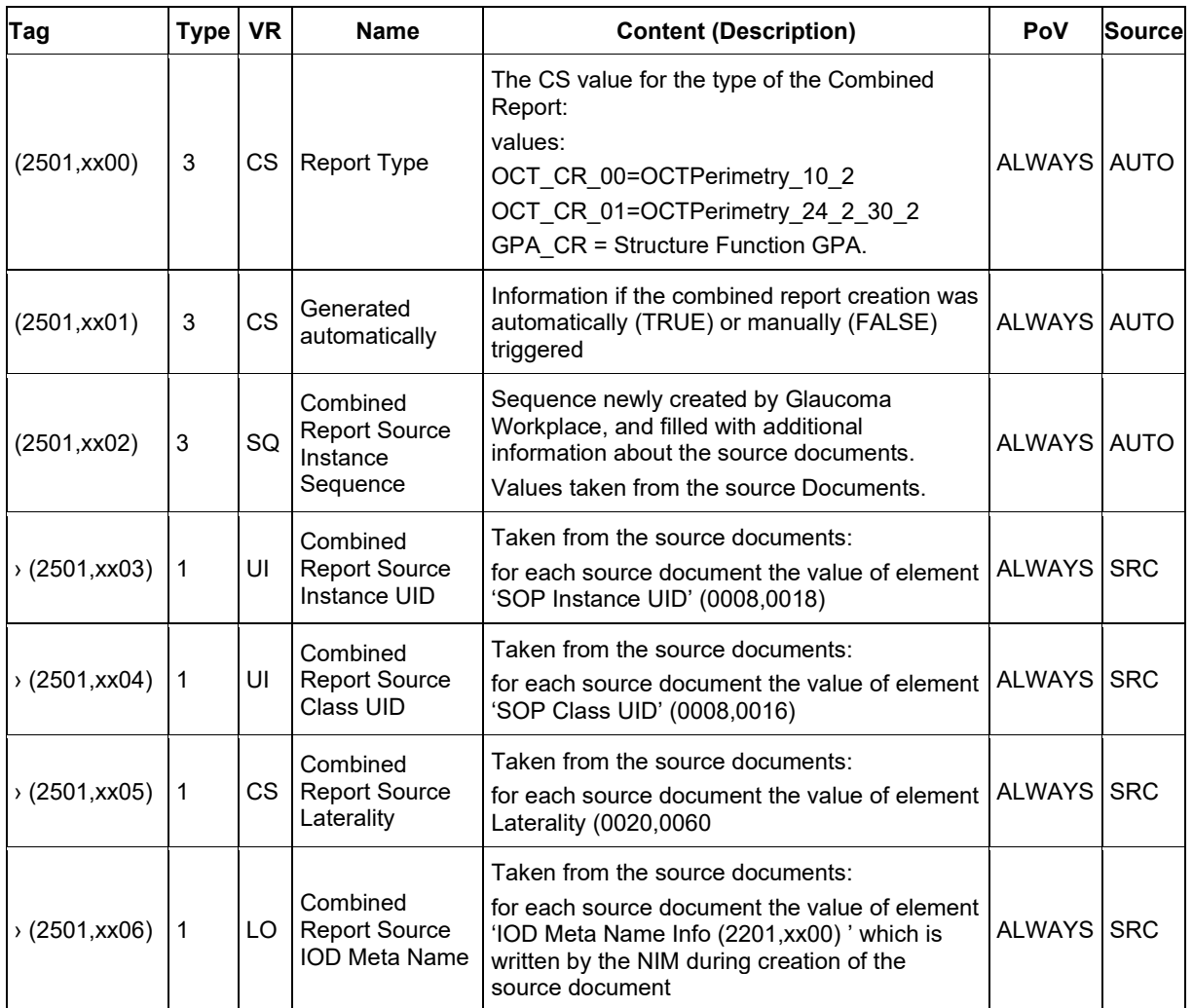

# <span id="page-22-2"></span><span id="page-22-1"></span>**Table 8-12 Encapsulated PDF IOD – Module "SollnCombinedReportEncapsulatedDocument"**

### <span id="page-22-3"></span><span id="page-22-0"></span>**Table 8-13 Encapsulated PDF IOD – Module "CZM-HFA-Series"**

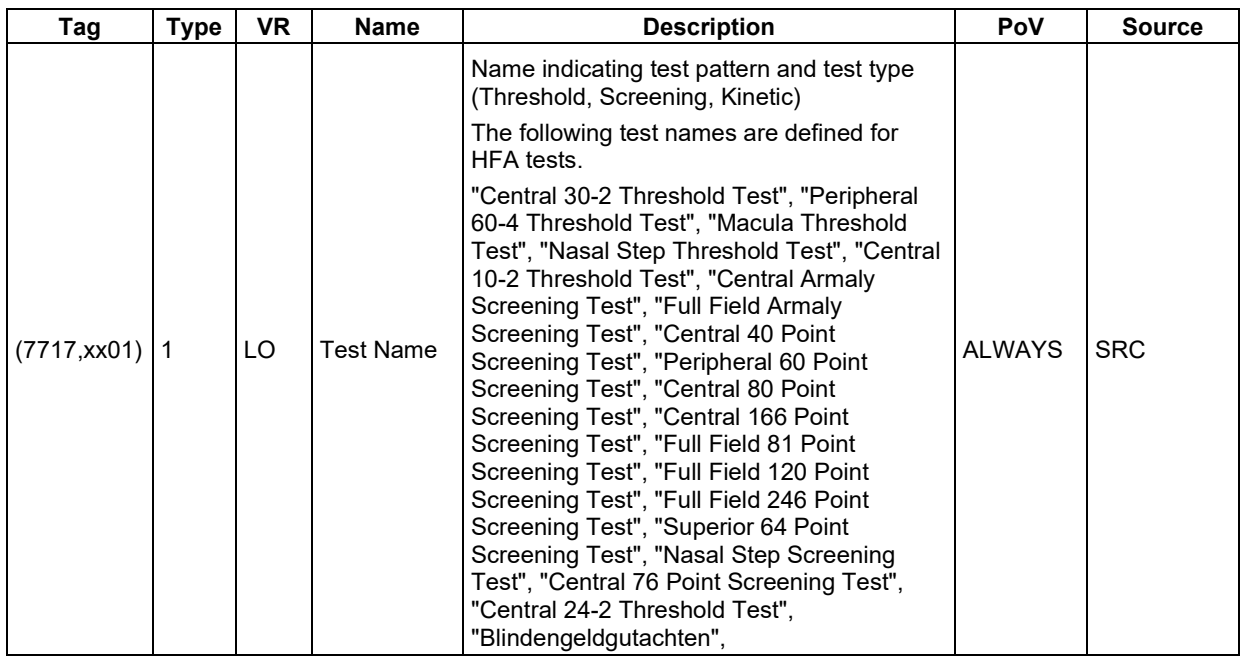

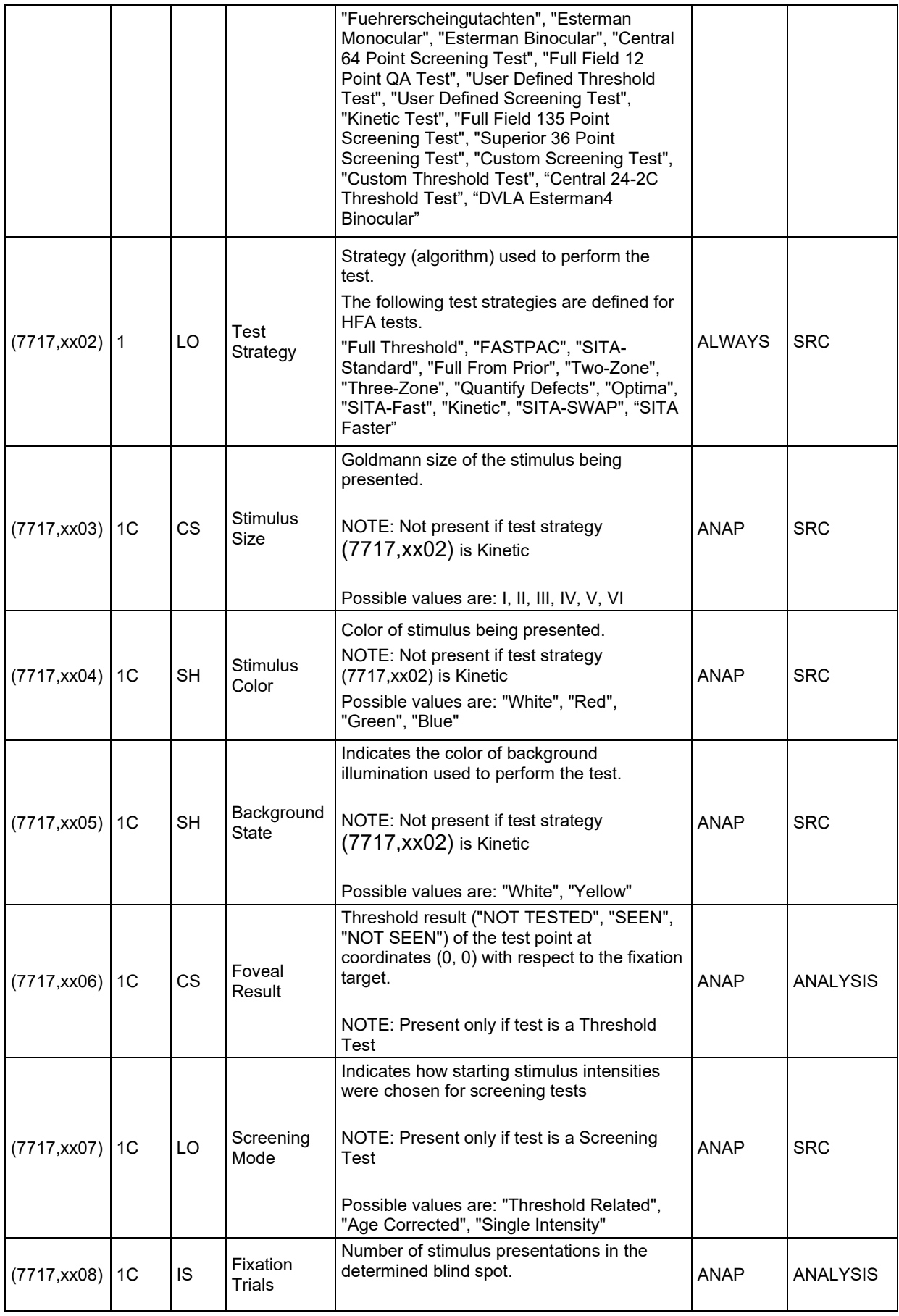

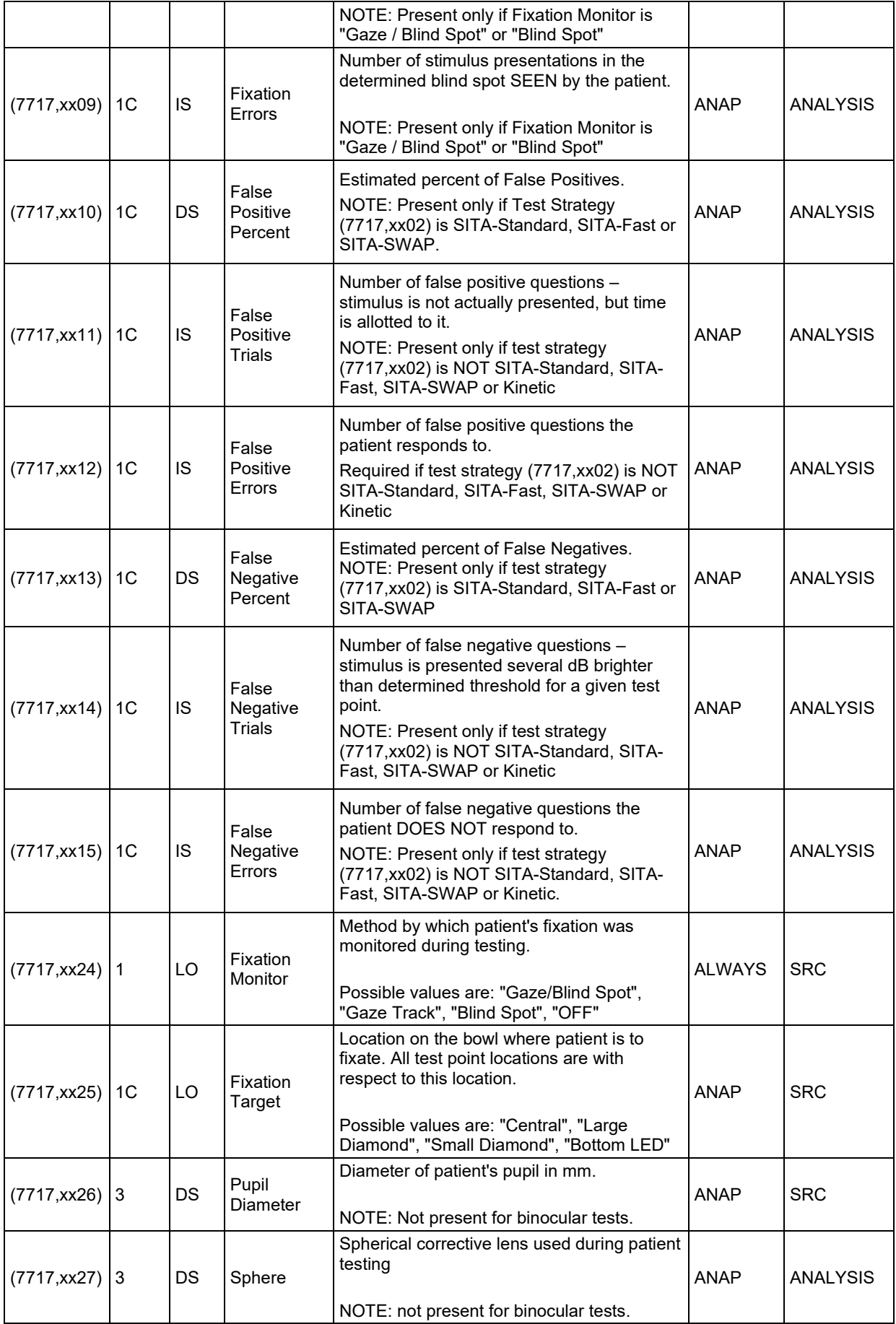

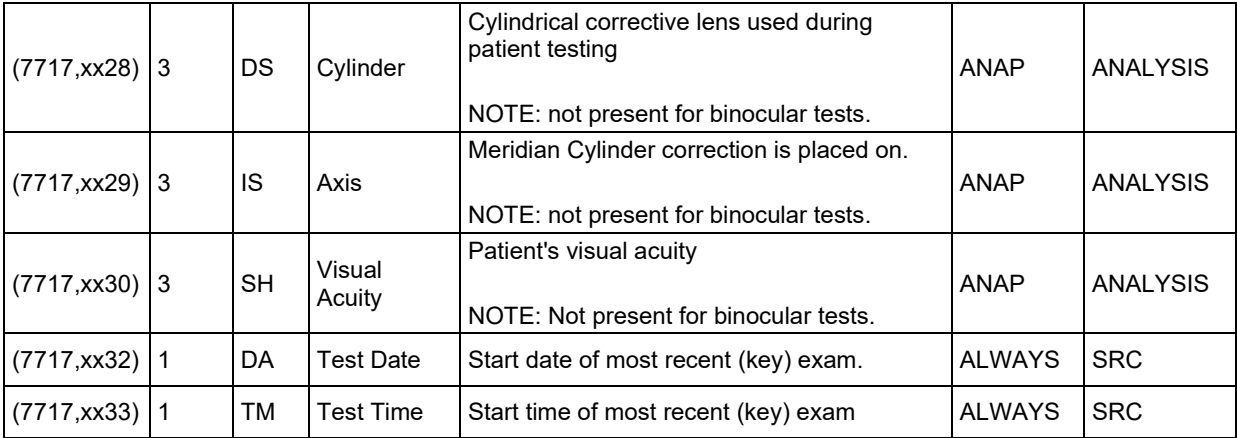

# <span id="page-25-1"></span><span id="page-25-0"></span>**Table 8-14 Encapsulated PDF IOD – Module "CZM-HFA-Analysis"**

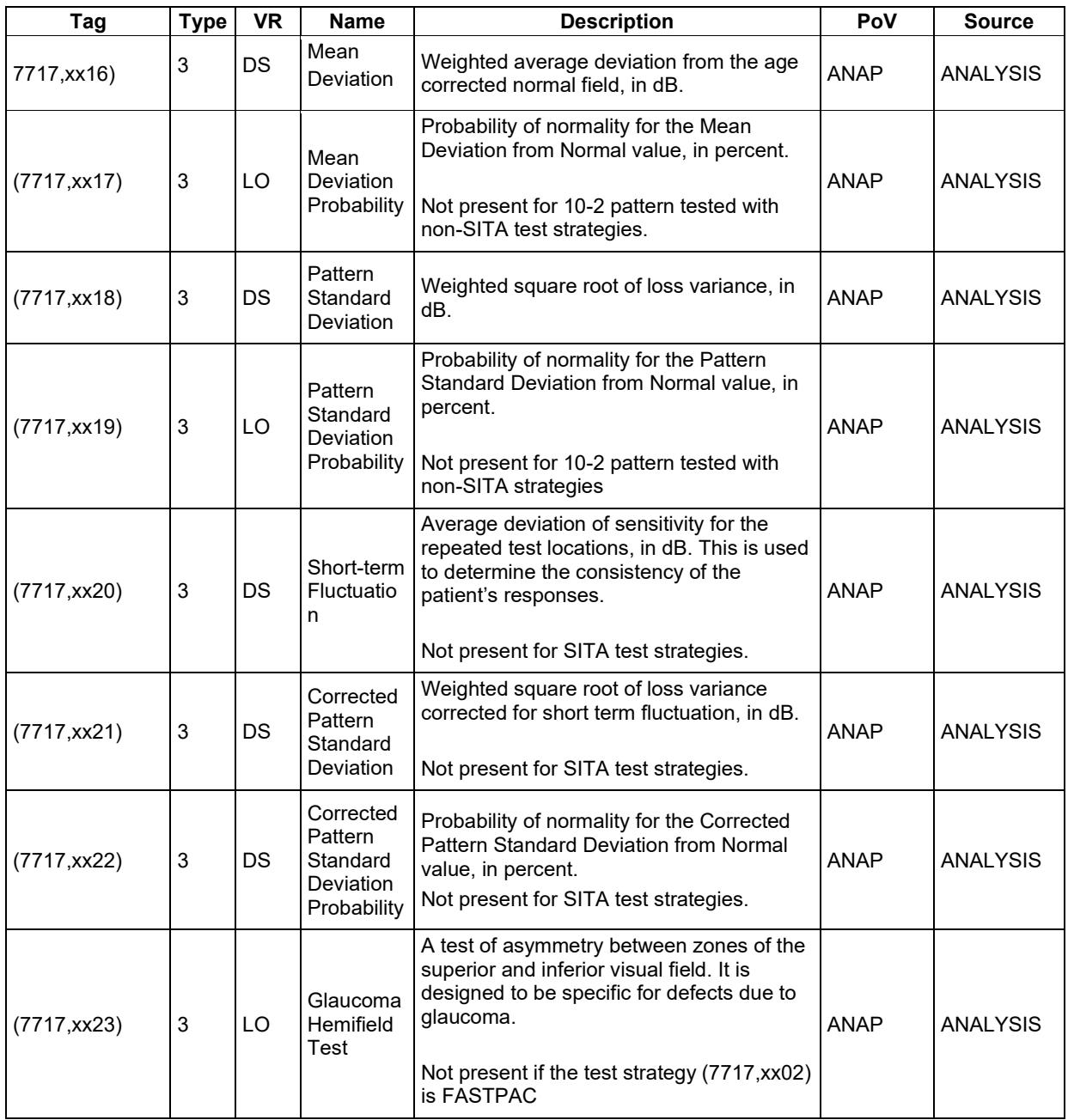

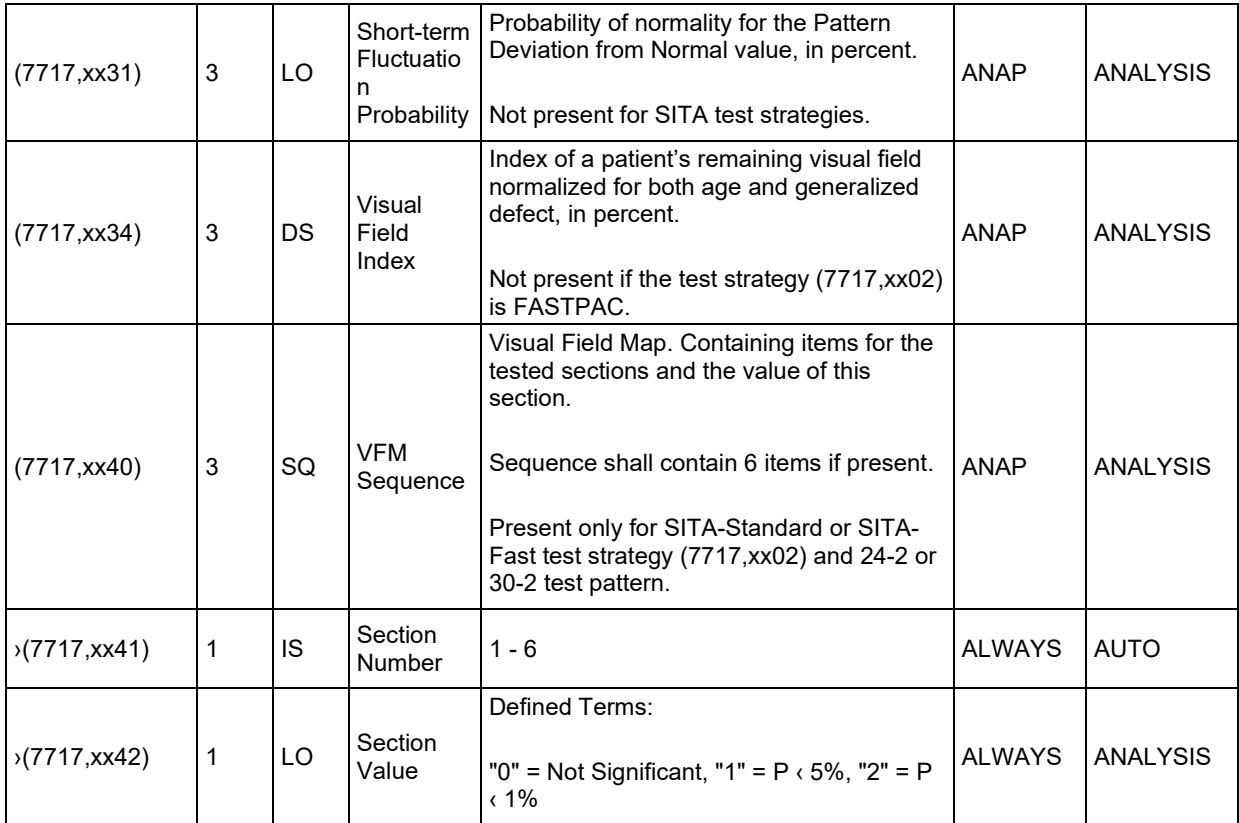

# <span id="page-26-2"></span><span id="page-26-1"></span>**Table 8-15 Encapsulated PDF IOD – Module CZM-NIM-INTERNAL**

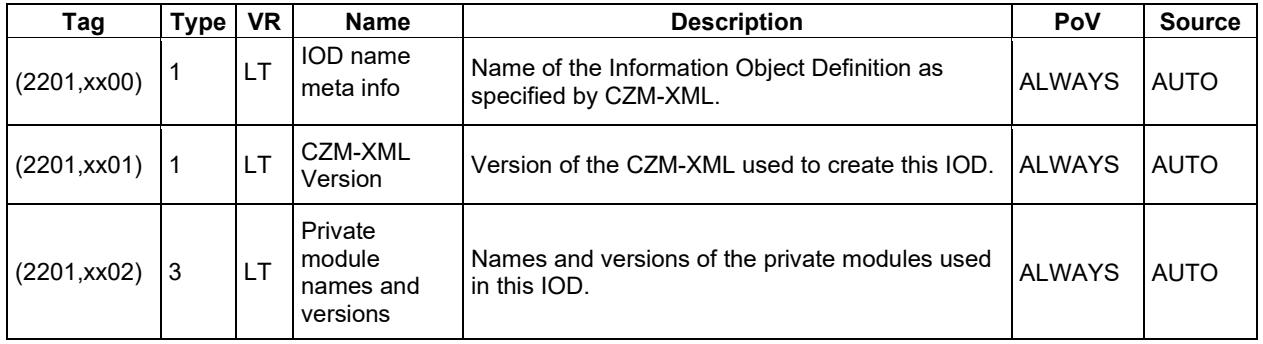

# <span id="page-26-0"></span>**8.1.1.2 Ophthalmic Visual Field Static Perimetry Measurement Information Object Definition**

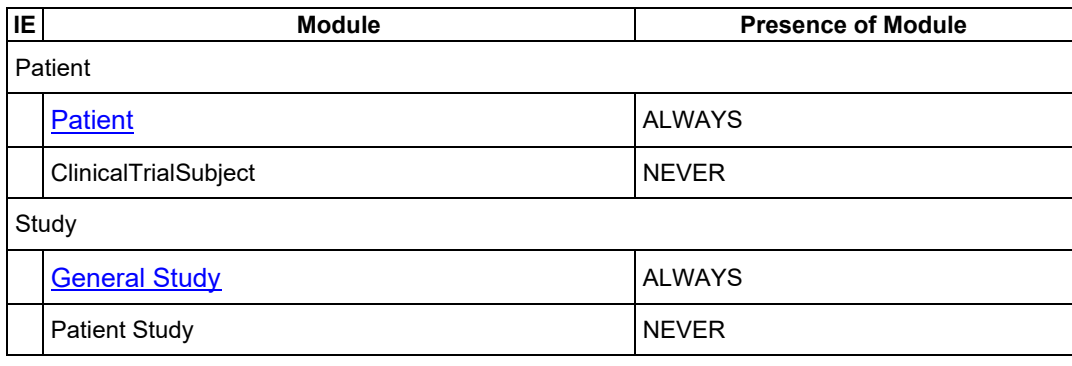

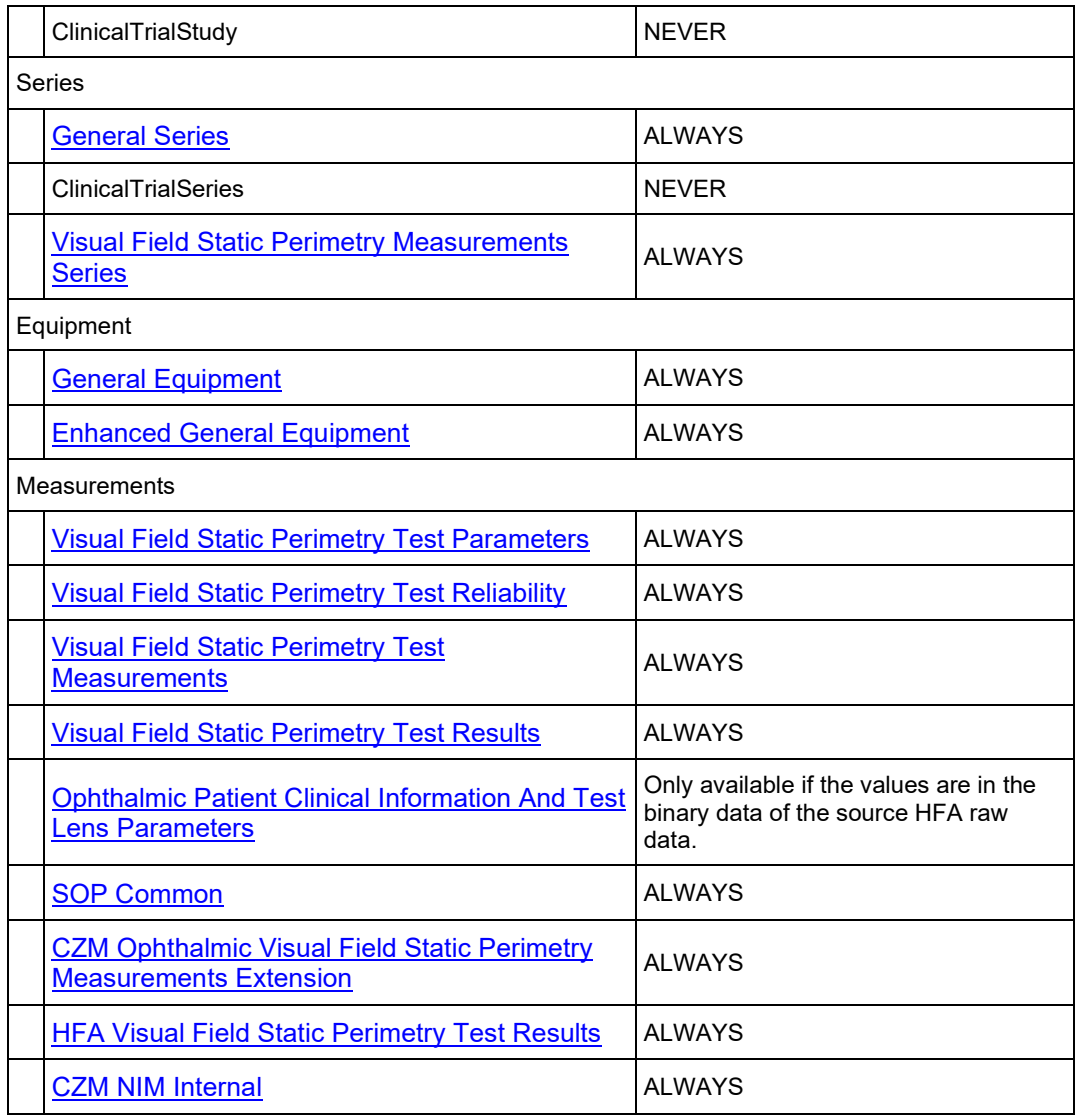

# **Table 8-16 Ophthalmic Visual Field IOD – File Meta Information**

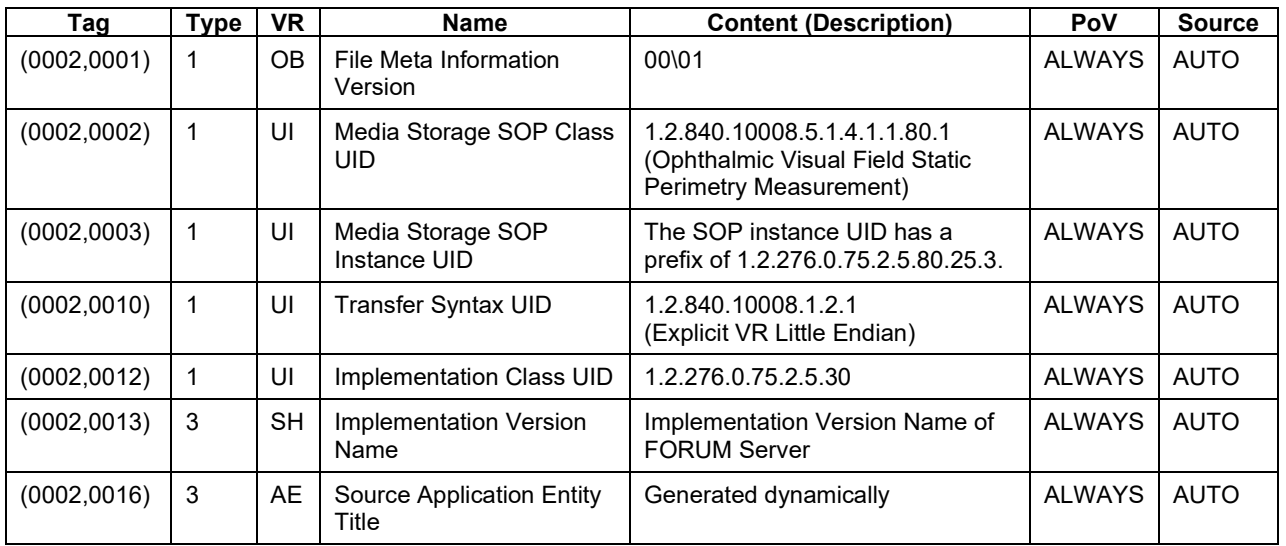

# <span id="page-27-0"></span>**Table 8-17 Ophthalmic Visual Field IOD – Module "Patient"**

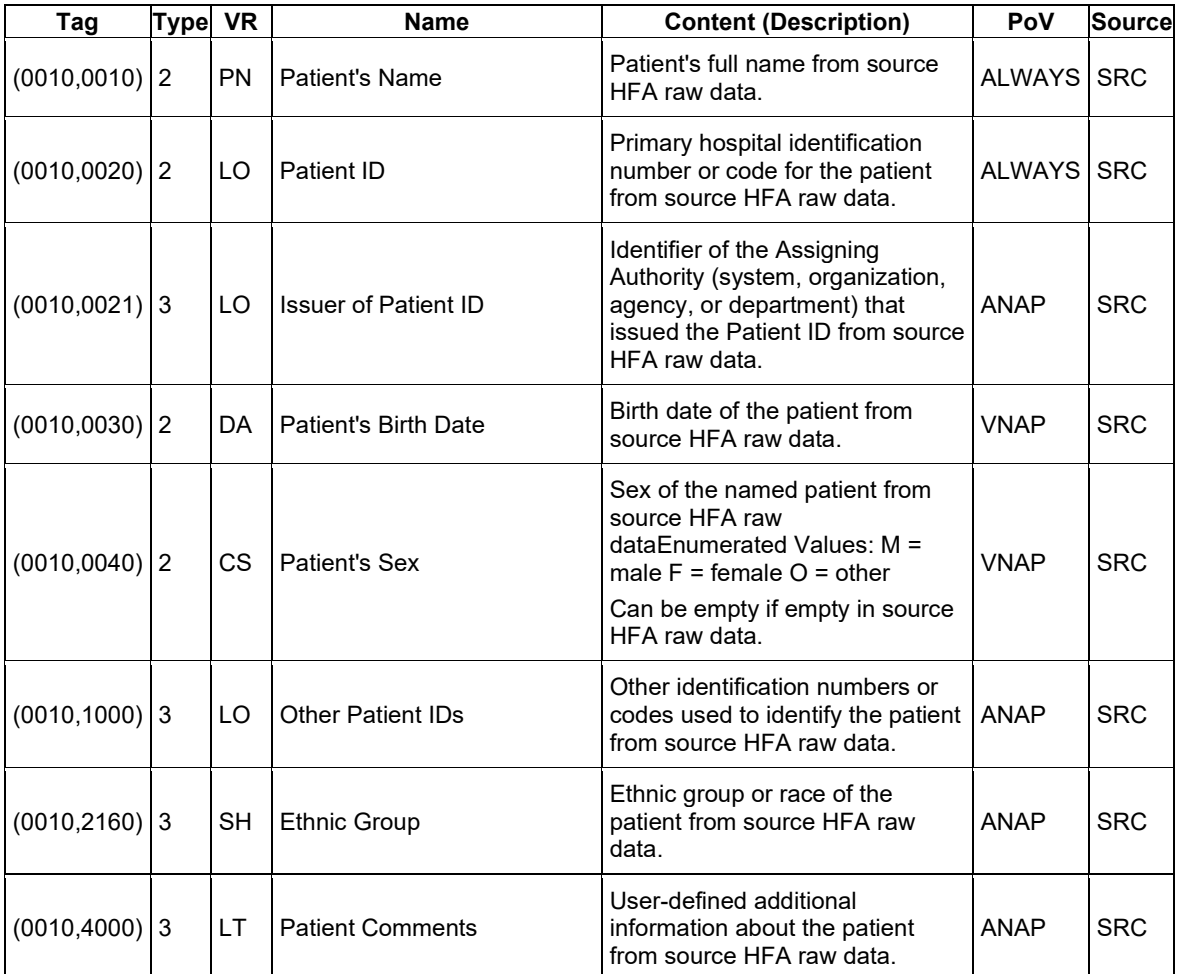

### **Table 8-18 Ophthalmic Visual Field IOD – Module "General Study"**

<span id="page-28-0"></span>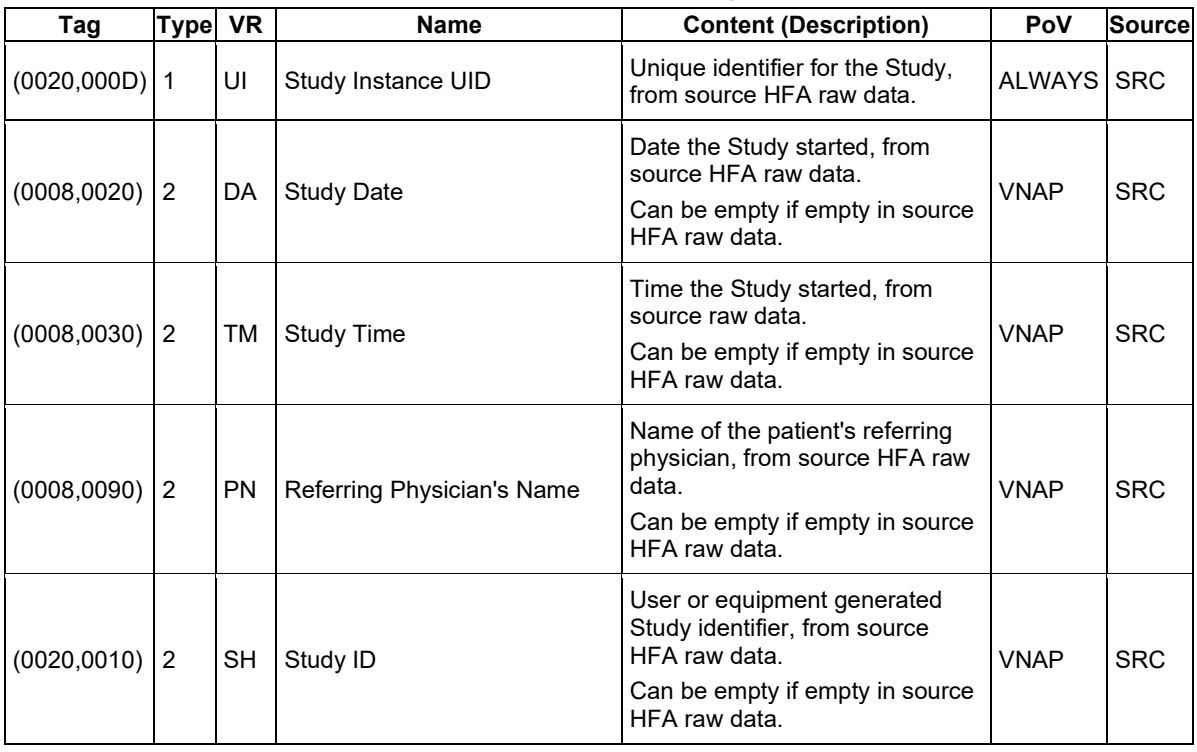

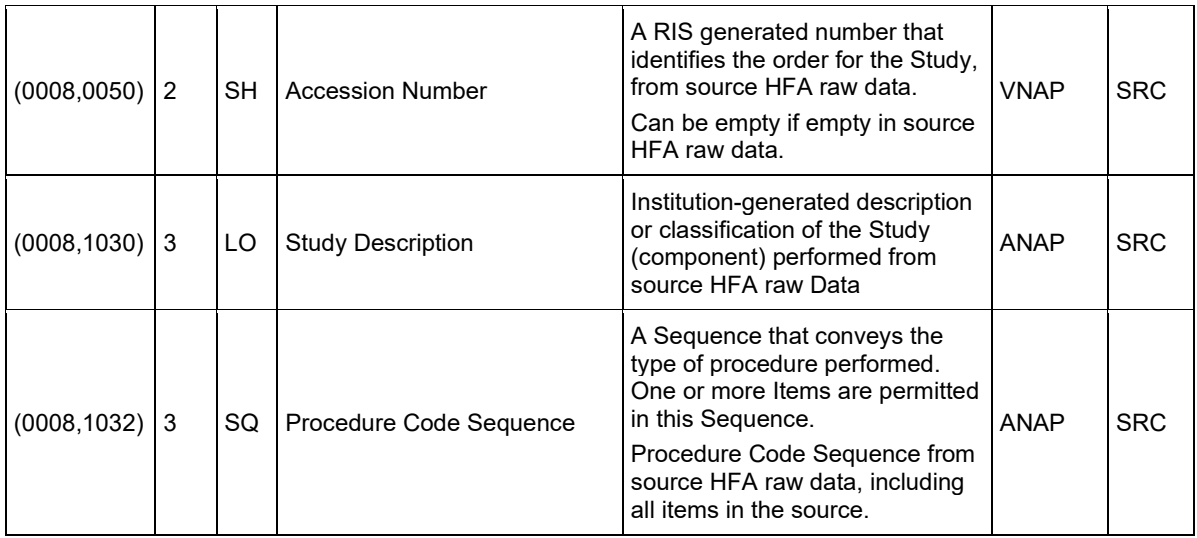

# <span id="page-29-0"></span>**Table 8-19 Ophthalmic Visual Field IOD – Module "General Series"**

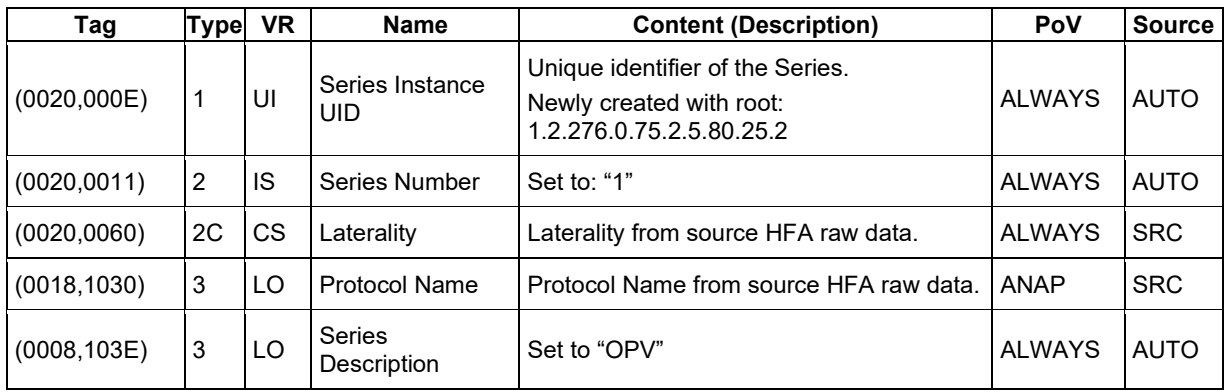

# <span id="page-29-1"></span>**Table 8-20 Ophthalmic Visual Field IOD – Module "Visual Field Static Perimetry Measurements Series"**

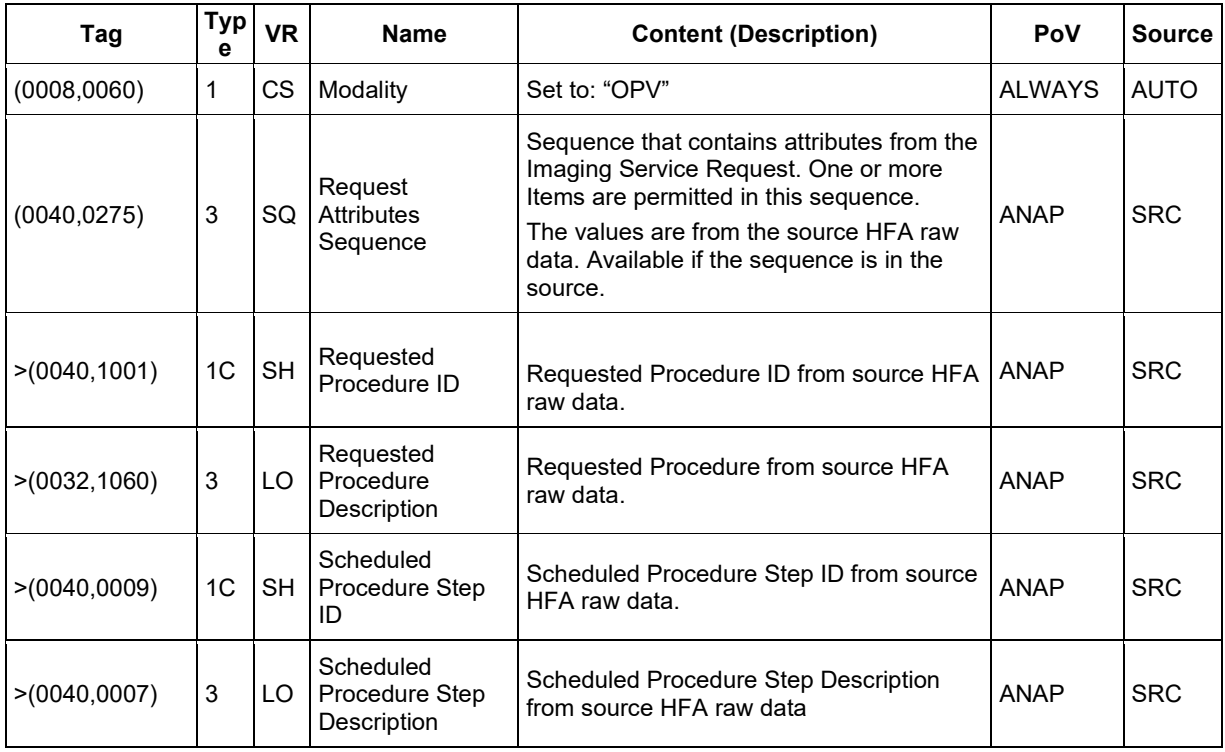

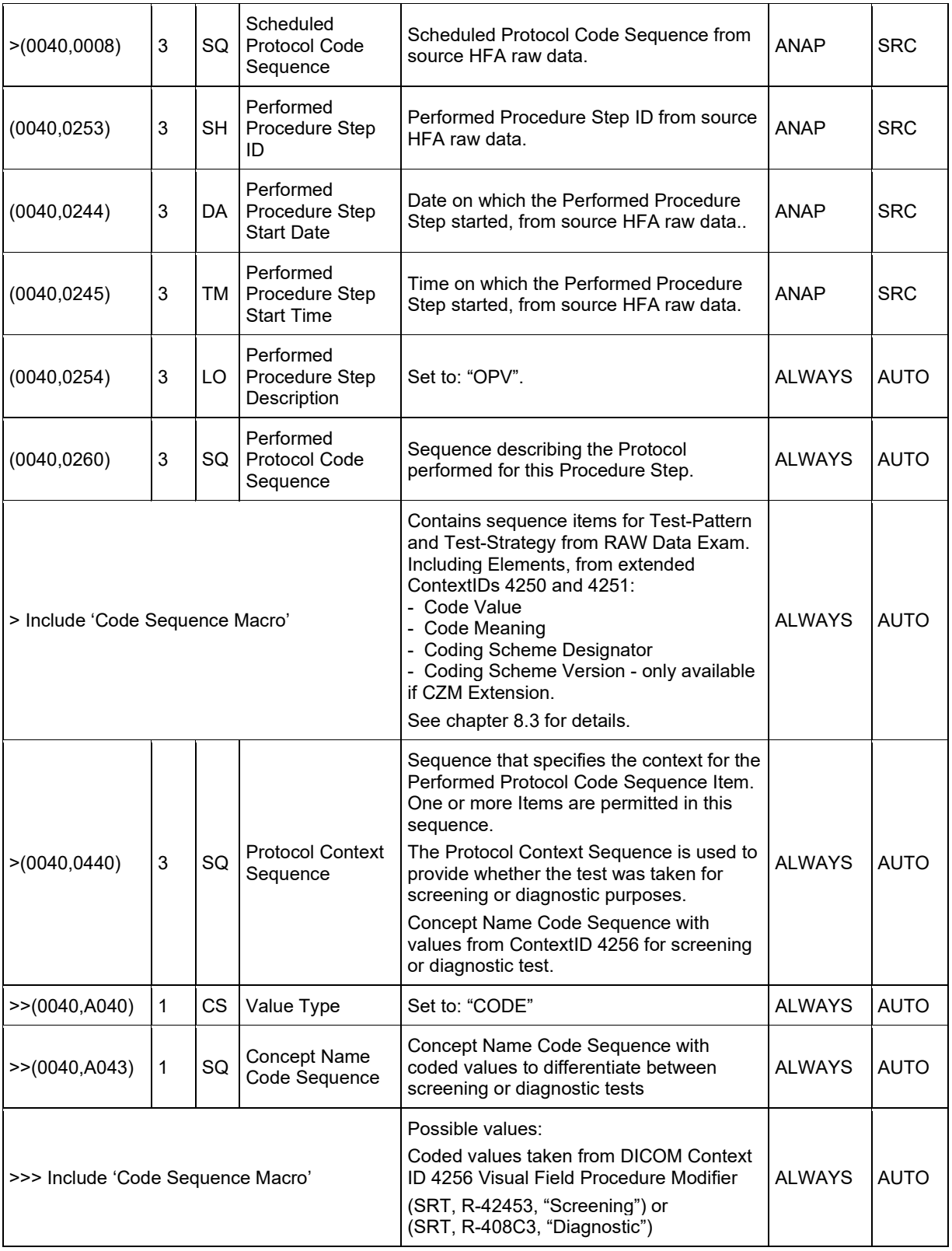

# **Table 8-21 Ophthalmic Visual Field IOD – Module "General Equipment"**

<span id="page-30-0"></span>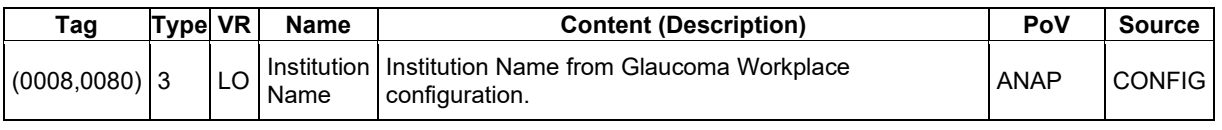

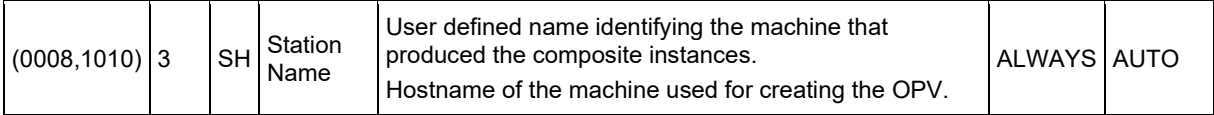

### **Table 8-22 Ophthalmic Visual Field IOD – Module "Enhanced General Equipment"**

<span id="page-31-0"></span>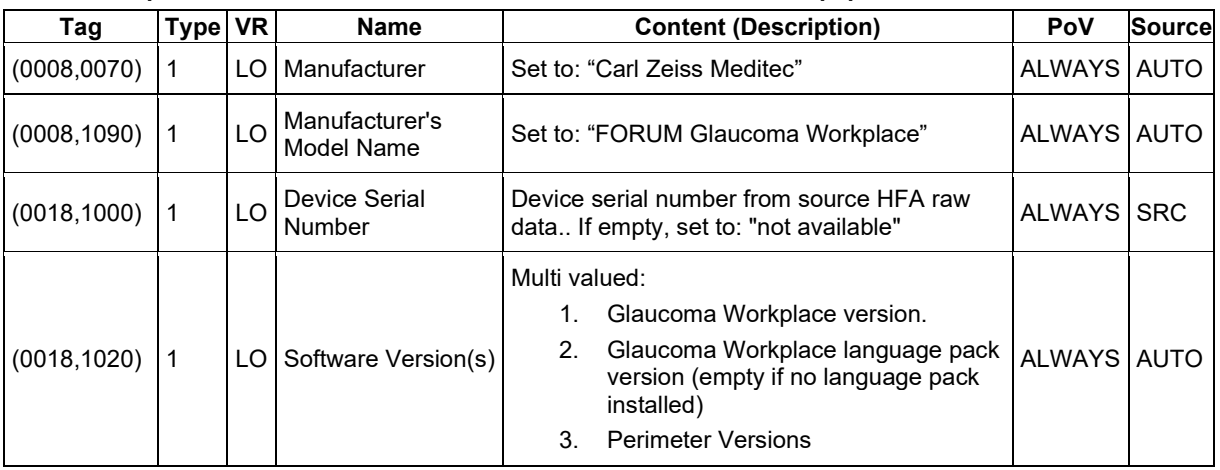

### **Table 8-23 Ophthalmic Visual Field IOD – Module "Visual Field Static Perimetry Test Parameters"**

<span id="page-31-1"></span>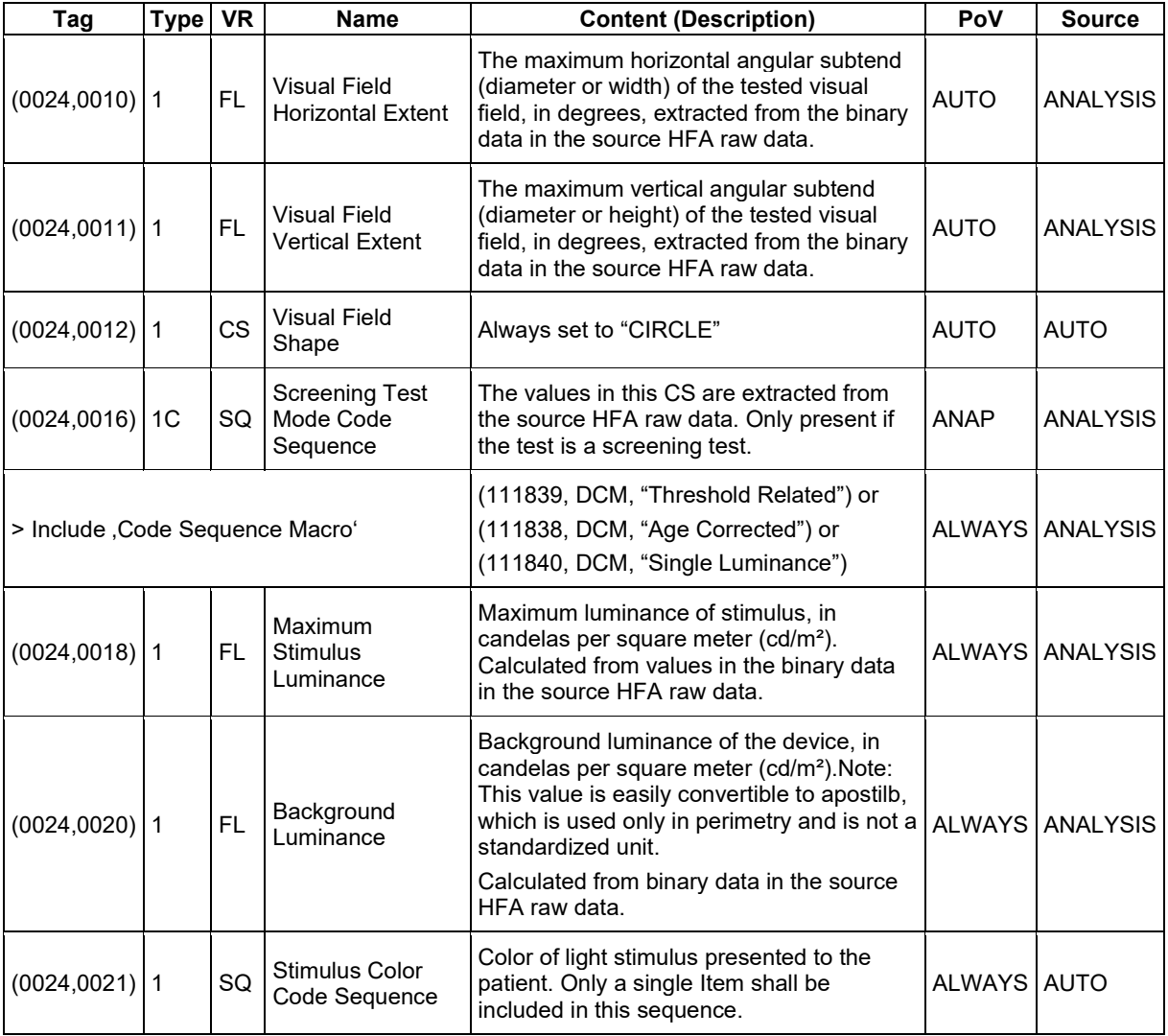

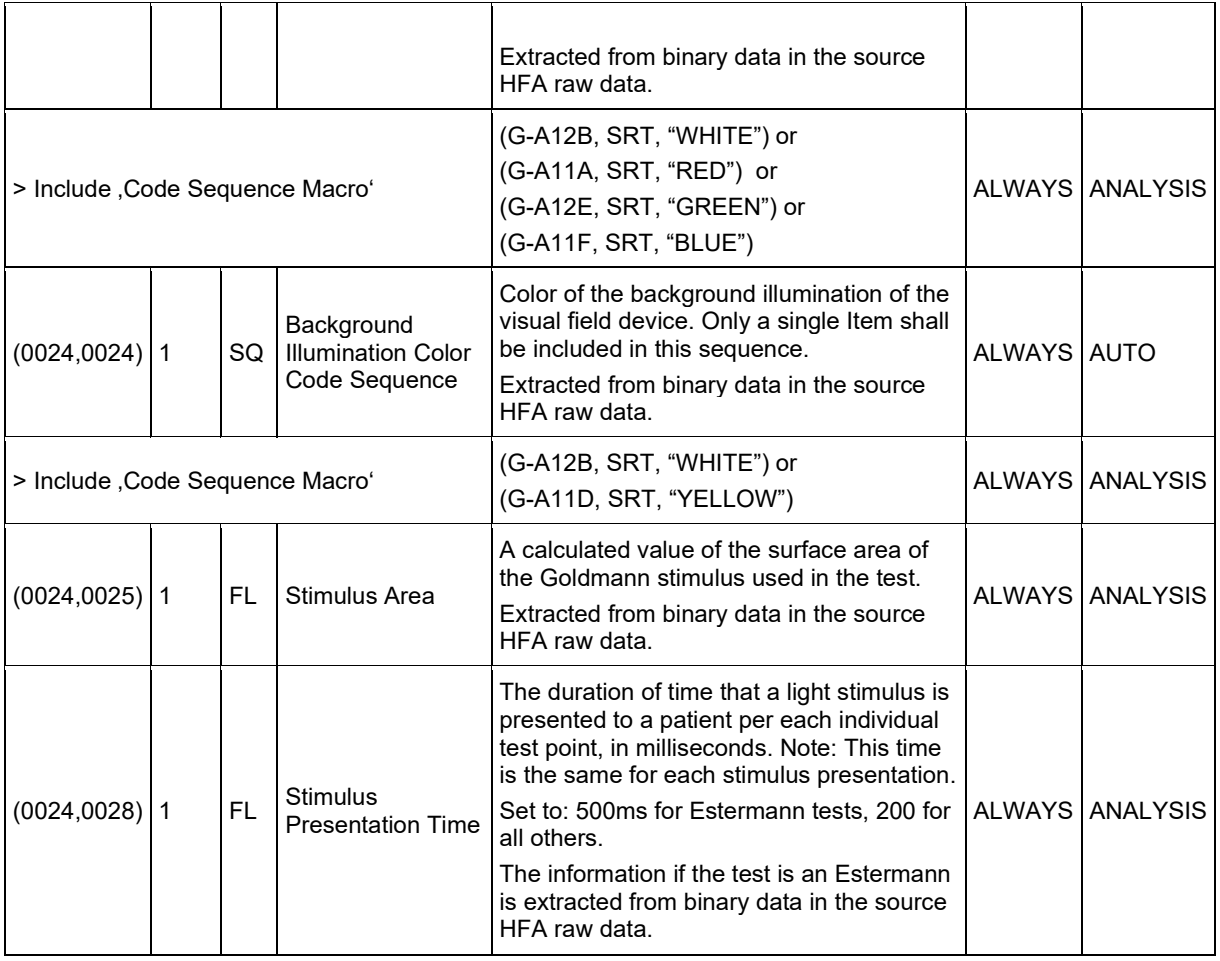

# **Table 8-24 Ophthalmic Visual Field IOD – Module "Visual Field Static Perimetry Test Reliability"**

<span id="page-32-0"></span>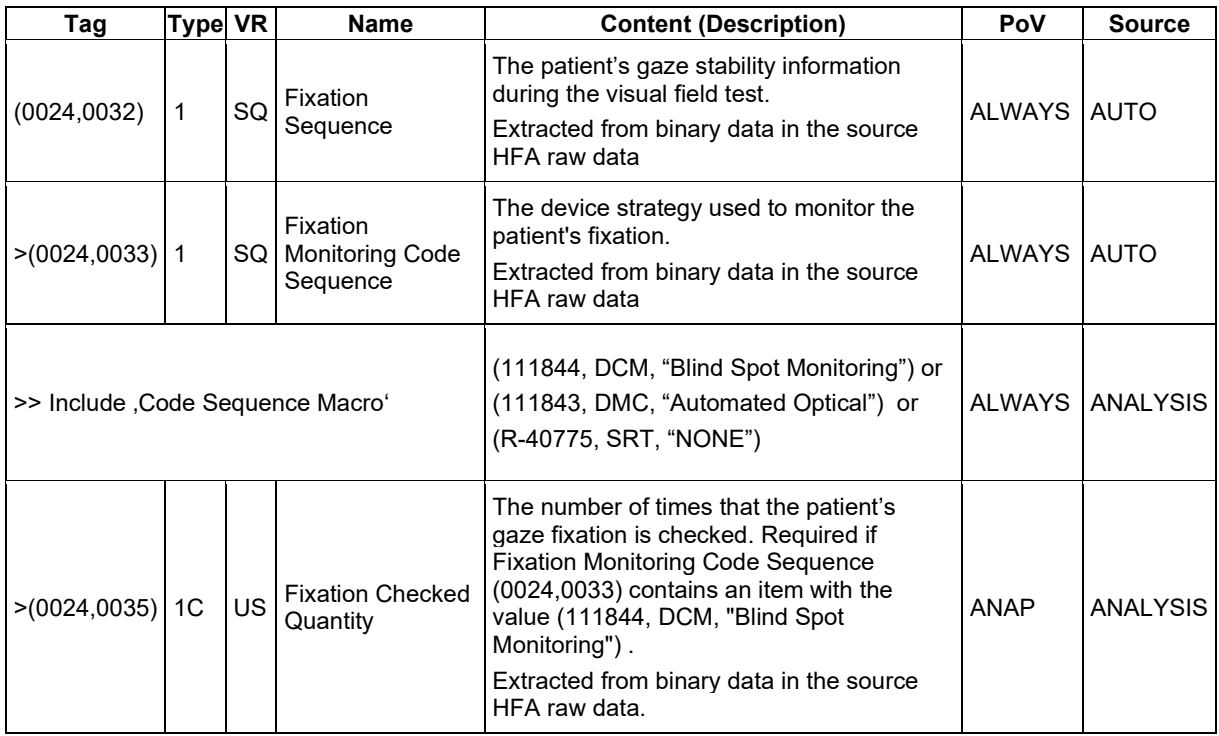

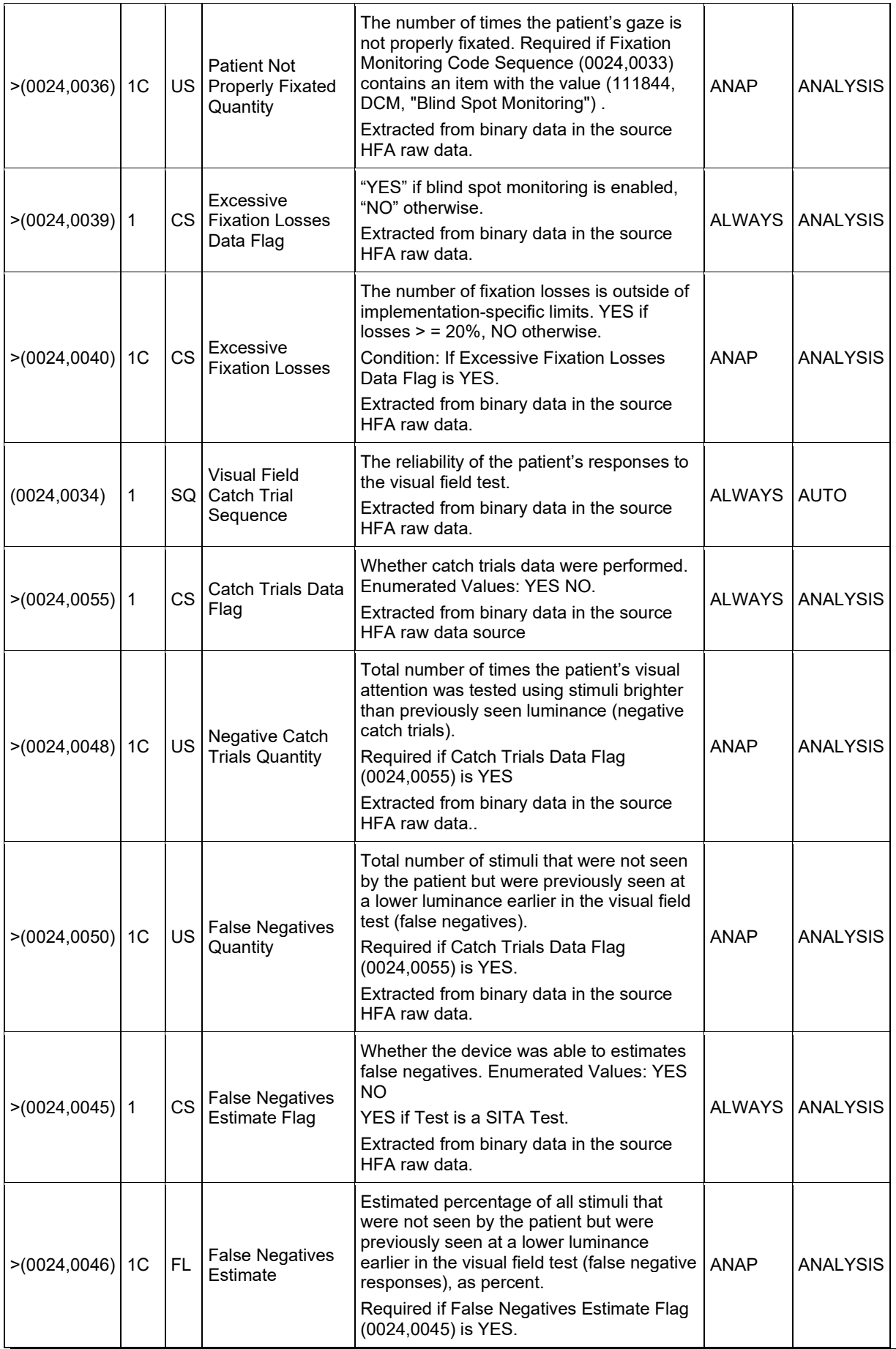

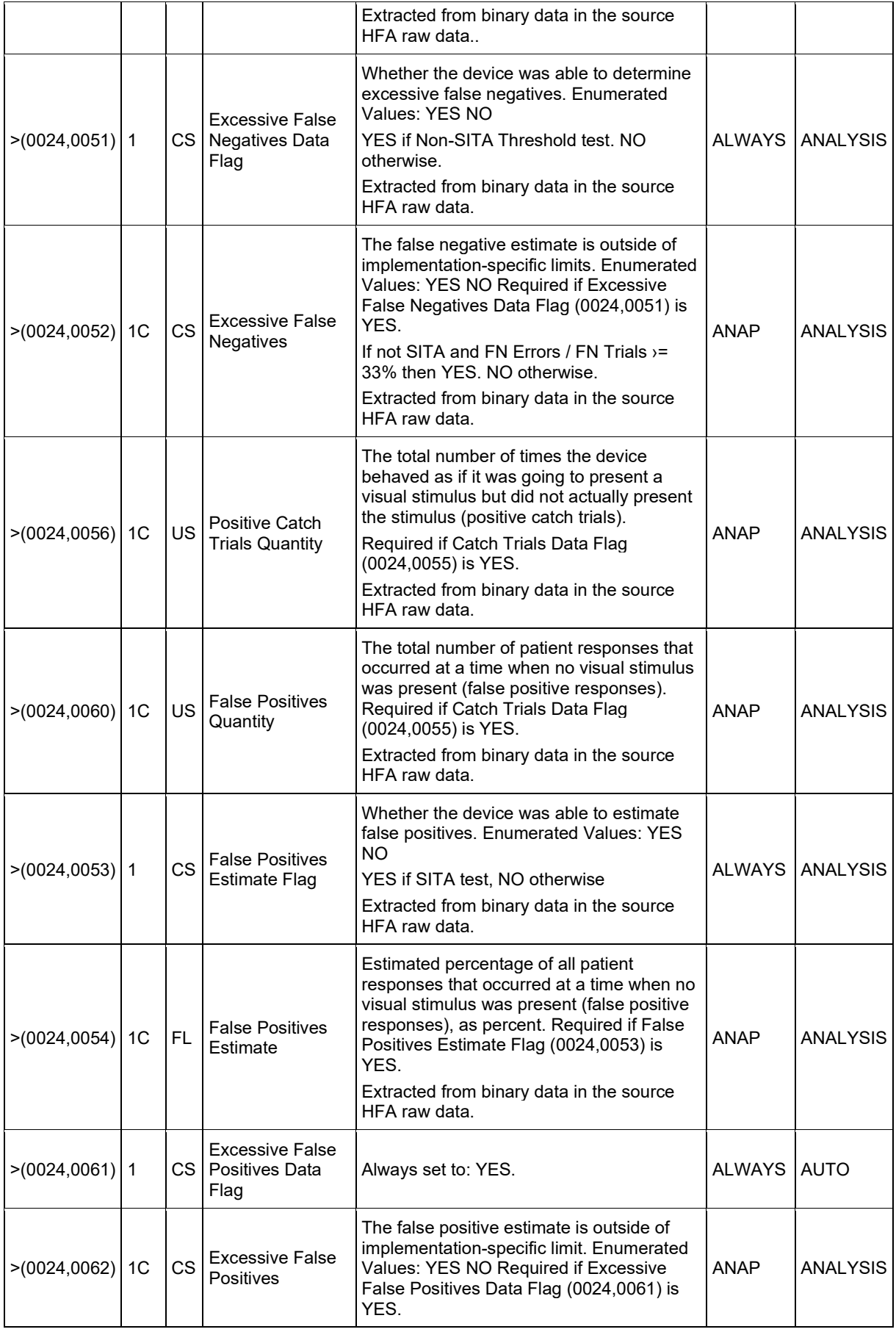

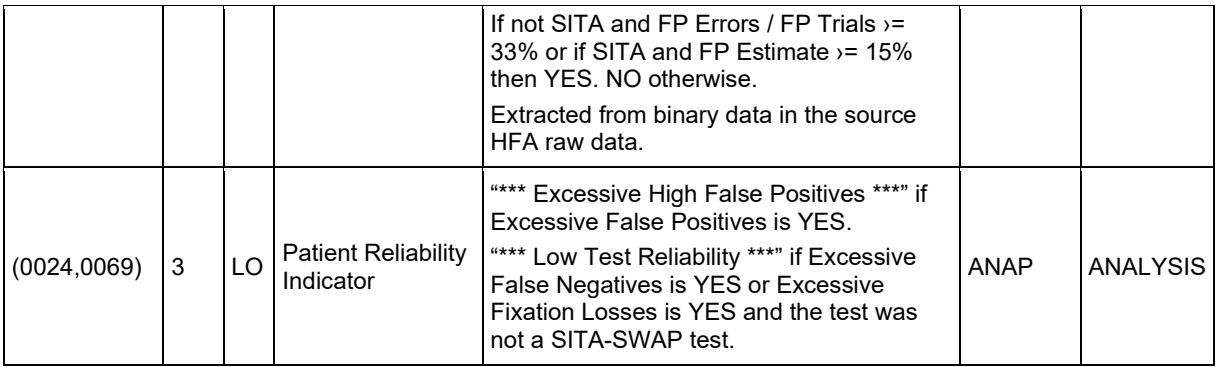

# <span id="page-35-0"></span>**Table 8-25 Ophthalmic Visual Field IOD – Module "Visual Field Static Perimetry Test Measurements"**

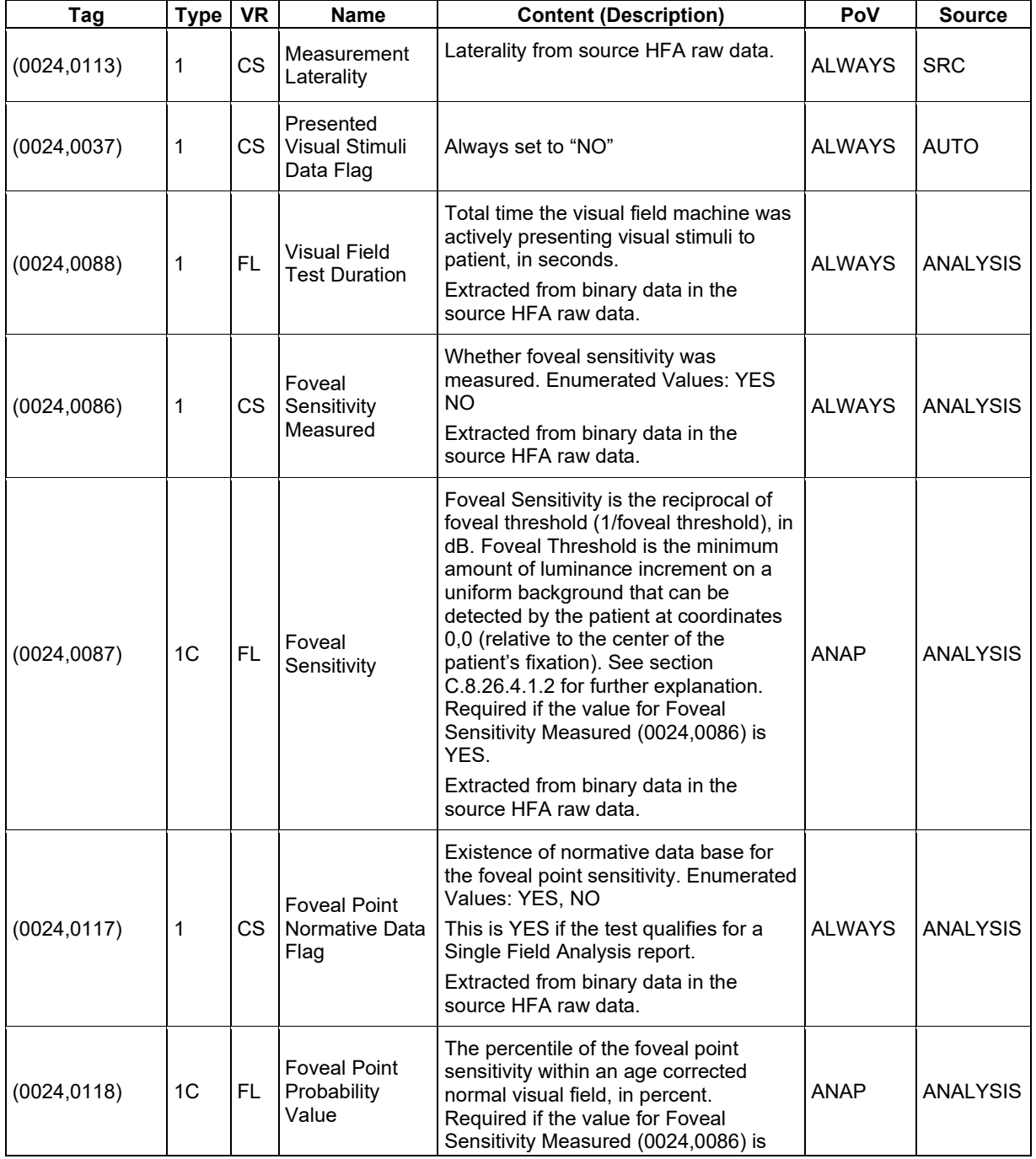

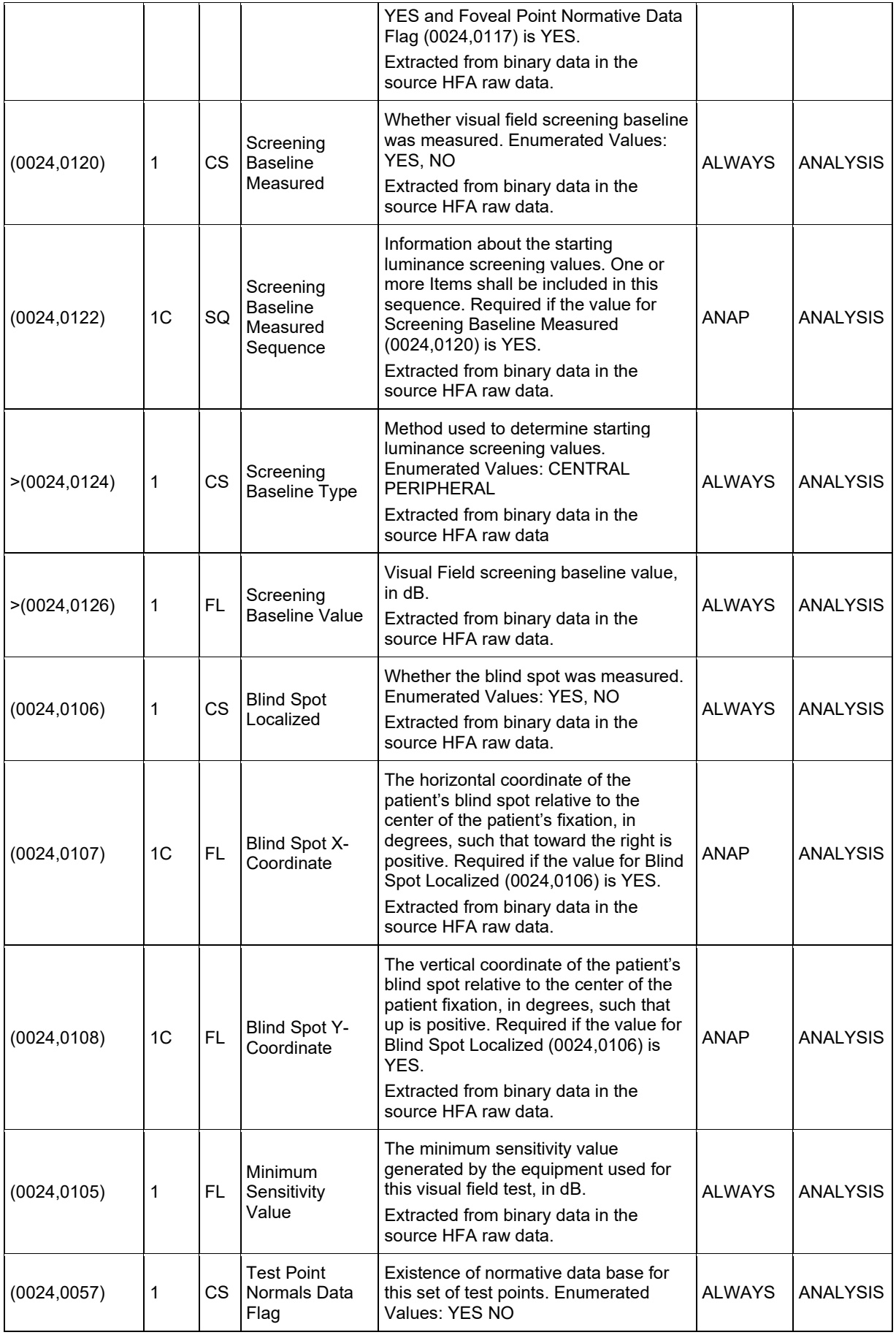

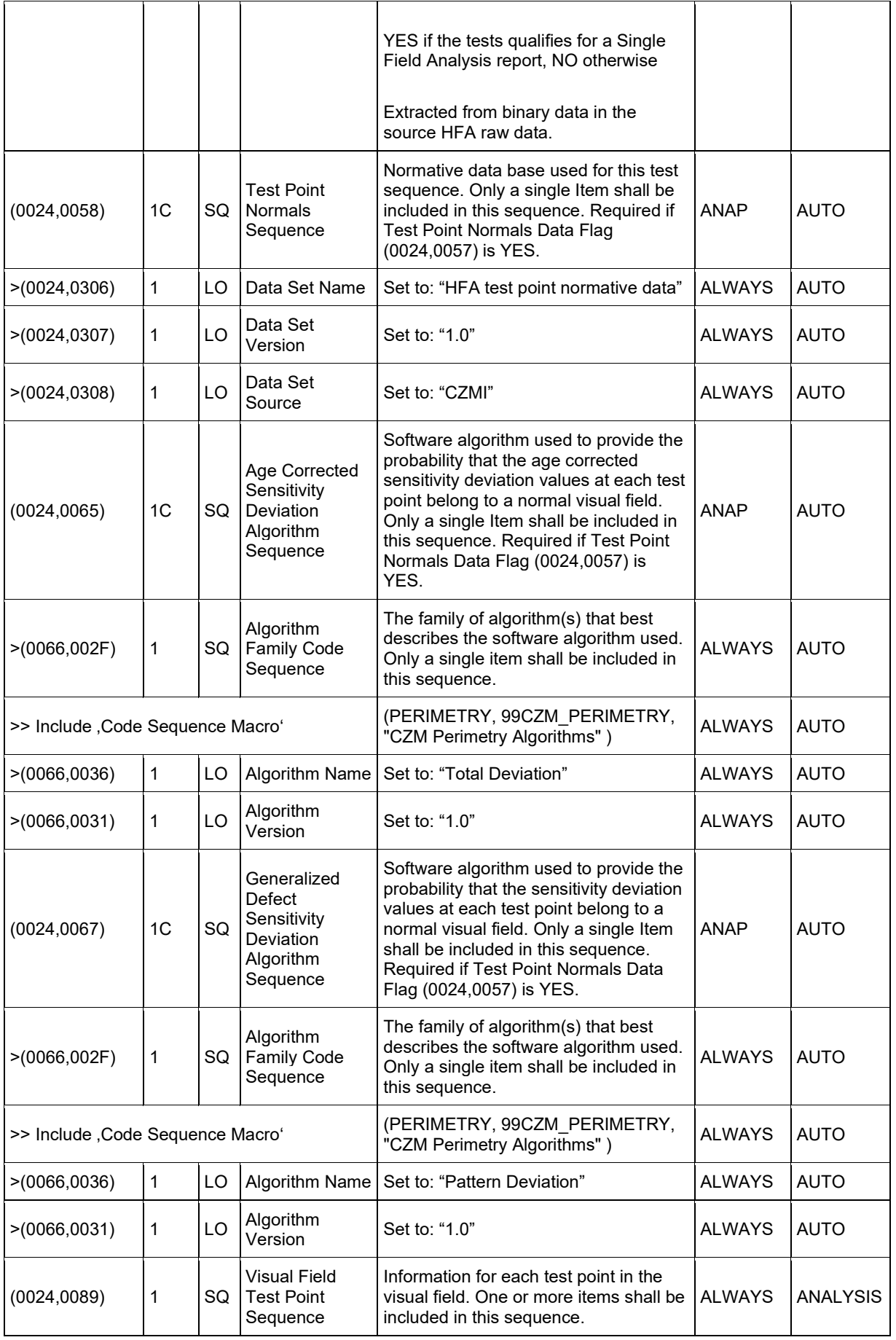

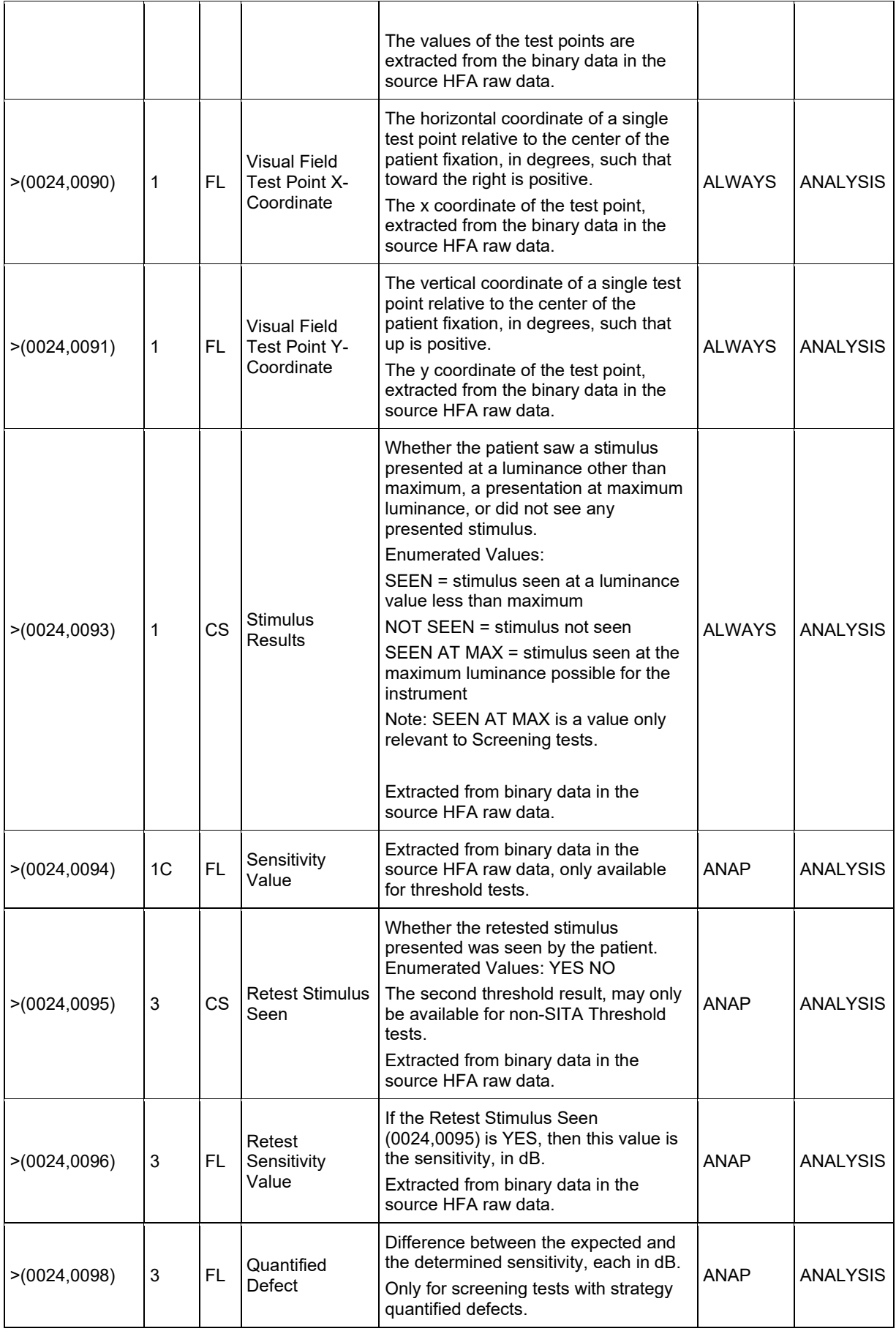

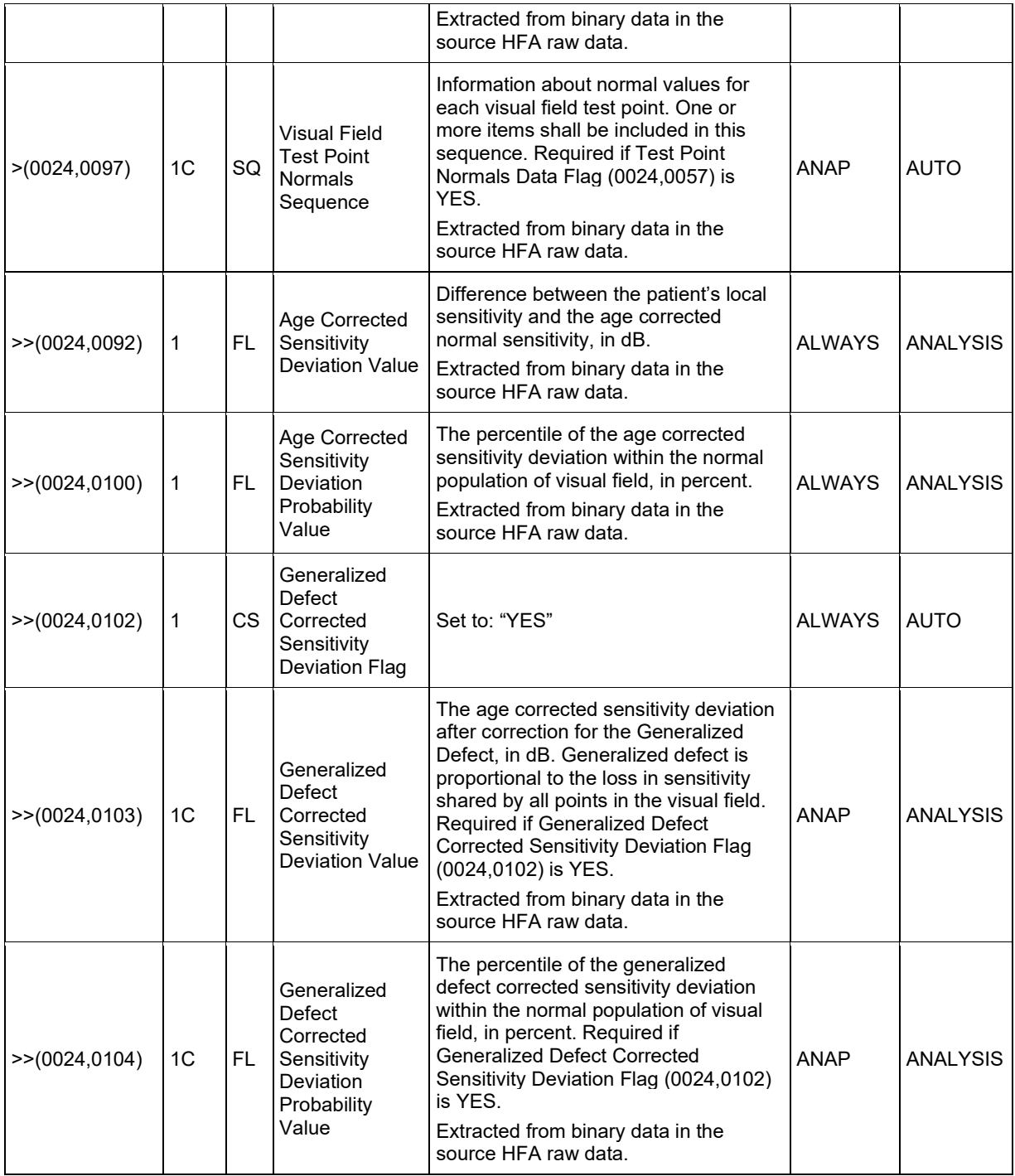

# **Table 8-26 Ophthalmic Visual Field IOD – Module "Visual Field Static Perimetry Test Results"**

<span id="page-39-0"></span>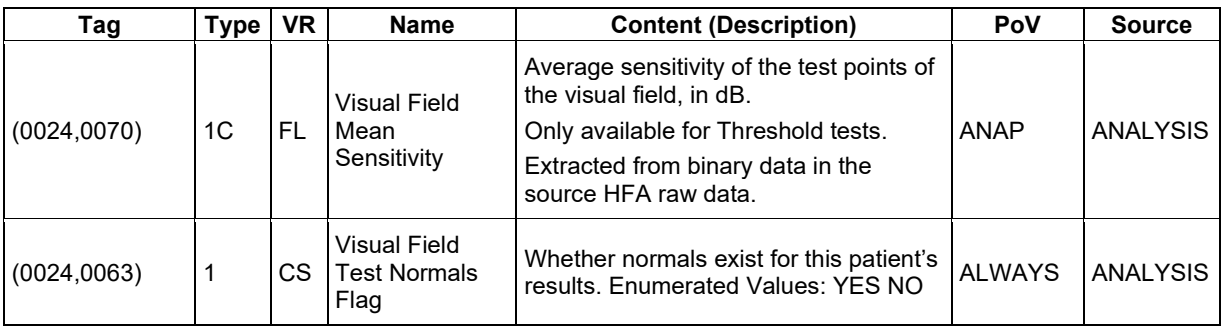

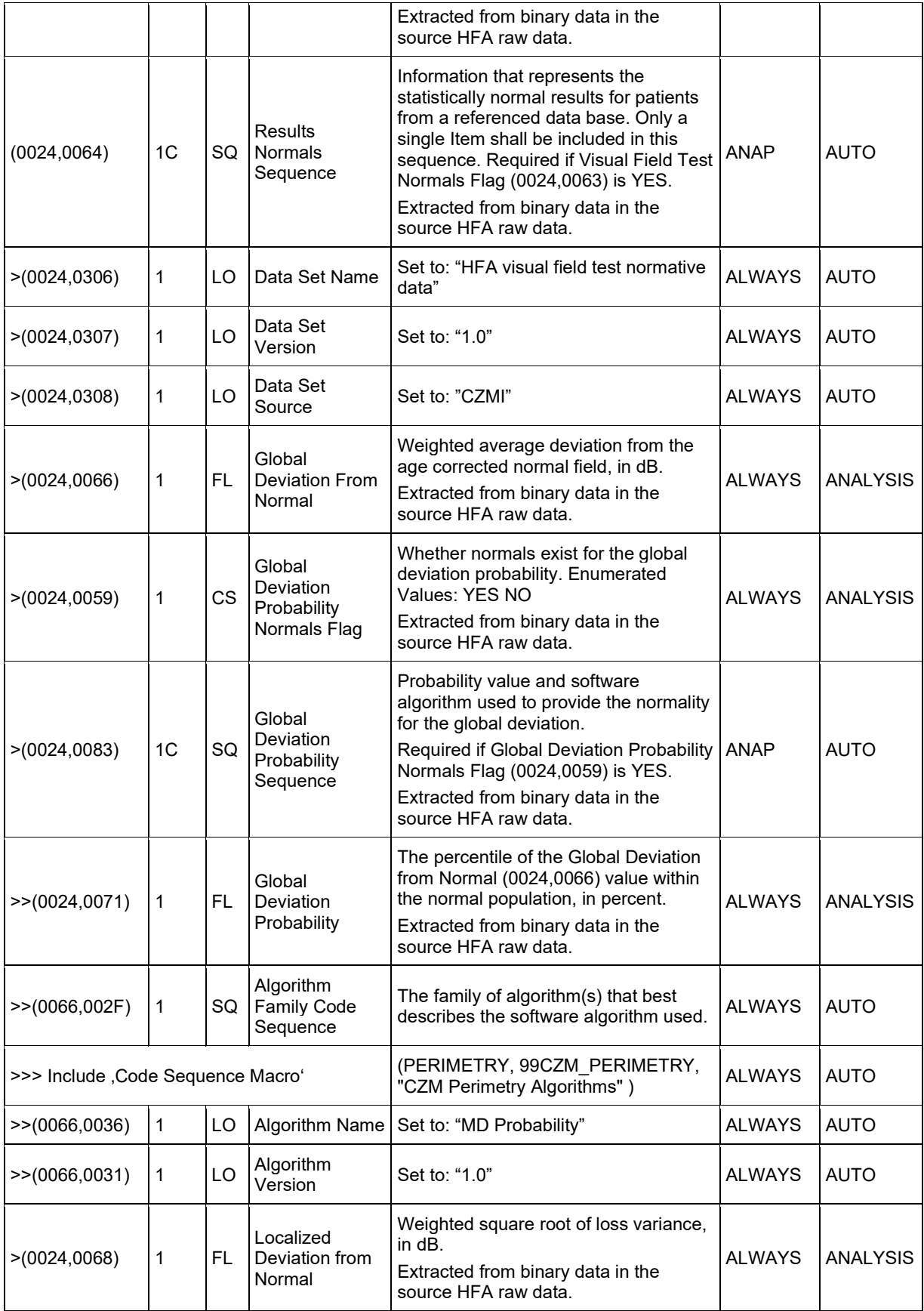

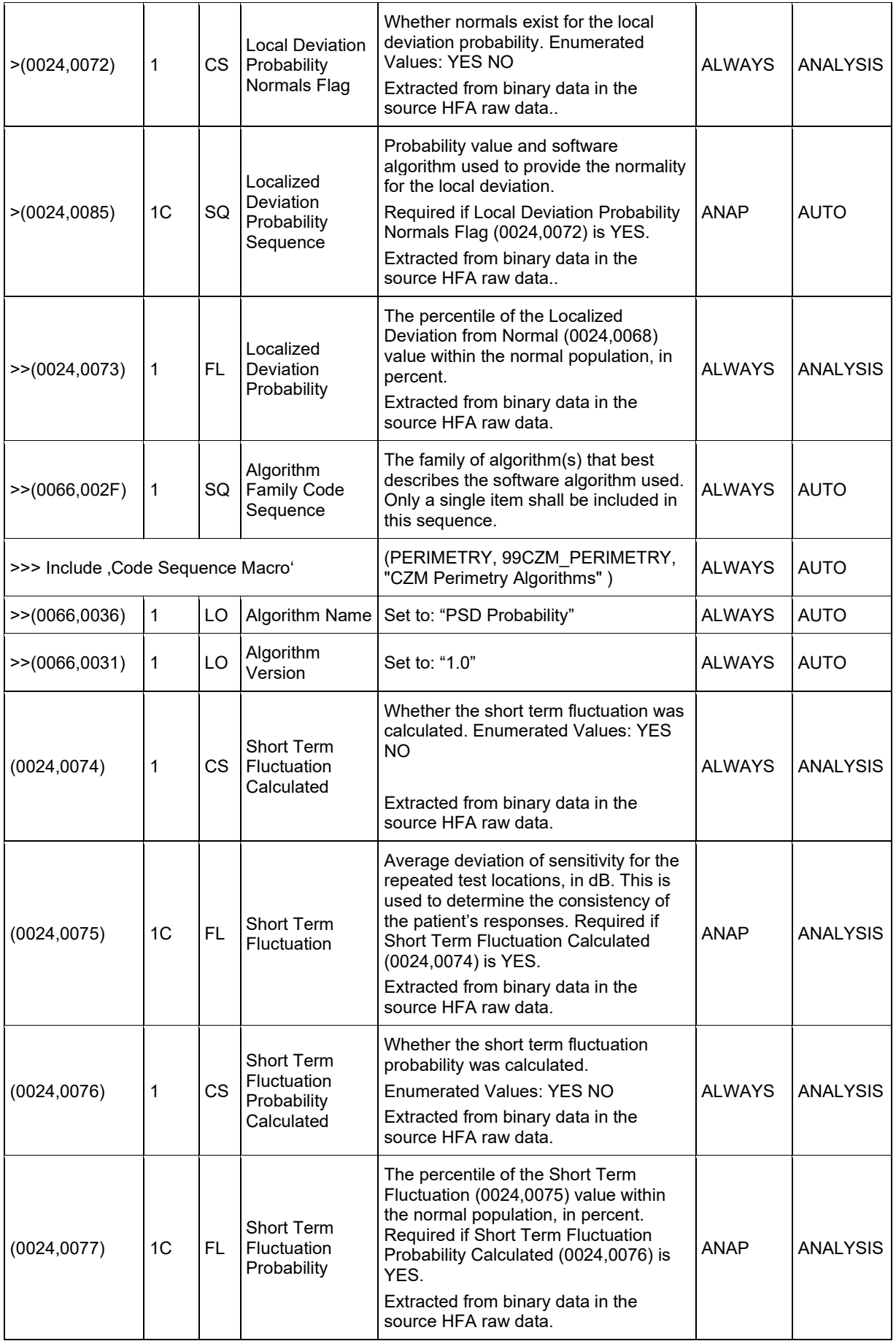

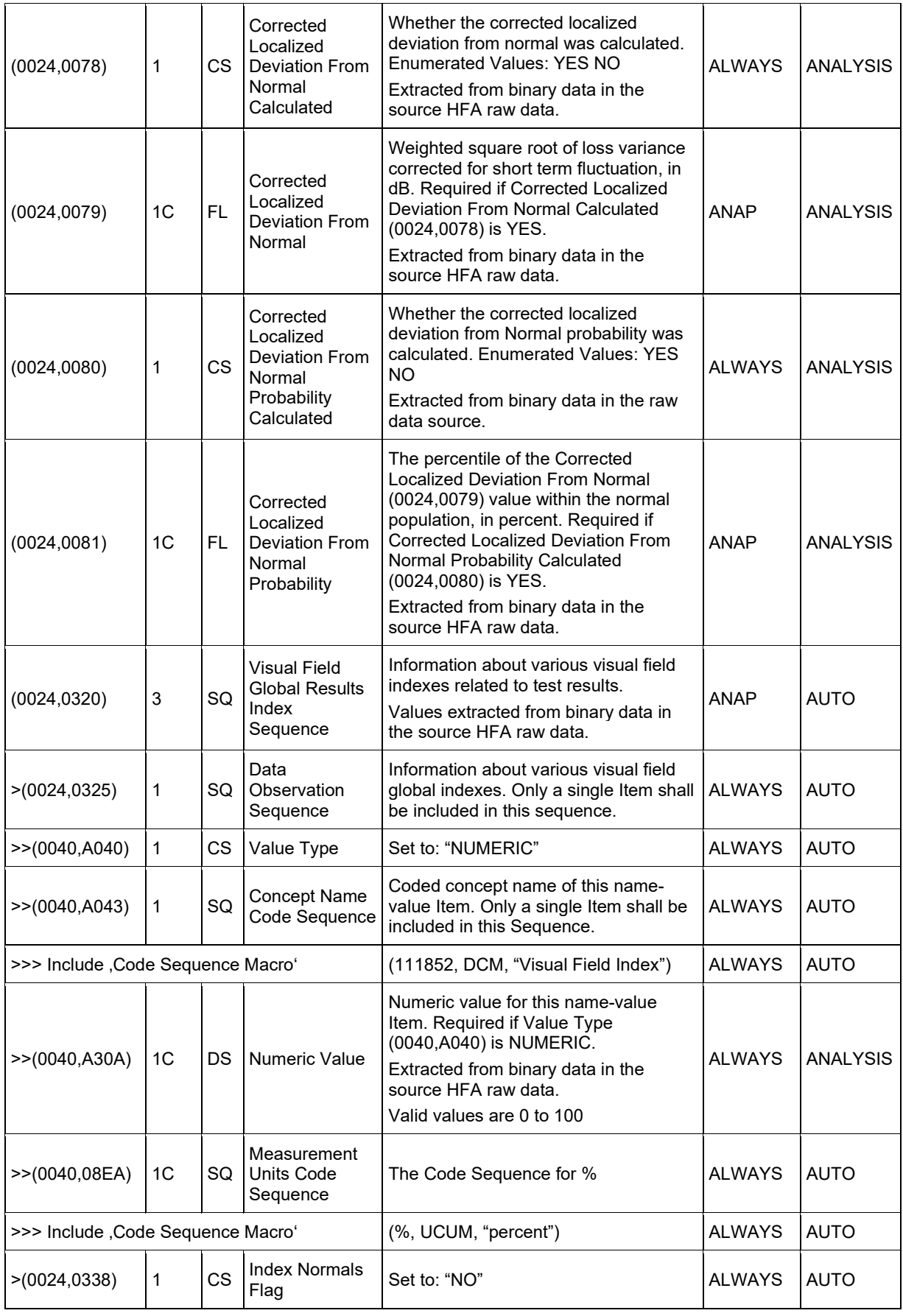

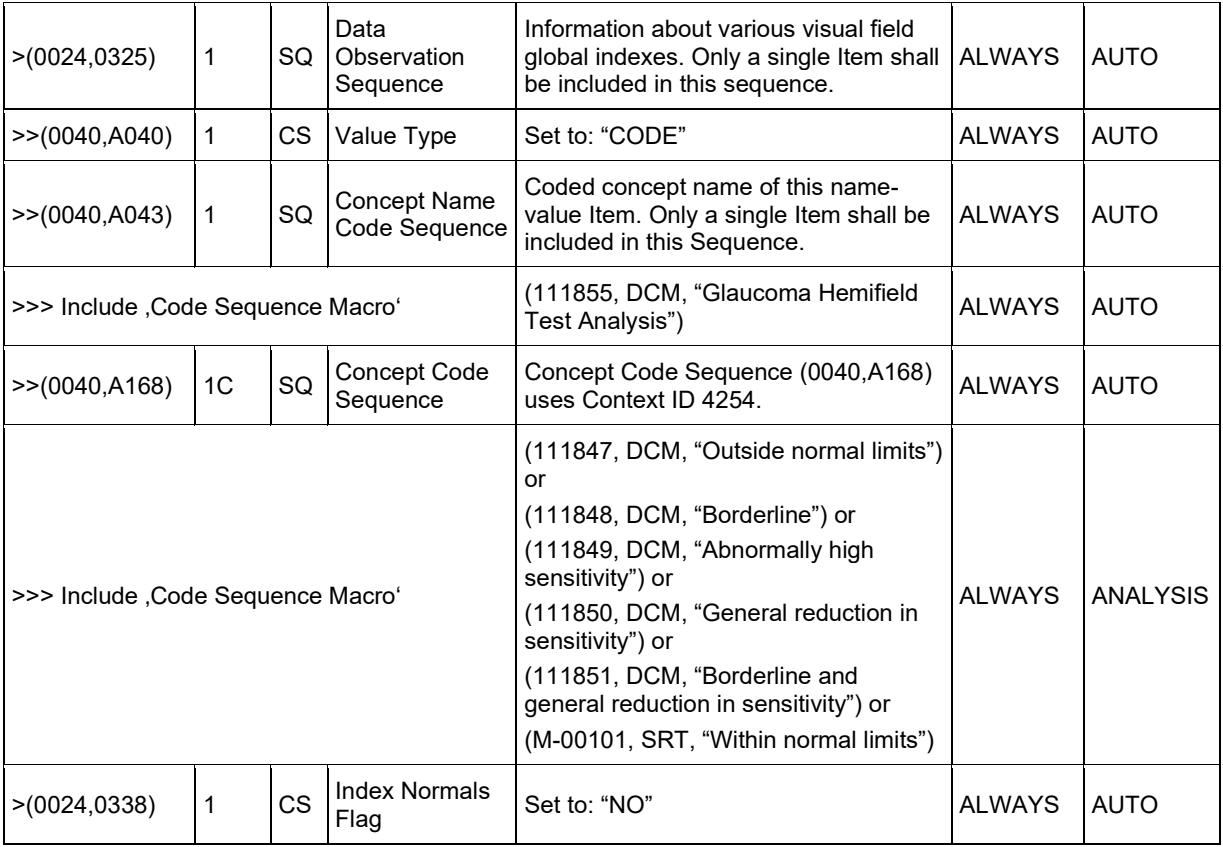

#### <span id="page-43-0"></span>**Table 8-27 Ophthalmic Visual Field IOD – Module "Ophthalmic Patient Clinical Information and Test Lens Parameters"**

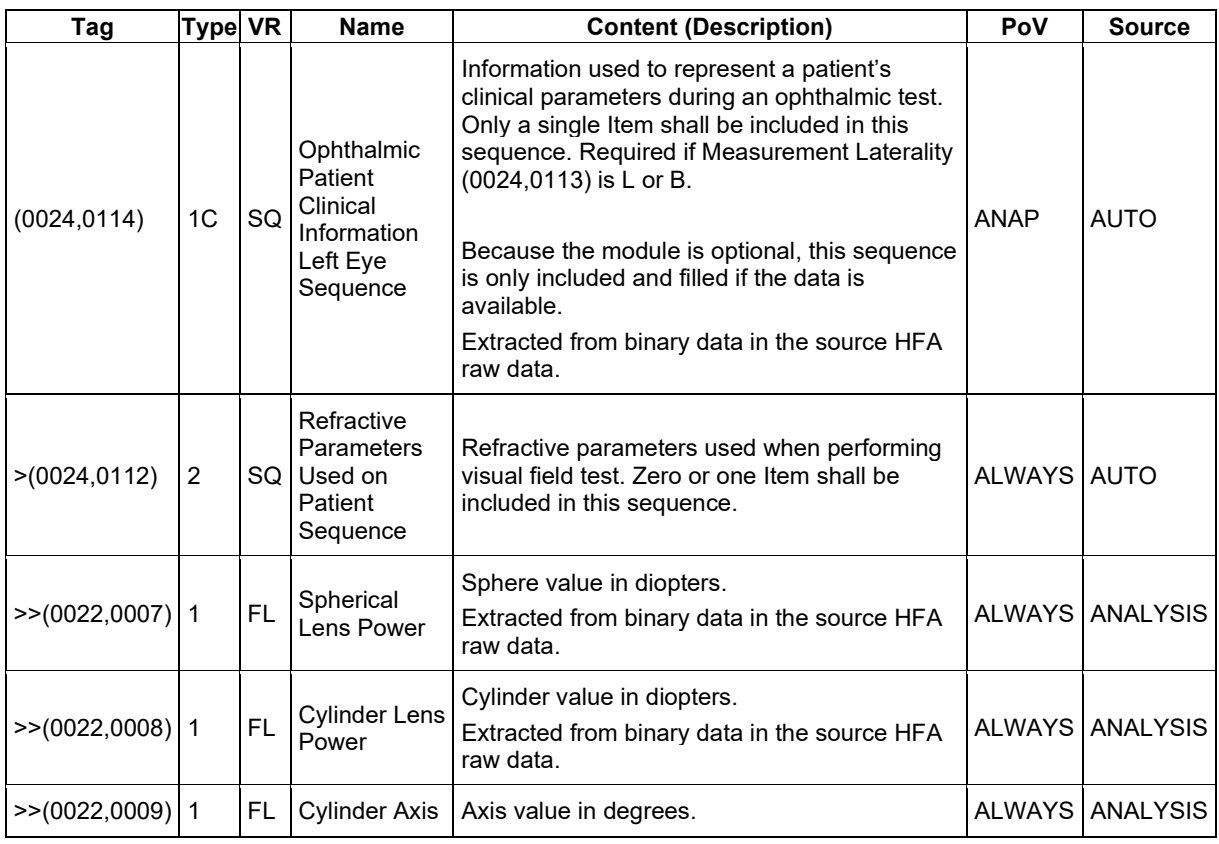

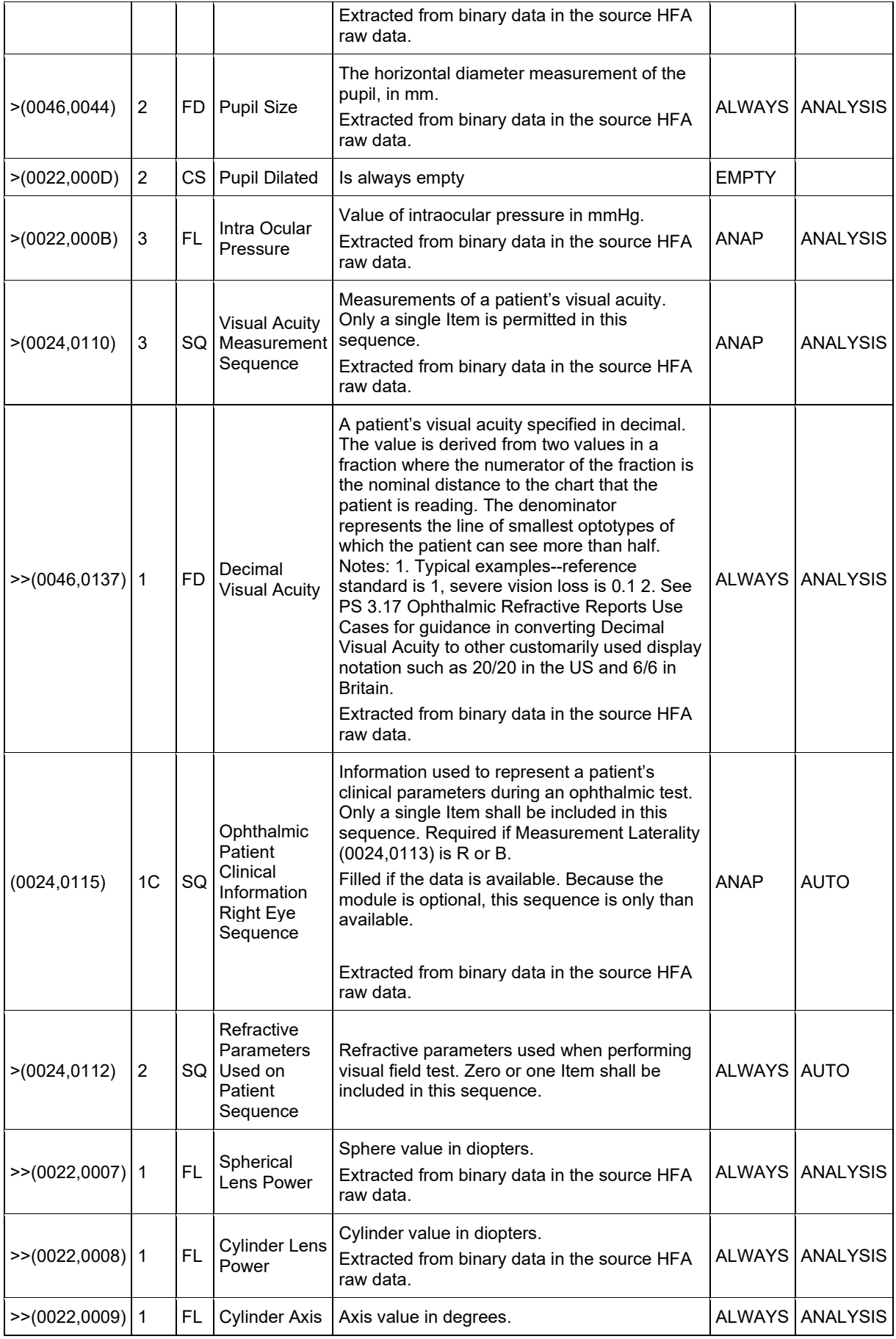

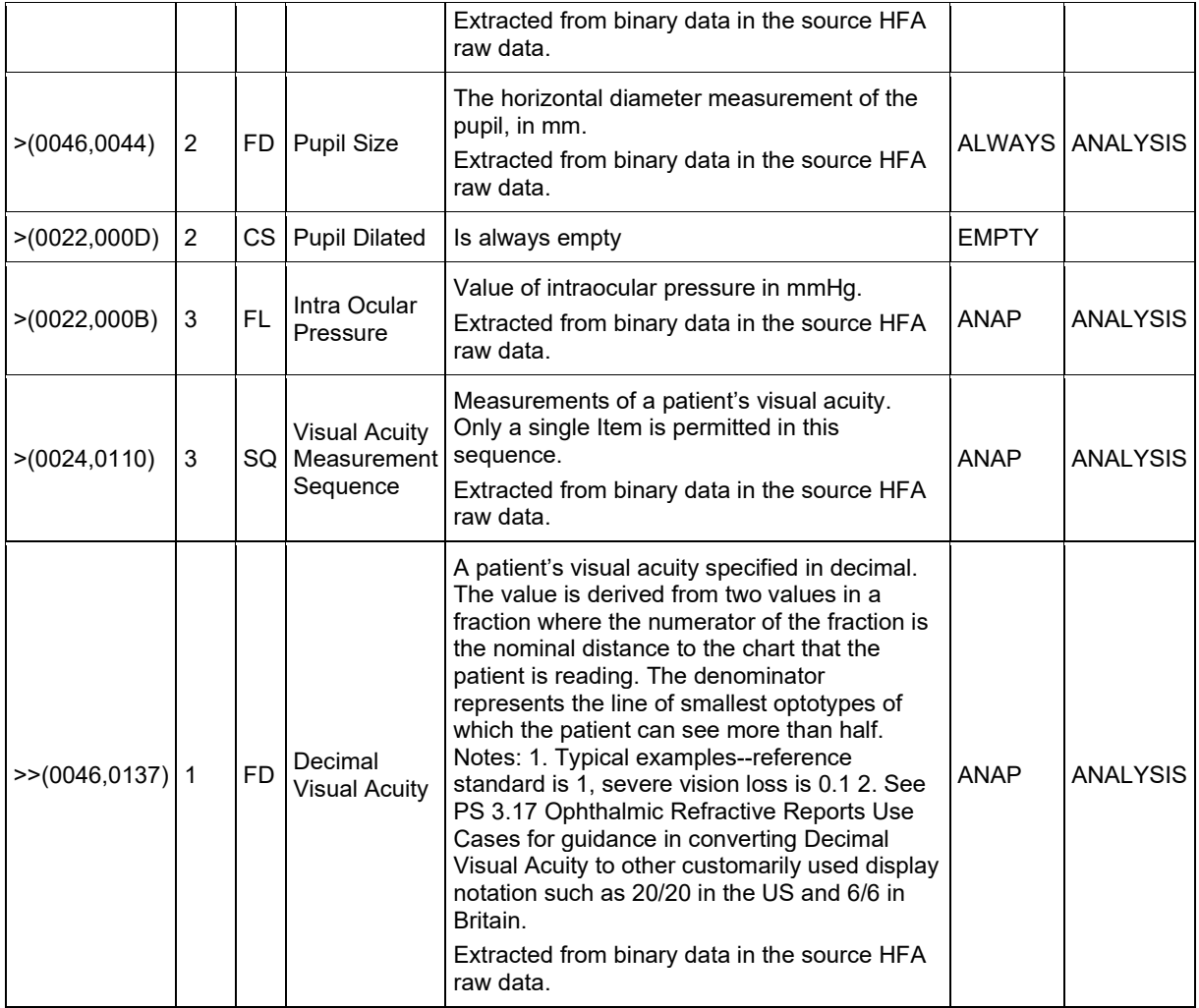

### **Table 8-28 Ophthalmic Visual Field IOD – Module "SOP Common"**

<span id="page-45-0"></span>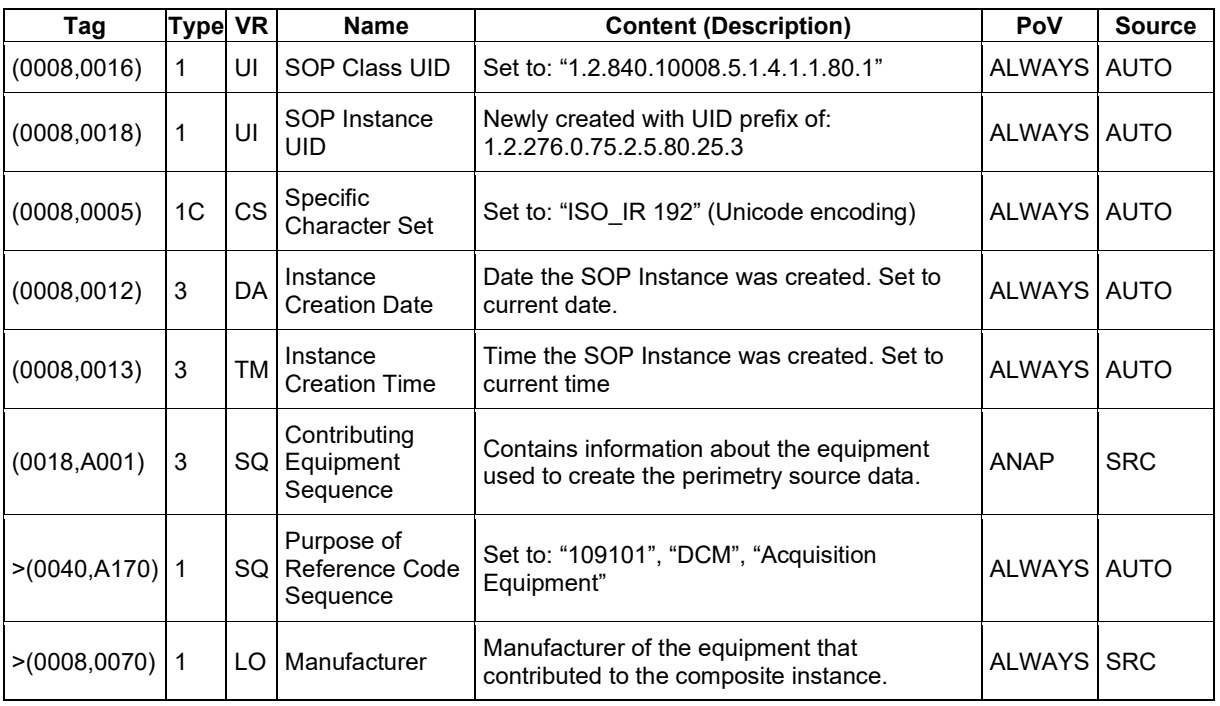

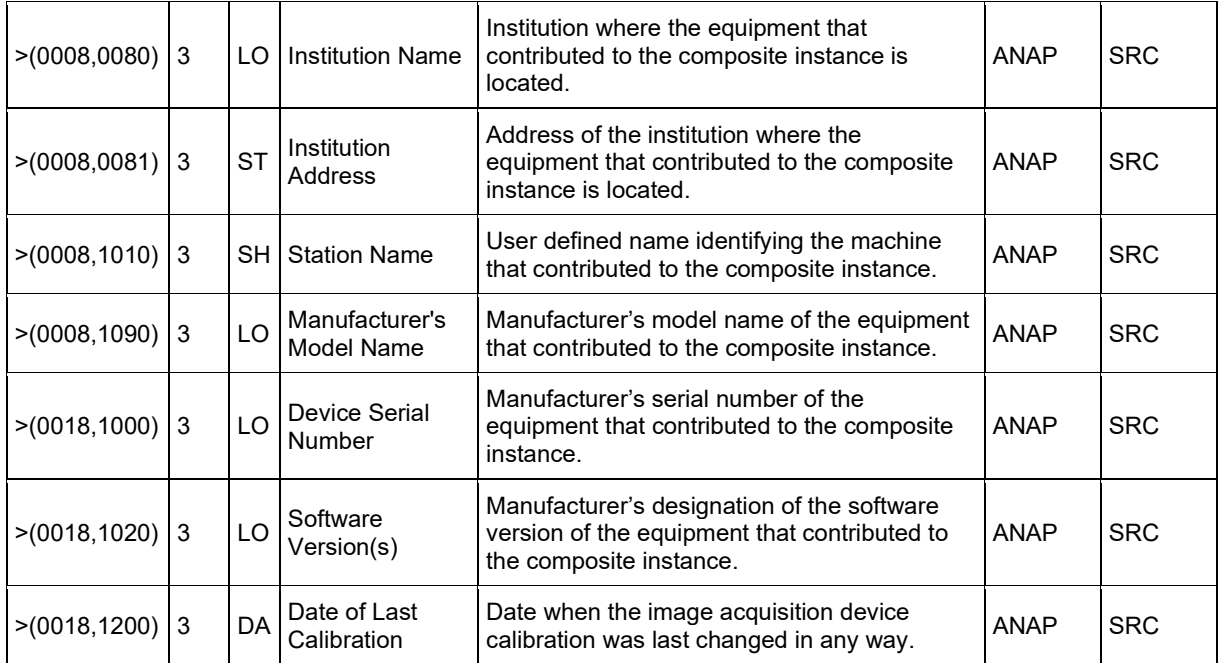

#### <span id="page-46-3"></span><span id="page-46-0"></span>**Table 8-29 Ophthalmic Visual Field IOD – Module "CZM Ophthalmic Visual Field Static Perimetry Measurements Extension"**

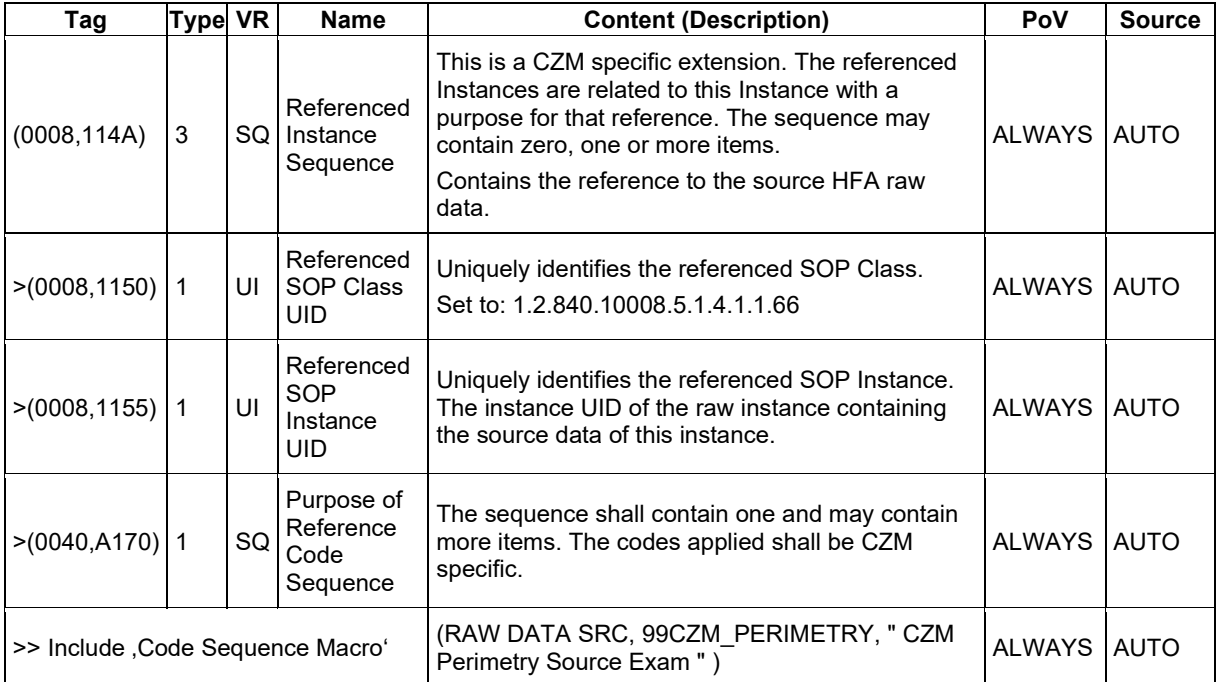

#### <span id="page-46-4"></span><span id="page-46-1"></span>**Table 8-30 Ophthalmic Visual Field IOD – Module "Hfa Visual Field Static Perimetry Test Results"**

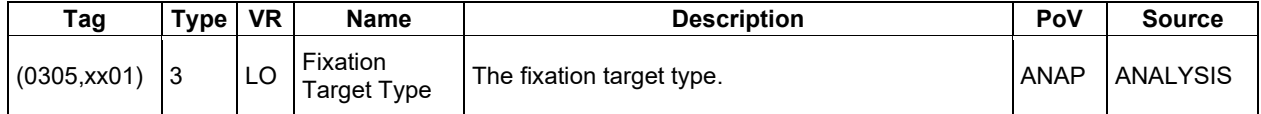

### <span id="page-46-5"></span>**Table 8-31 Ophthalmic Visual Field IOD – Module CZM-NIM-INTERNAL**

<span id="page-46-2"></span>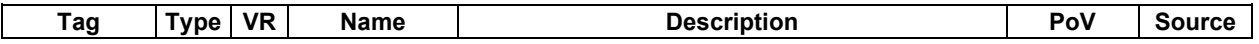

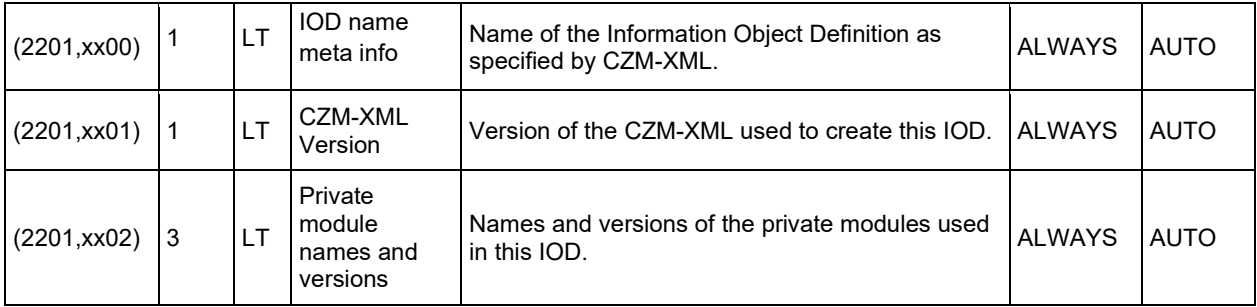

# <span id="page-48-0"></span>**8.1.1.3 Raw Data Information Object Definition**

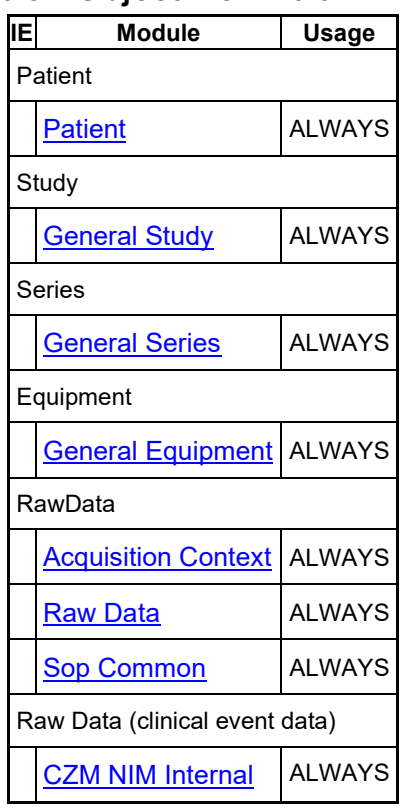

<span id="page-48-1"></span>**Table 8-32 Raw Data IOD - Module "Patient"**

| Tag                |    |    | Type VR Name                   | <b>Description</b>                                                            | <b>PoV</b>  | <b>Source</b> |
|--------------------|----|----|--------------------------------|-------------------------------------------------------------------------------|-------------|---------------|
| $(0010, 0010)$   2 |    |    | <b>PN   Patient's Name</b>     | Patient's full name from FORUM.                                               | <b>VNAP</b> | <b>USER</b>   |
| $(0010,0020)$   2  |    | LO | Patient ID                     | Patient ID from Forum.                                                        | <b>VNAP</b> | <b>USER</b>   |
| $(0010, 0021)$ 3   |    | LO | <b>Issuer of Patient</b><br>ID | Issuer of patient id from Forum.                                              | <b>ANAP</b> | <b>USER</b>   |
| $(0010,0030)$ 2    |    | DA | <b>Patient's Birth</b><br>Date | Birth date of the patient.                                                    | <b>VNAP</b> | <b>USER</b>   |
| (0010, 0040)       | 12 |    | CS   Patient's Sex             | Sex of the patient. Enumerated Values: $M =$ male $F =$<br>female $O =$ other | <b>VNAP</b> | <b>USER</b>   |

<span id="page-48-2"></span>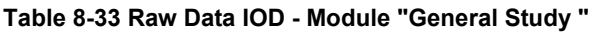

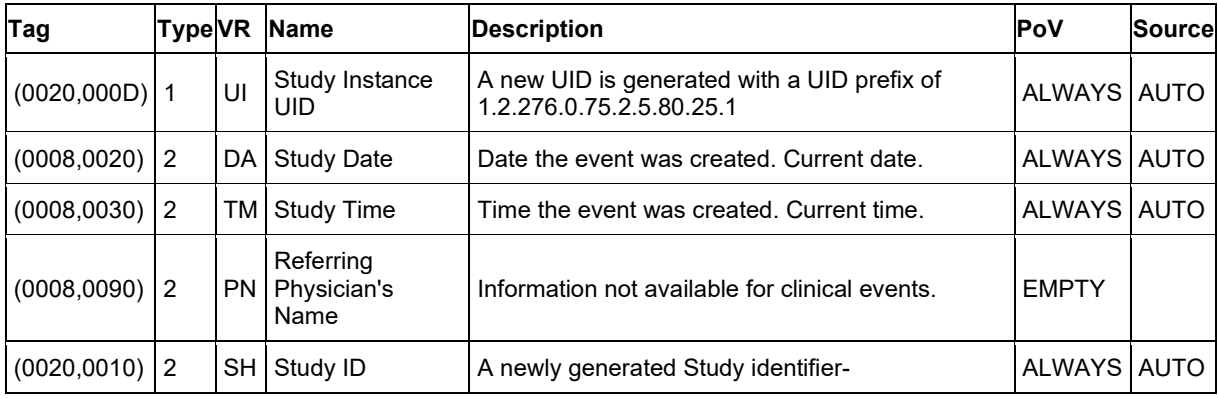

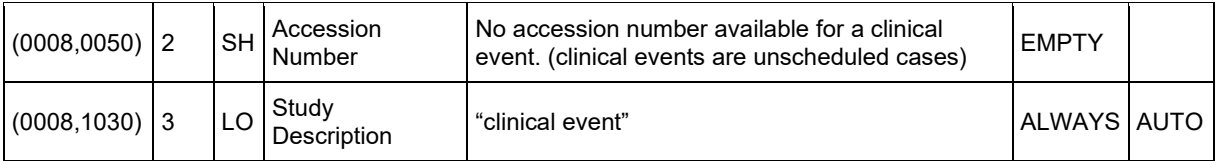

# <span id="page-49-0"></span>**Table 8-34 Raw Data IOD - Module "General Series"**

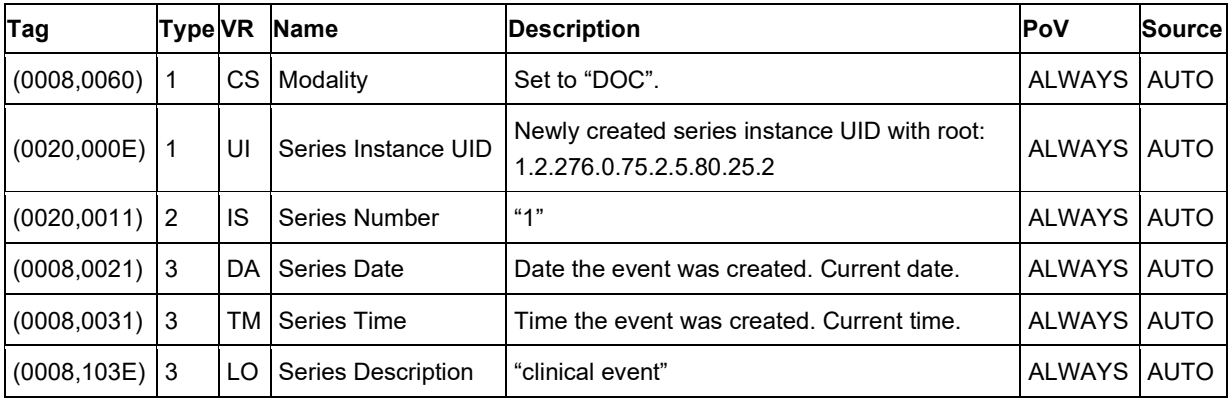

## <span id="page-49-1"></span>**Table 8-35 Raw Data IOD – Module "General Equipment"**

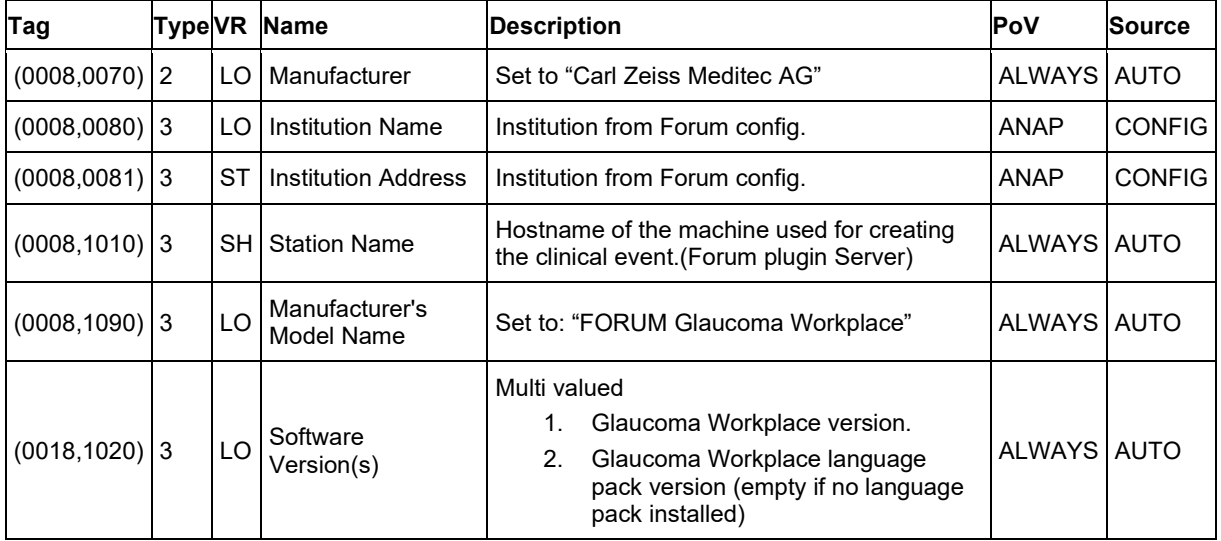

# <span id="page-49-2"></span>**Table 8-36 Raw Data IOD – Module "Acquisition Context"**

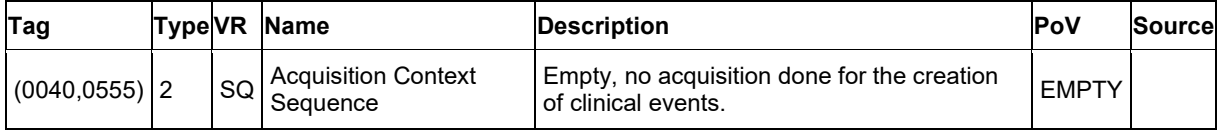

### <span id="page-49-3"></span>**Table 8-37 Raw Data IOD – Module "Raw Data"**

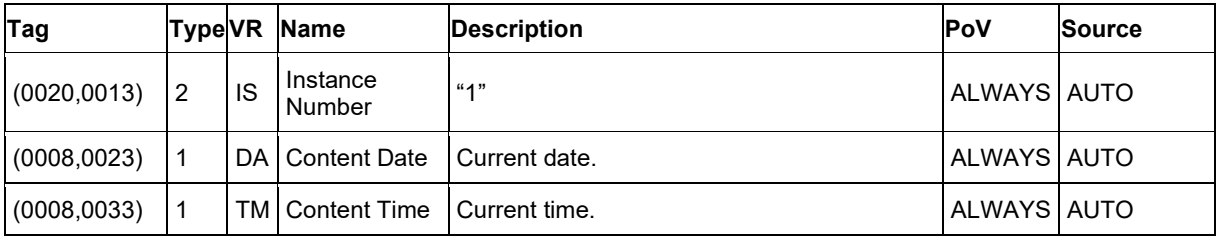

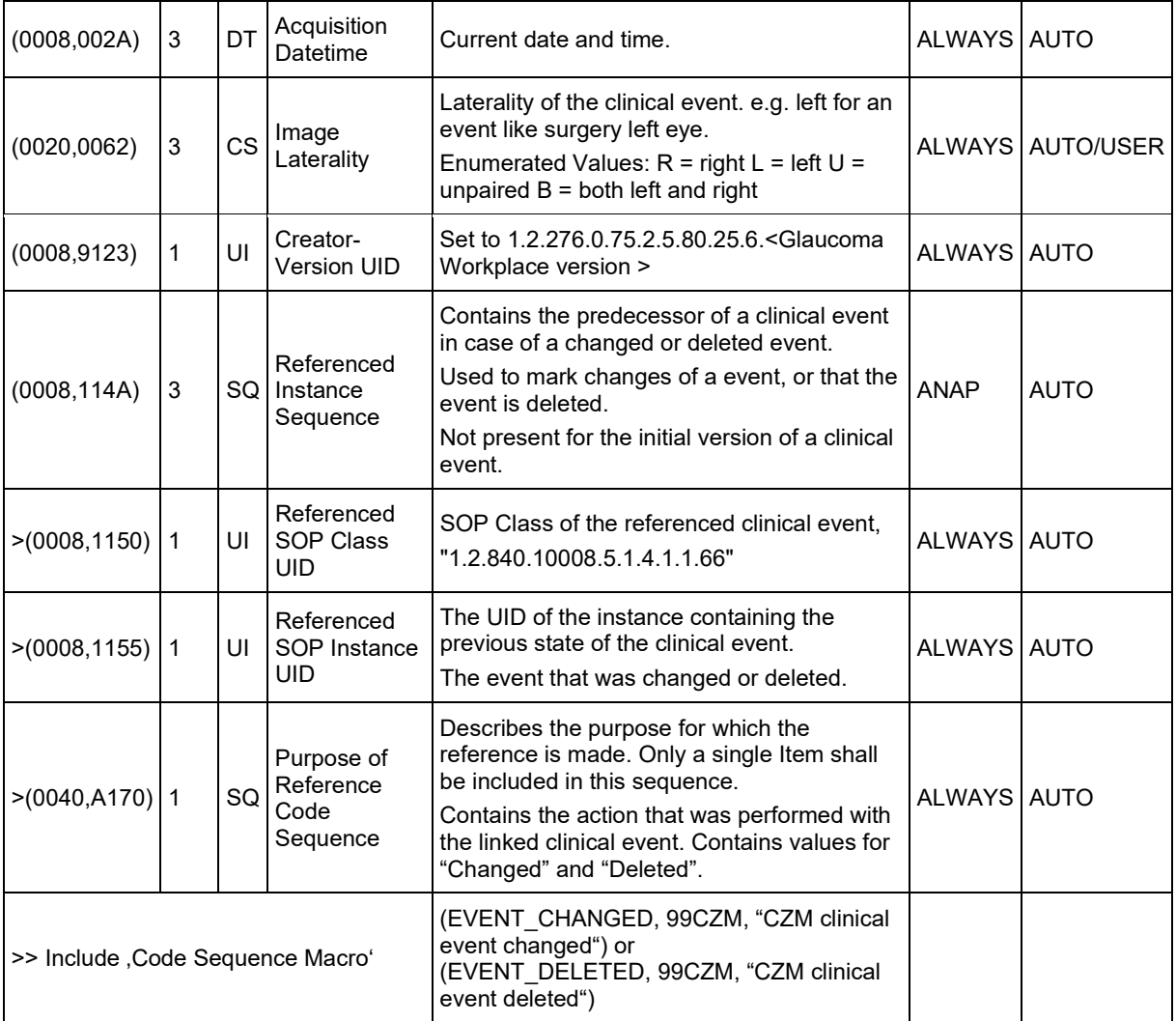

### <span id="page-50-0"></span>**Table 8-38 Raw Data IOD - Module "Sop Common"**

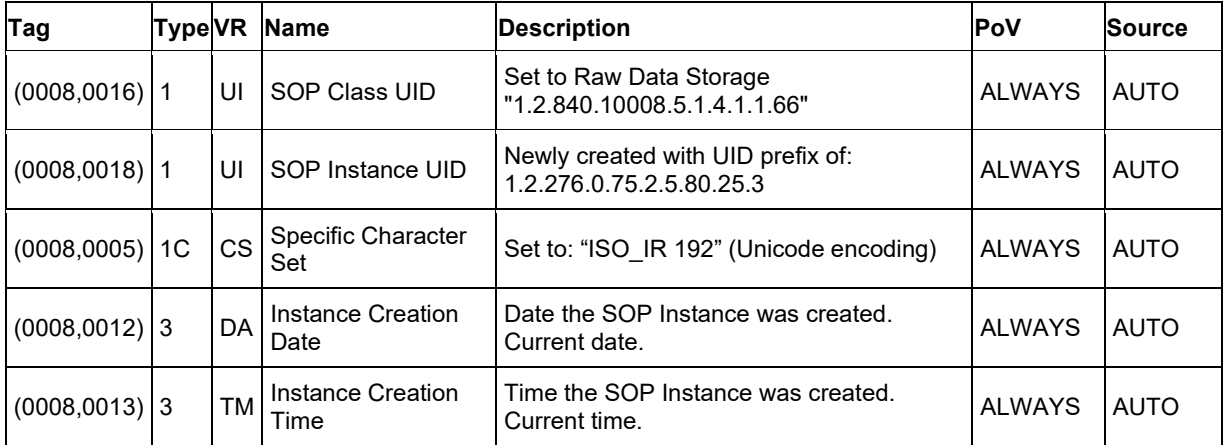

# <span id="page-50-1"></span>**Table 8-39 Raw Data IOD – Module CZM-NIM-INTERNAL**

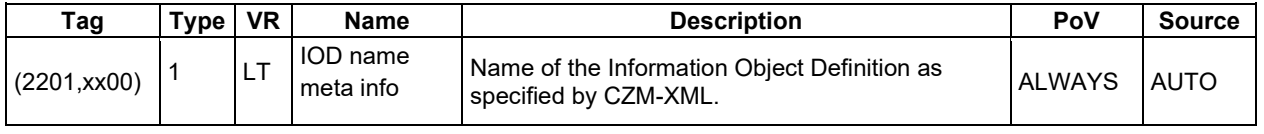

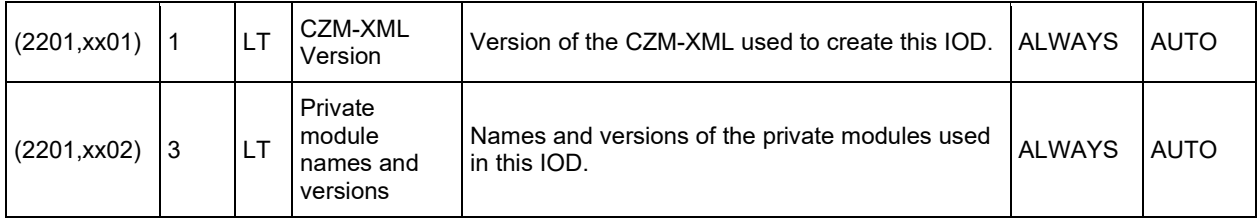

# <span id="page-52-0"></span>**8.1.2 Usage of Attributes from Received IOD's**

<span id="page-52-1"></span>See FORUM DICOM Conformance Statement.

# **8.1.3 Attribute Mapping**

See FORUM DICOM Conformance Statement for FORUM generated DICOM objects.

### **Table 8-40 Attribute Mapping from Source Raw Data IOD into Glaucoma Workplace generated OPV or EPDF IODs**

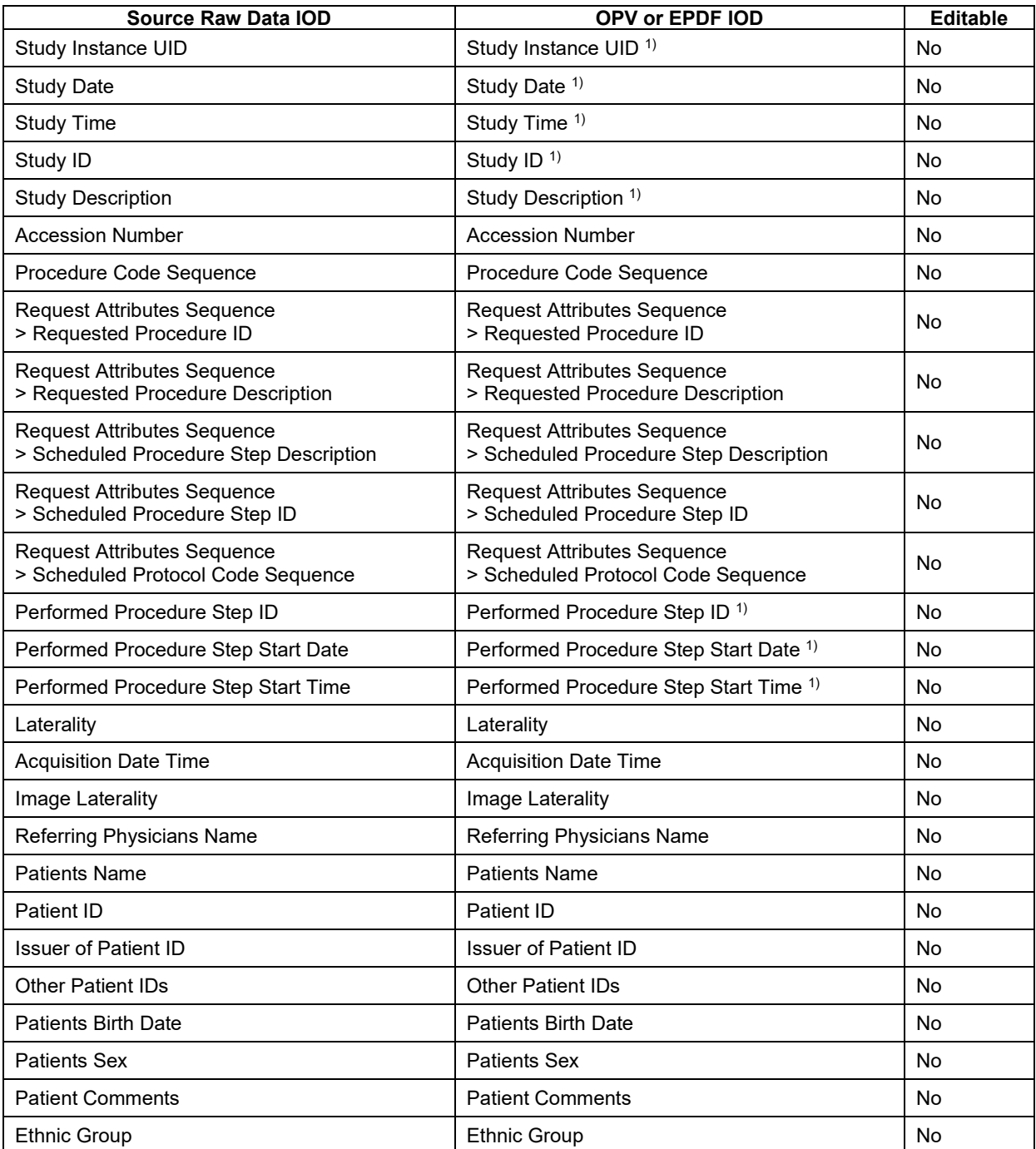

1) Only applies when the source is a single raw data object. In case of multiple source raw data sets the values in the resulting OPV and EPDF IODs are newly generated and not mapped from the source.

# <span id="page-53-0"></span>**8.1.4 Coerced/Modified Files**

See FORUM DICOM Conformance Statement.

# <span id="page-53-1"></span>**8.2 Data Dictionary of Private Attributes**

Glaucoma Workplace may use the following private attributes listed in the tables below. Glaucoma Workplaces reserves blocks with group numbers 2201, 22A1, 2501, 7717and 0305.

# **Table 8-41 Private Dictionary Group (2201,00xx) = "99CZM\_NIM\_INTERNAL\_01"**

Occurs in all instances generated by Glaucoma Workplace

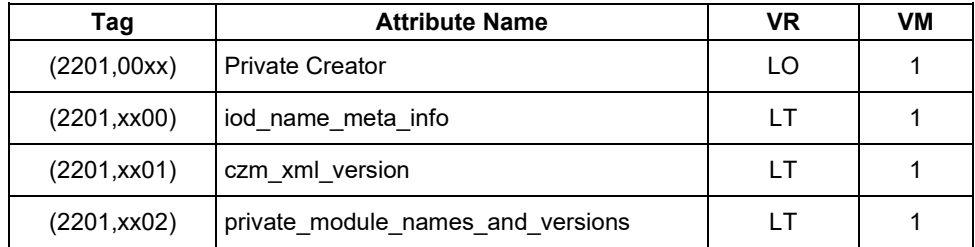

#### **Table 8-42 Private Dictionary Group (22A1,00xx) = "99CZM\_SpecializedEncapsulatedDocument** Occurs in: EPDF SOP Instance generated by Glaucoma Workplace

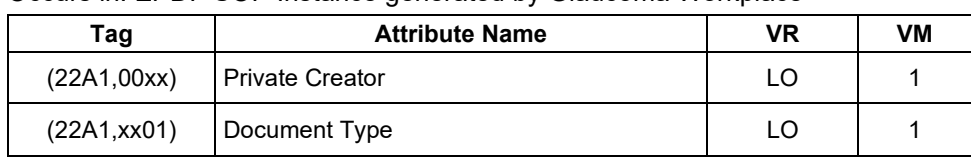

# **Table 8-43 Private Dictionary Group (2501,00xx) = "99CZM\_Solln**

Occurs in: EPDF SOP Instance generated by Glaucoma Workplace

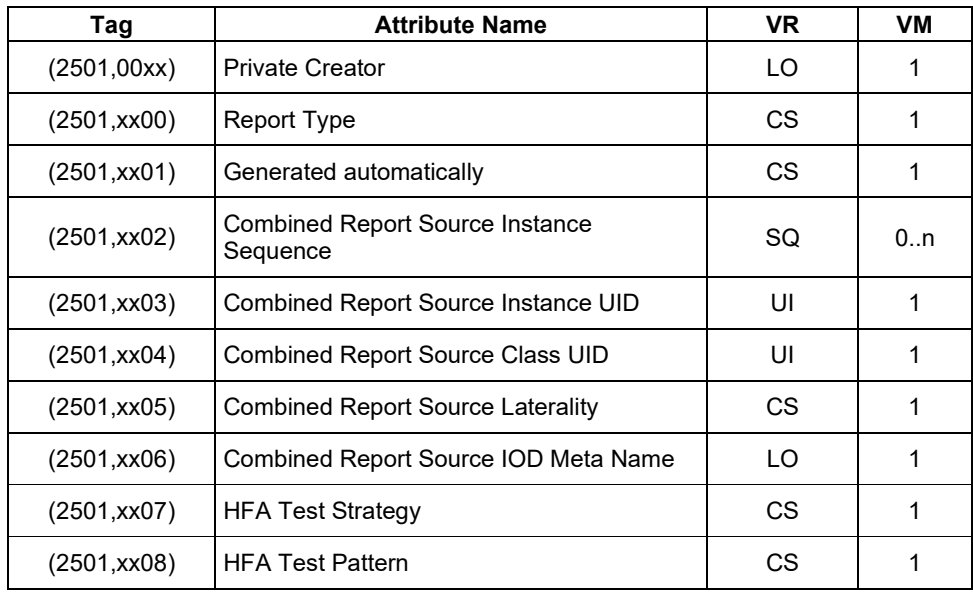

Group ID: 7717

Private Creator String: 99CZM\_HFA\_EMR\_2

Occurs in EPDF SOP Instance generated by Glaucoma Workplace

**Table 8-44 Private Dictionary Group (7717,00xx) = "99CZM\_HFA\_EMR\_2"**

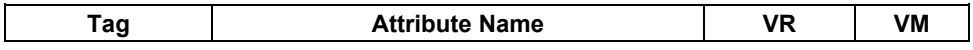

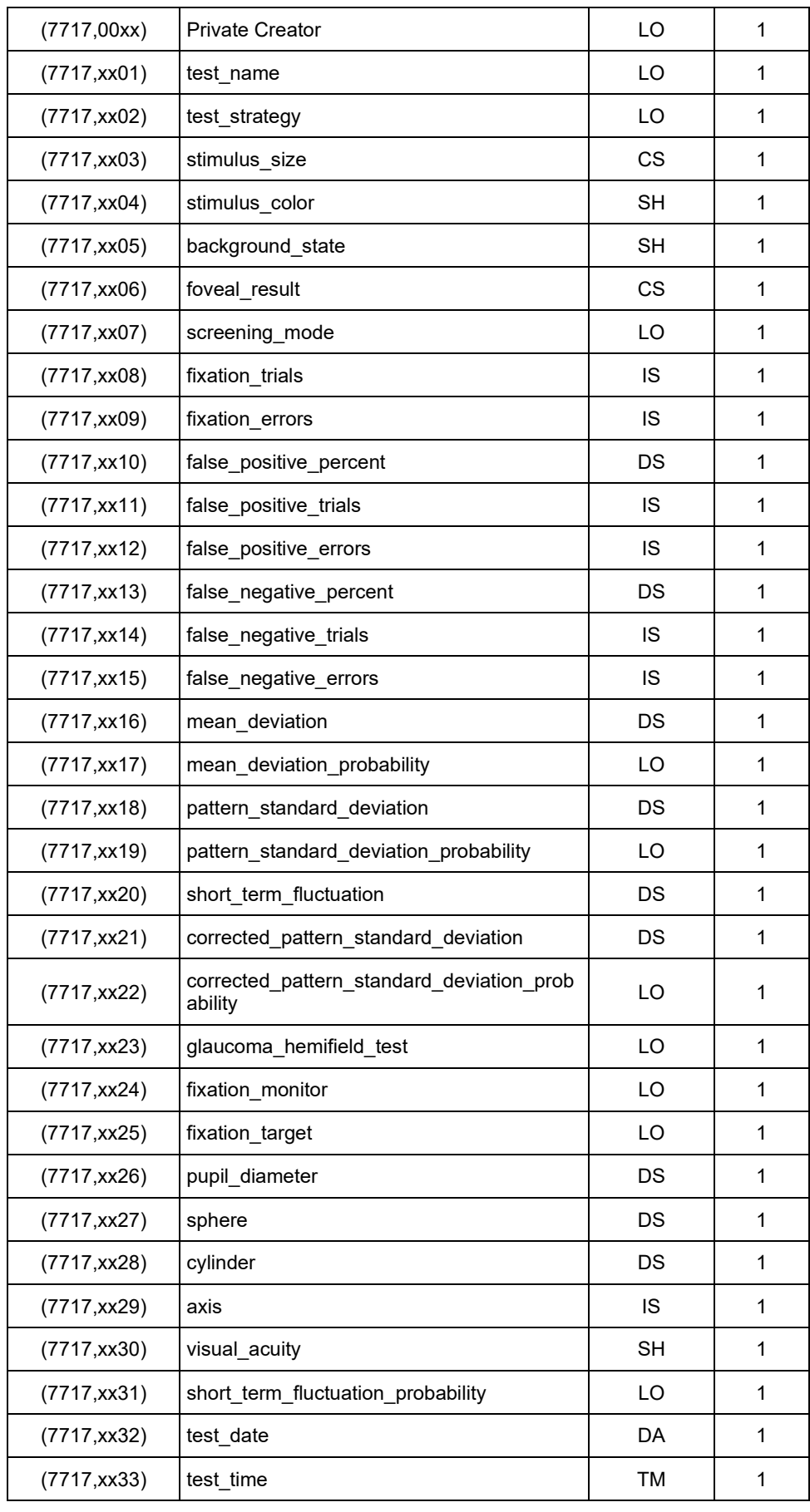

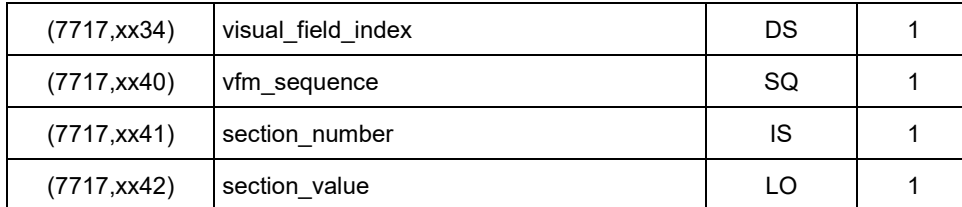

**Table 8-45 Private Dictionary Group (0305,00xx) = "99CZM\_Hfa\_OphtalmicVisualFieldStaticPerimetry"** Occurs in EPDF SOP Instance generated by Glaucoma Workplace

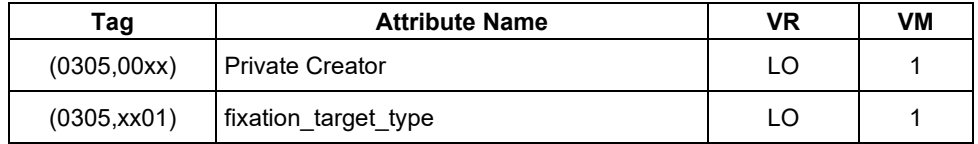

# **Table 8-46 Private Dictionary Group (22C1,00xx) = "99CZM\_Clinical\_Event\_RawData"**

Occurs in Raw Data SOP Instance generated by Glaucoma Workplace

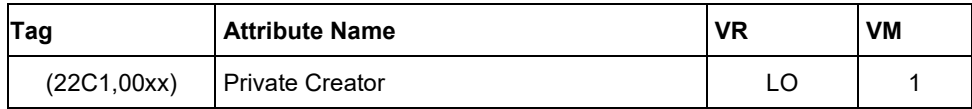

# <span id="page-55-0"></span>**8.3 Coded Terminology and Templates**

Glaucoma Workplace uses (0040,A170) Purpose of Reference Code Sequence with following codes to track the history of a clinical event.

Occurs in: Raw Data IOD

### **Table 8-47 Purpose of Reference Code Sequence**

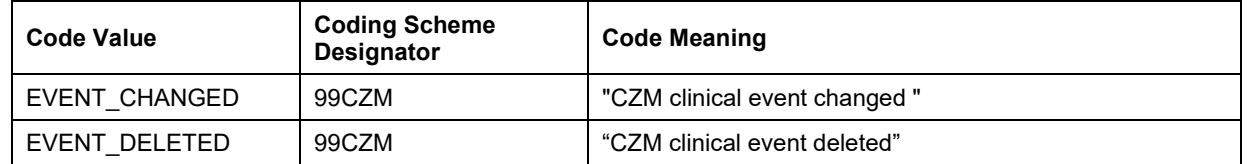

Glaucoma Workplace uses (0066,002F) Algorithm Family Code Sequence with following codes to specify the algorithms used.

Occurs in: Ophthalmic Visual Field Static Perimetry IOD

#### **Table 8-48 Algorithm Family Code Sequence**

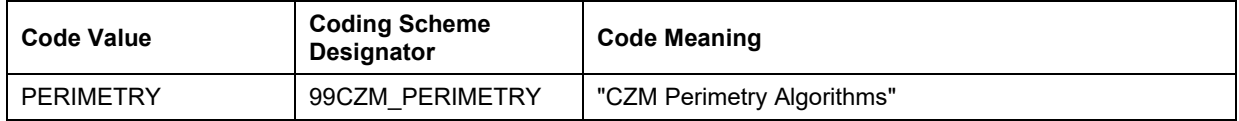

Glaucoma Workplace uses (0008,114A) Referenced Instance Sequence with following codes to specify the source HFA raw data.

Occurs in: Ophthalmic Visual Field Static Perimetry IOD

### **Table 8-49 Referenced Instance Sequence**

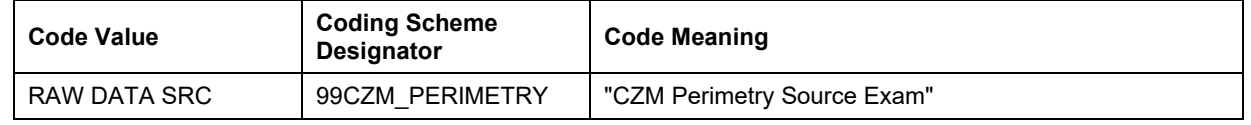

Glaucoma Workplace uses (0040,0260) Performed Protocol Code Sequence with the following codes to specify test pattern and test strategy.

The standard Context IDs 4250 and 4251 are extended.

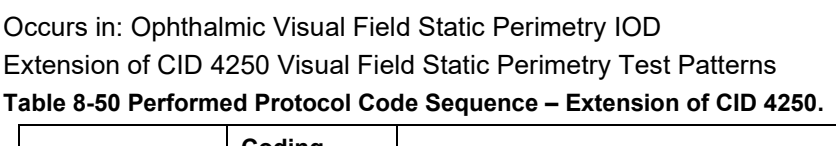

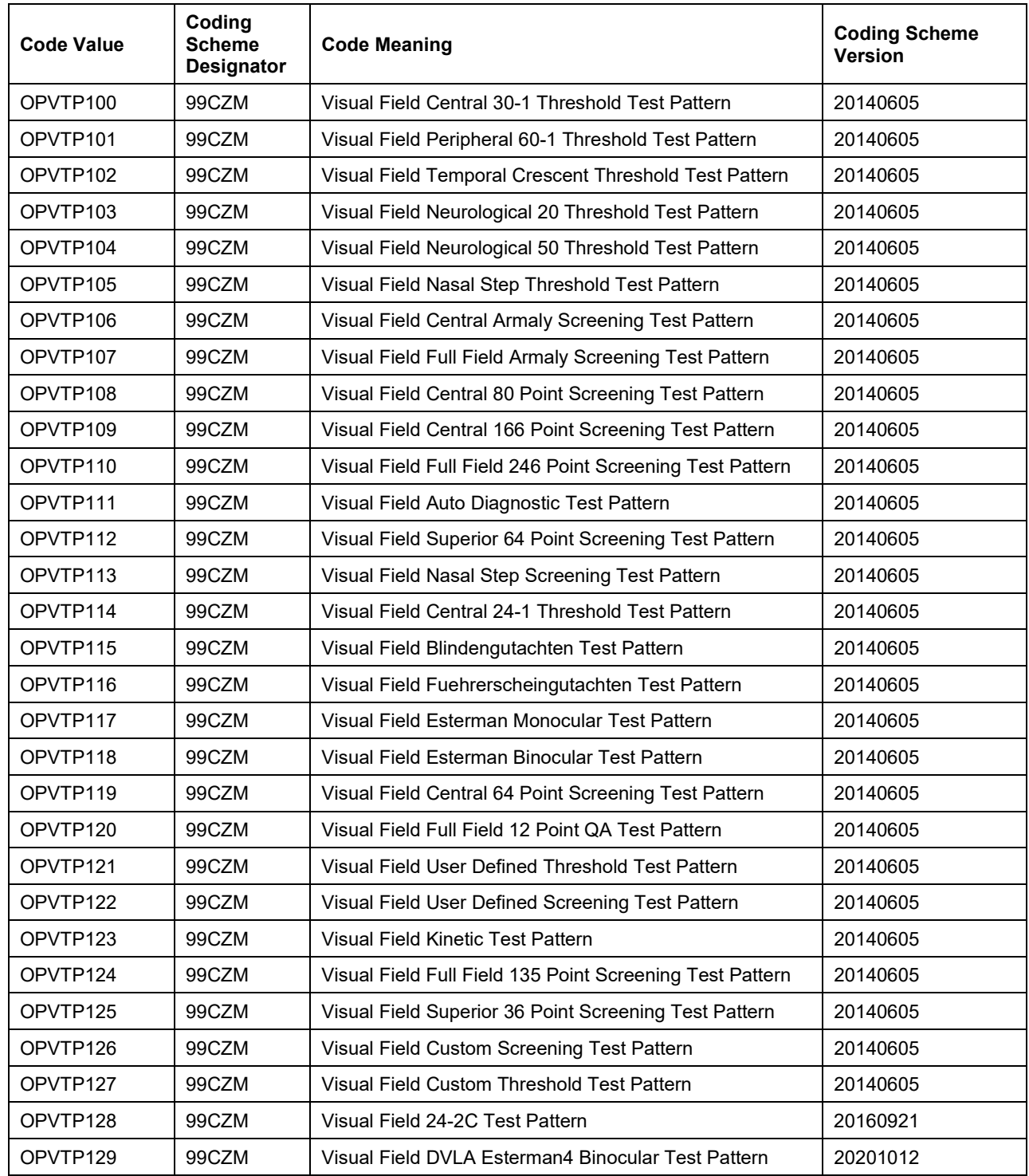

Occurs in: Ophthalmic Visual Field Static Perimetry IOD Extension of CID 4251 Visual Field Static Perimetry Test Strategies  $\top$ 

٦

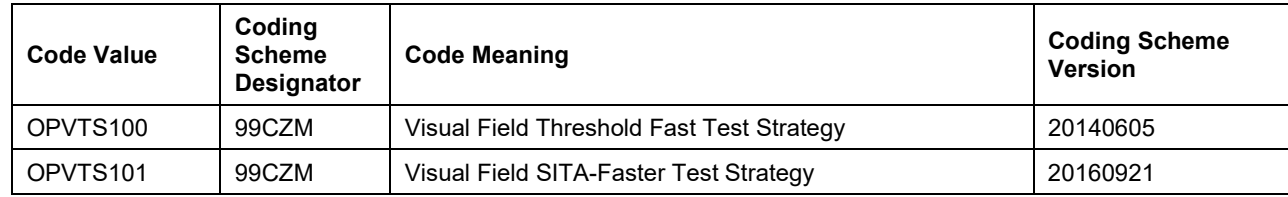

### **Table 8-51 Performed Protocol Code Sequence – Extension of CID 4251.**

# <span id="page-57-0"></span>**8.4 Greyscale Image Consistency**

<span id="page-57-1"></span>This chapter is not applicable.

# **8.5 Standard Extended / Specialized/ Private SOP Classes**

The following standard extensions are used in the IODs described in chapter [8.1.1](#page-14-2) [Created SOP](#page-14-2)  [Instance\(s\).](#page-14-2)

Table 8-5 Encapsulated PDF IOD – [Module "CZM Encapsulated PDF Series Extension"](#page-18-4)

Table 8-10 Encapsulated PDF IOD – [Module "SpecializedEncapsulatedDocument"](#page-20-2)

Table 8-11 Encapsulated PDF IOD – [Module "SollnEncapsulatedDocument"](#page-20-3)

Table 8-12 Encapsulated PDF IOD – [Module "SollnCombinedReportEncapsulatedDocument"](#page-22-2)

Table 8-13 Encapsulated PDF IOD – [Module "CZM-HFA-Series"](#page-22-3)

Table 8-14 Encapsulated PDF IOD – [Module "CZM-HFA-Analysis"](#page-25-1)

Table 8-15 Encapsulated PDF IOD – [Module CZM-NIM-INTERNAL](#page-26-2)

Table 8-29 Ophthalmic Visual Field IOD – [Module "CZM Ophthalmic Visual Field Static Perimetry](#page-46-3)  [Measurements Extension"](#page-46-3)

Table 8-30 [Ophthalmic Visual Field IOD –](#page-46-4) Module "Hfa Visual Field Static Perimetry Test Results"

Table 8-31 [Ophthalmic Visual Field IOD –](#page-46-5) Module CZM-NIM-INTERNAL

Table 8-39 Raw Data IOD - Module " ClinicalEventRawDataExtension"

Table 8-40 Raw Data IOD – [Module CZM-NIM-INTERNAL](#page-50-1)

# <span id="page-57-2"></span>**8.6 Private Transfer Syntaxes**

No Private Transfer Syntax is supported.

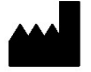

Carl Zeiss Meditec AG Goeschwitzer Strasse 51-52 07745 Jena [www.zeiss.com/dicom](http://www.zeiss.com/dicom) *[www.zeiss.com/med](http://www.zeiss.com/med)*